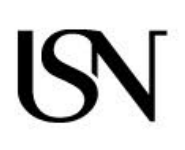

Universitetet i Sørøst-Norge Fakultet for estetiske fag

–

Mastergradsavhandling Studieprogram: Master i design kunst og håndverk **Vår 2022**

# Hans Tore Kvelland **Manipulerte bilder**

En undersøkelse med søkelys på forholdet mellom manipulerte bilder og etikk

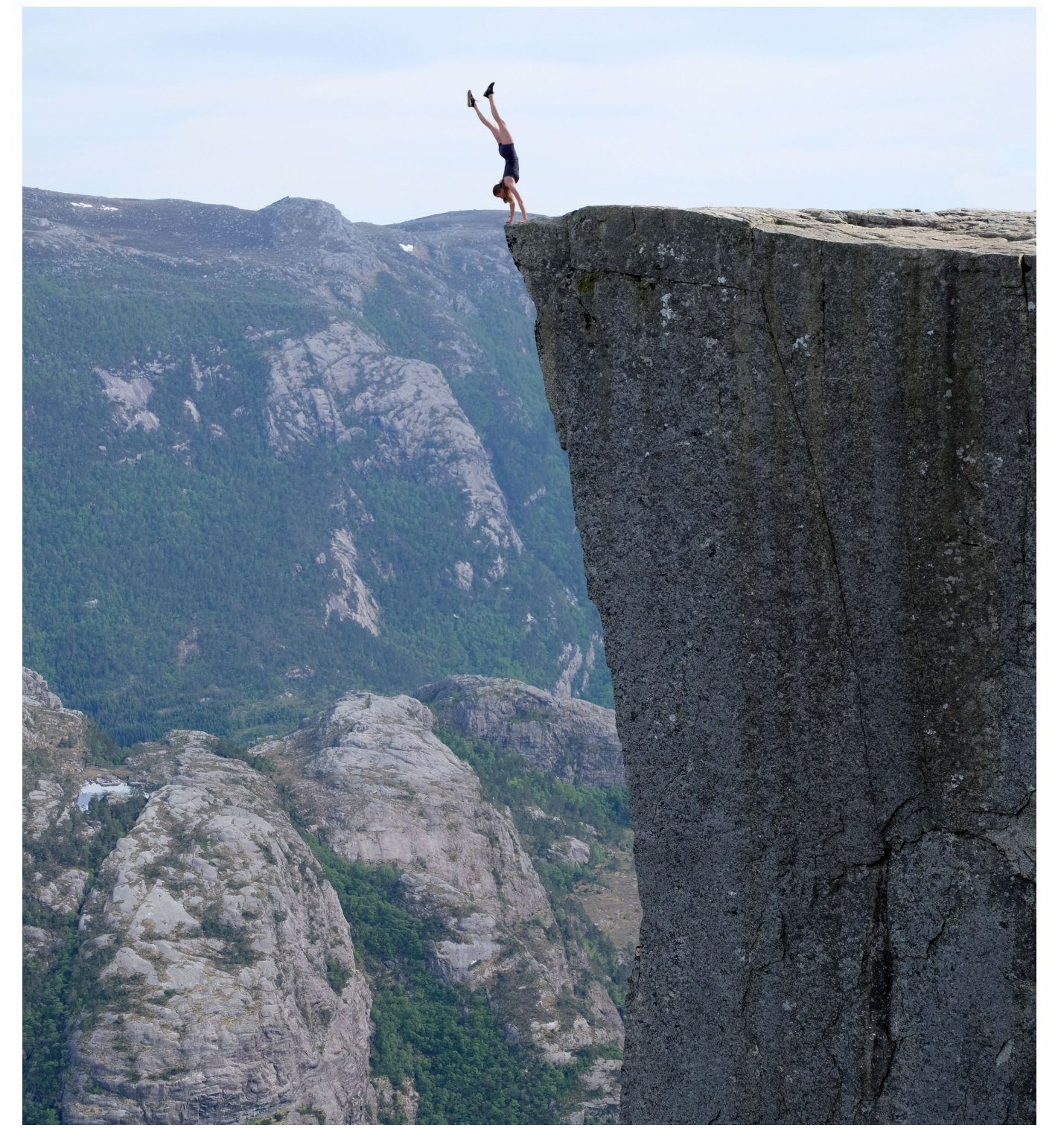

Universitetet i Sørøst-Norge Fakultet for estetiske fag Institutt for estetiske fag Postboks 235 3603 Kongsberg

http://www.usn.no

© 2022 Hans Tore Kvelland

Denne avhandlingen representerer 60 studiepoeng

# **Sammendrag**

Denne masteroppgaven er en undersøkelse med søkelys på forholdet mellom manipulerte bilder og etikk.

Gjennom en kvalitativ og fenomenologisk inspirert tilnærming til forskningsfeltet, brukte jeg en litteraturstudie og søk på internett for å finne data som kan gi mulige svar på problemstillingen. I tillegg brukte jeg akasjonsforskning sammen med en klasse jeg underviser. Med dem har jeg vært gjennom et undervisningsopplegg i bildebehandling, og etter det hatt en spørreundersøkelse vedrørende bildemanipuleringer, etikk og psykisk helse.

Gjennom eget skapende arbeid, og ved å se på andres arbeid med bildebehandling, kom det frem at det er flere grunner for å utføre bilderedigeringer. Det aller meste som blir gjort av bilderedigeringer blir foretatt av profesjonelle, som markedsførere og bloggere. Bilderedigeringer blir gjort ofte for å ta en snarvei for å spare tid eller for å forbedre noe som ikke lar seg gjøre med kamera alene.

Jeg fant også ut at deling av bilder på sosiale medier kan føre til skader som det i utgangspunktet ikke ble tenkt på, som gruppepress blant ungdom. Det kan derfor være etisk feil å dele alle typer bilder og ikke bare redigerte bilder.

I eget skapende arbeid har jeg jobbet med et undervisningsopplegg til bruk som støtte i opplæringen i bildebehandling, samt arbeidet med foto og redigering av bilder.

# Innholdsfortegnelse

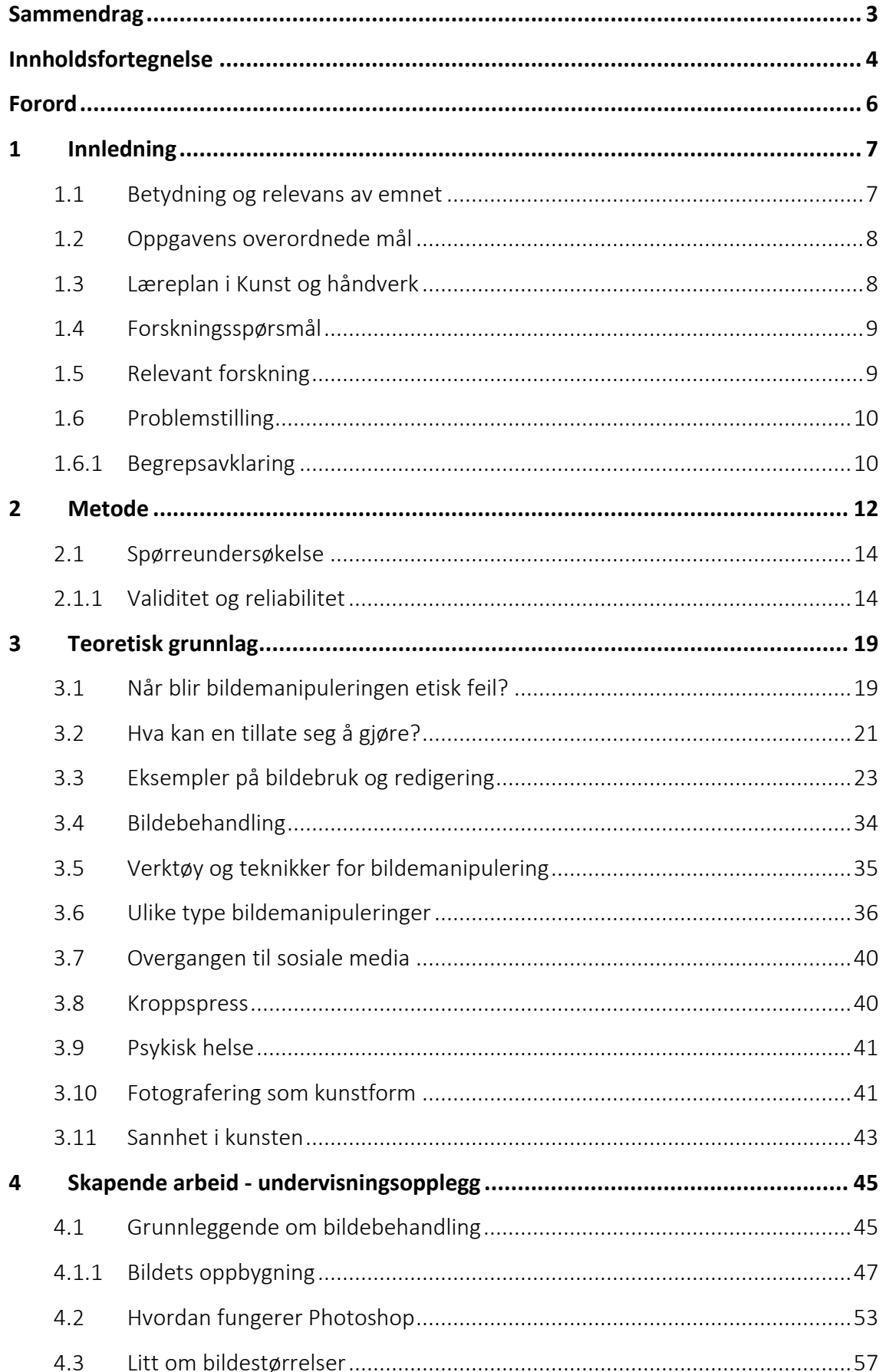

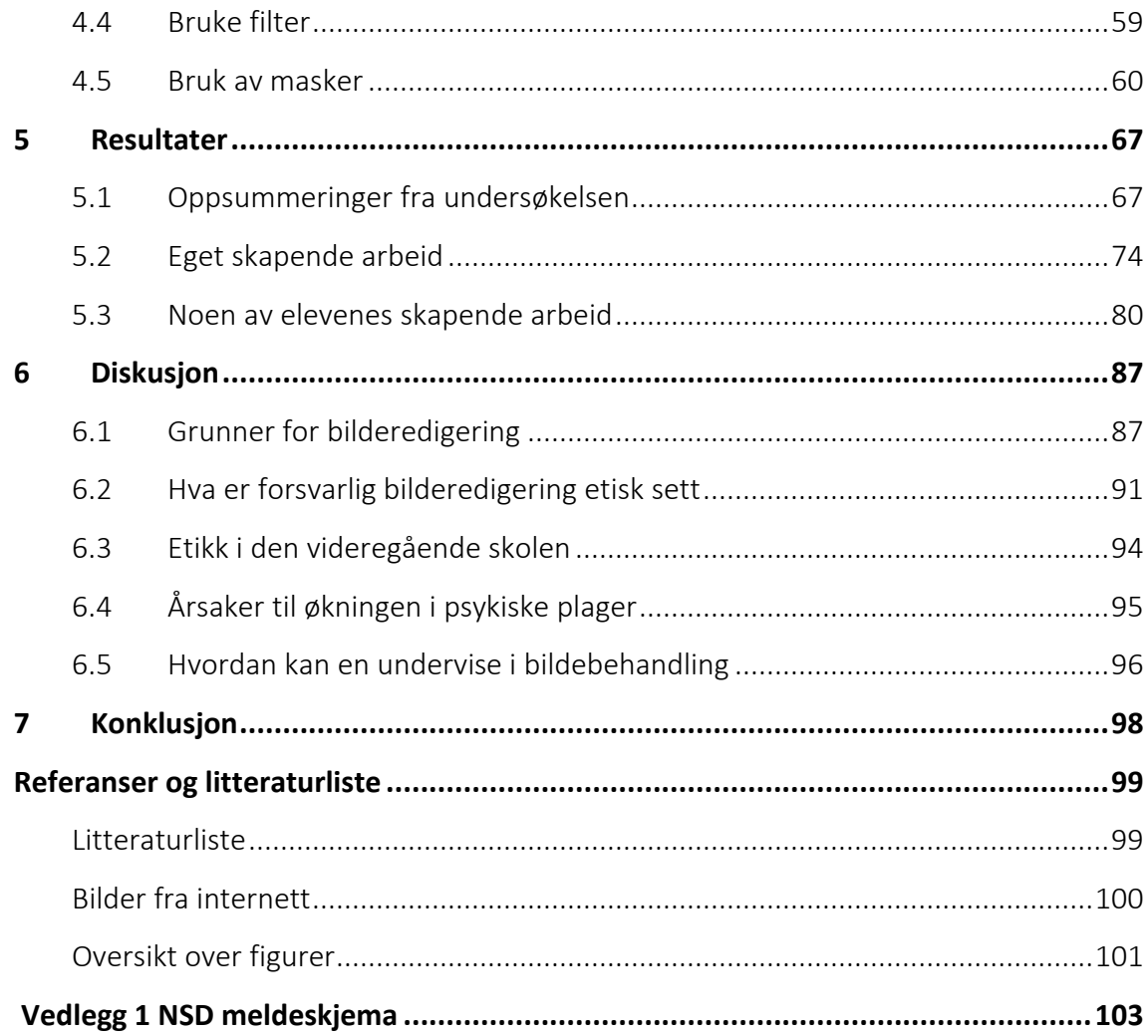

# **Forord**

Å skrive en masteroppgave ved siden av full jobb har vært krevende, men samtid vært en kjekk opplevelse. Det har vært tider der jeg har følt på meg at det har blitt for mye, og har vært på nippet til å gi opp. Til slutt har jeg nå fått en ferdig oppgave, og det er ikke minst takket være kyndig veiledning fra Silje Bergman og Linda Marita Strømme. Både Silje og Linda har vært tydelige i hva jeg bør gjøre, de har vært tålmodige, og samtidig gitt meg lov til å jobbe i mitt tempo.

Nå skal det bli godt å komme tilbake til en normal hverdag igjen, og ikke til stadighet ha den dårlige samvittigheten om at nå burde jeg egentlig jobbet med oppgaven… Det blir nok en god stund til at jeg påtar meg nye studier – om det i det hele tatt blir gjort.

Til slutt vil jeg takke skolen som har gitt meg lov til å ta masteroppgaven, og faktisk også en takk til staten som gav meg støtte via kompetanse for kvalitet. Takk igjen også til mine veiledere som passet på meg under oppgaveskrivingen.

Stavanger, 15.05.2022 Hans Tore Kvelland

# **1 Innledning**

I tidligere tider måtte en planlegge bilder. En måtte ta med et fotoapparat, hvor da beste kameraene var store og tunge. I tillegg var filmrullen som ble brukt i kameraene og den etterfølgende fremkallingen, noe som kostet en del penger. Bildene ble derfor tatt med omhu, i alle fall gjennomtenkt på en eller annen måte. Skulle en imidlertid klare å jukse med bildene, måtte en være dyktig og ha spesialkompetanse.

I dag har nesten alle mobiltelefon, og på de aller fleste mobiltelefonene er det mulighet for å ta gode fotografier. Om ikke alle gjør det, så er det mange som tar mye bilder, og skal nærmest dokumentere alt de gjør, og deler dette på sosiale medier, som Snapchat. Snapchat har muligheter for filter som på ulike måter lar deg manipulere på bildene, og dette er blitt så lett at alle kan gjøre det.

Det er ikke bare fra venner vi ser manipulerte bilder, men egentlig i alle media vi oppsøker. Vi blir alle utsatt for manipulerte bilder, hvor jeg antar at særlig barn og ungdom ikke har kunnskapen til å se og forstå hvordan og hvorfor det gjøres. Dette er også utgangspunktet til at Fim (Fagutvalget for influencermarkedsføring) ble opprettet: «Barn og unge voksne er en sårbar gruppe som utsettes for påvirkning som kan føre til urimelig kroppspress og utseendemisnøye» (fim, 2021).

Jeg vil vise eksempler på ulike type bildemanipuleringer. Videre vil jeg prøve å bevisstgjøre hva manipulering av bilder kan medføre.

## **1.1 Betydning og relevans av emnet**

I dag har alle mobiltelefon med fotoapparat, og det koster ikke noe å ta bilder, og filter og annen programvare som endrer på bildene finnes som gratis programvare. Det blir derfor flittig brukt når ungdom sender bilder via Snapchat eller andre delingstjenester. De blir også utsatt for manipulerte bilder på YouTube, Facebook, aviser, tv – ja nesten overalt hele tiden.

Oppgaven blir todelt, hvor den ene delen vil være knyttet til etikk og hvorfor bilder redigeres. Den andre delen vil være en didaktisk del hvor jeg vil bruke bl.a. Photoshop til å redigere bilder. Jeg vil også vise forskjellen på bilder i ulike settinger uten manipulasjon kontra bilder med manipulasjon.

Jeg underviser på videregående skole i fag som markedsføring og informatikk. Bilder og bildebruk er viktige temaer innfor disse fagene, så temaet i masteroppgaven vil også være nyttige for meg som lærer.

## **1.2 Oppgavens overordnede mål**

I oppgaven ønsker jeg å rette et kritisk og etisk blikk på manipulering av bilder. Det er blitt veldig enkelt å gjøre grunnleggende redigeringer av bilder, og også profesjonelle endringer er blitt langt enklere nå enn for bare få år siden. Det kan absolutt være greit å manipulere bilder, men det skal ikke gjøres ukritisk.

## **1.3 Læreplan i Kunst og håndverk**

I den nye overordnede delen av læreplanen, har fortsatt digitale ferdigheter en klar forankring. Det viktigste her vil være digital dømmekraft, kildekritikk og informasjonssikkerhet.

Foruten at det i den overordnede delen av læreplanen settes krav til bruk av digitale ferdigheter, blir dette også tatt med som egne punkt i læreplan i kunst og håndverk. Her blir fotografering tatt inn allerede fra 2. trinn, men fra 4. trinn når elevene blir mer bevist som menneske vil de få innføring i komposisjonsprinsipper i fotografi og digitale verktøy. Etter som de blir eldre, vil de mer bevisst søke etter inspirasjon, gjerne via internett, når de skal gjennomføre kunst- og designprosesser.

I dag brukes filmopptak også mye blant ungdom. Å lyve med bilder på film er ikke like vanlig blant ungdom som for bilder, siden det krever endel mer kunnskap for å komme i gang.

I den gamle læreplanen i kunst og håndverk var det et eget mål om at eleven skal kunne «vurdere ulike budskap, etiske problemstillinger og visuell kvalitet i reklame, film, nettsteder og dataspill» Dette punktet er tatt bort i den nye læreplanen og blitt tatt med mer generelt i den overordnede delen, kapittel 1.3. Derfor anser jeg at dette må være like viktig som før. Å arbeide med bilder er også noe de fleste liker veldig godt, og skal de få det godt til må de bruke kreativitet og jobbe for å få det til skikkelig. Det er nettopp dette som kapittel 1.4 handler om, det at elevene skal utfolde skaperglede, engasjement og utforskertrang.

## **1.4 Forskningsspørsmål**

Vi blir alle utsatt for manipulerte bilder, hvor særlig barn og ungdom ikke har erfaringsgrunnlaget og kunnskapen til å se og forstå hvordan og hvorfor det gjøres. Jeg vil prøve å bevisstgjøre hva manipulering av bilder kan medføre ved å vise eksempler på etisk uforsvarlige bildemanipuleringer.

Et av målene med masteroppgaven er å finne ut hva ungdom selv synes er en akseptabel bruk av bilderedigering kontra det som ikke bør aksepteres. Som datainnsamlingsmetode valgte jeg å bruke spørreskjema (Kleven, Tveit & Hjardemaal, 2011, s. 34-43).

Ved manipulering av bilder er det et hav av muligheter, og som en del av oppgavens andre mål må jeg finne ut hvordan dette kan gjøres. Det handler også om å ta utgangspunkt fra godt kildemateriale i form av gode bilder tatt med fotoapparat. Jeg vil derfor se på hvilke kriterier, verktøy, teknikker og strategier som kan brukes for å lage gode fotomanipulasjoner og fotomontasjer.

## **1.5 Relevant forskning**

Når jeg i min søken etter forskning jeg kan bruke, eller tidligere masteroppgaver, finner jeg en del som er inne på mitt tema. Disse går på hvordan bilderedigering kan utføres, hvordan influensere arbeider ol.

Velferdsforskningsinstituttet NOVA ved OsloMet står bak «ungdata.no». Siden år 2010, har skoleelever over hele landet hvert år blitt spurt om de vil svare på en frivillig undersøkelse om hvordan de har det. Dette gir en stor mulighet til å kunne studere utviklingen av hvordan det er å være ung.

Thomas André Aarnes Timland har skrevet masteroppgaven «Magisk realisme i fotomontasje», hvor han med flere gode eksempler viser flotte bildehistorier basert på magisk realisme. Her er Photoshop og bildeteknikker en sentral del av oppgaven. En inspirerende master som gjør at en får lyst til å arbeide mer med emnet.

Gunnhild Sæbø Jonassen har skrevet masteroppgaven «Jenter skal jo ikke se ut som en Barbie», som handler om kroppsideal og kroppspress blant jenter i 9. klasse. Via intervju kommer det frem at jenter kan bli påvirket av eksponeringen i garderobesituasjonen i gymtimer samt fra sosiale medier.

## **1.6 Problemstilling**

På bakgrunn av punktene jeg har tatt opp i problembeskrivelsen, har jeg kommet frem til følgende problemstilling:

## Hvordan kan man arbeide utforskende med bildemanipulasjon og etiske spørsmål i videregående skole?

#### 1.6.1 Begrepsavklaring

#### *Arbeide utforskende:*

Med en utforskende arbeidsmåte mener jeg at elever skal mest mulig selvstendig løse et problem, hvor læreren har en rolle som veileder og tilrettelegger. Til forskjell fra ordinær undervisning eller praktiske arbeidsmetoder, krever utforskende arbeid at elever tenker og analyserer selv i stedet for å bare være en passiv deltaker. En slik undervisningsform passer bra i den videregående skolen hvor det ikke er klare svar, og problemene ikke er for vanskelige.

#### *Bildemanipulering:*

Dersom vi foretar endringer i bilder utover det som kameraet selv har tatt har vi foretatt en bildemanipulering. For å utføre slike endringer i bildet, brukes digitale verktøy, som Adobe Photoshop (som blir forklart nærmere i kapittel [4\)](#page-44-0). En kan også si at det er bildemanipulasjon om fotografen legger til eller fjerner elementer, eller på andre måter manipulerer motivet til å fremstå som noe annet enn det egentlig er.

#### *Etiske spørsmål:*

Etikk er en forventet og riktig måte for hvordan man bør handle eller oppføre seg, men som det ikke er straffbart å bryte ved overtredelse til motsetning ved en lov forbrytelse. Hva som oppfattes som etisk forsvarlig, vil variere fra person til person avhengig av oppvekst, som da trolig også er grunnen til at etikken varierer endel mellom ulike land.

## **2 Metode**

For å finne svar på problemstillingen benyttet jeg et empirisk utgangspunkt. (Kleven et al., 2011, s. 119). Jeg har valgt å se på noe som tidligere er skrevet innen temaet, og supplere med egen forskning ved hjelp av uttesting av verktøy og teknikker. Jeg jobber som lærer på en videregående skole, og har valgt å legge en stor del av forskningsarbeidet til en klasse med elever i informatikk på VG 3.

Arbeidet med avhandlingen startet med at jeg begynte med å få ideer til eget skapende arbeid. Disse bildene måtte ikke være for krevende å lage, siden planen var at i alle fall noen av bildene skulle være med i et undervisningsopplegg til elevene. Deretter begynte jeg å skrive undervisningsopplegget. Deler av dette opplegget er erfaringer og notater fra tidligere års undervisning, mens det meste er enten helt omskrevet eller nye elementer er tilføyd.

Ved valget mellom hovedtilnærmingene kvalitativ og kvantitativ forskningsmetode, har jeg valgt å gå for kvalitative tilnærmingen som passer veldig bra siden jeg har direkte nærhet til mine elever (Kleven et al., 2011 s. 18-20). Videre brukte jeg et kvalitativt spørreskjema for å få frem deres syn på temaet.

Siden jeg i tillegg til å lære elever god bruk av bildebruk også har prøvd å påvirke deres holdning til manipulerte bilder, brukte jeg aksjonsforskning (Halvorsen, 2007 s. 54 - 57). Gjennom arbeidet med elevene, har målet hele tiden vært at jeg skal lære av prosessen sammen med dem, og dermed få en forbedring både for mine elever og for meg selv som lærer. Et annen poeng er at å ha teoriundervisning i bilderedigering uten å praktisere den vil være ren spekulasjon (McNiff, 2013, s.93). Skal en klare å lage gode bildemanipuleringer, må en faktisk gjøre det selv med de riktige verktøy og teknikker, en vil ikke lære det ved å lese andres forskning.

Strategien jeg valgte for å finne svar på oppgavens problemstilling er vist i [Figur 1.](#page-12-0) Jeg startet med å finne eller lage bilder som kan være gode eksempler på riktig eller feil bruk. Et mål var å finne ut av hvorfor bilder fremstilles på måter som fraviker fra virkeligheten. For å finne ut av dette, gikk jeg gjennom noen bilder som er tatt av flere ulike fotografer. Ved et spørreskjema som utgangspunkt prøvde jeg å finne ut i hvor stor grad mine egne elever jukser med bilder de tar og hvordan de se på det å fremstille bilder som er manipulert.

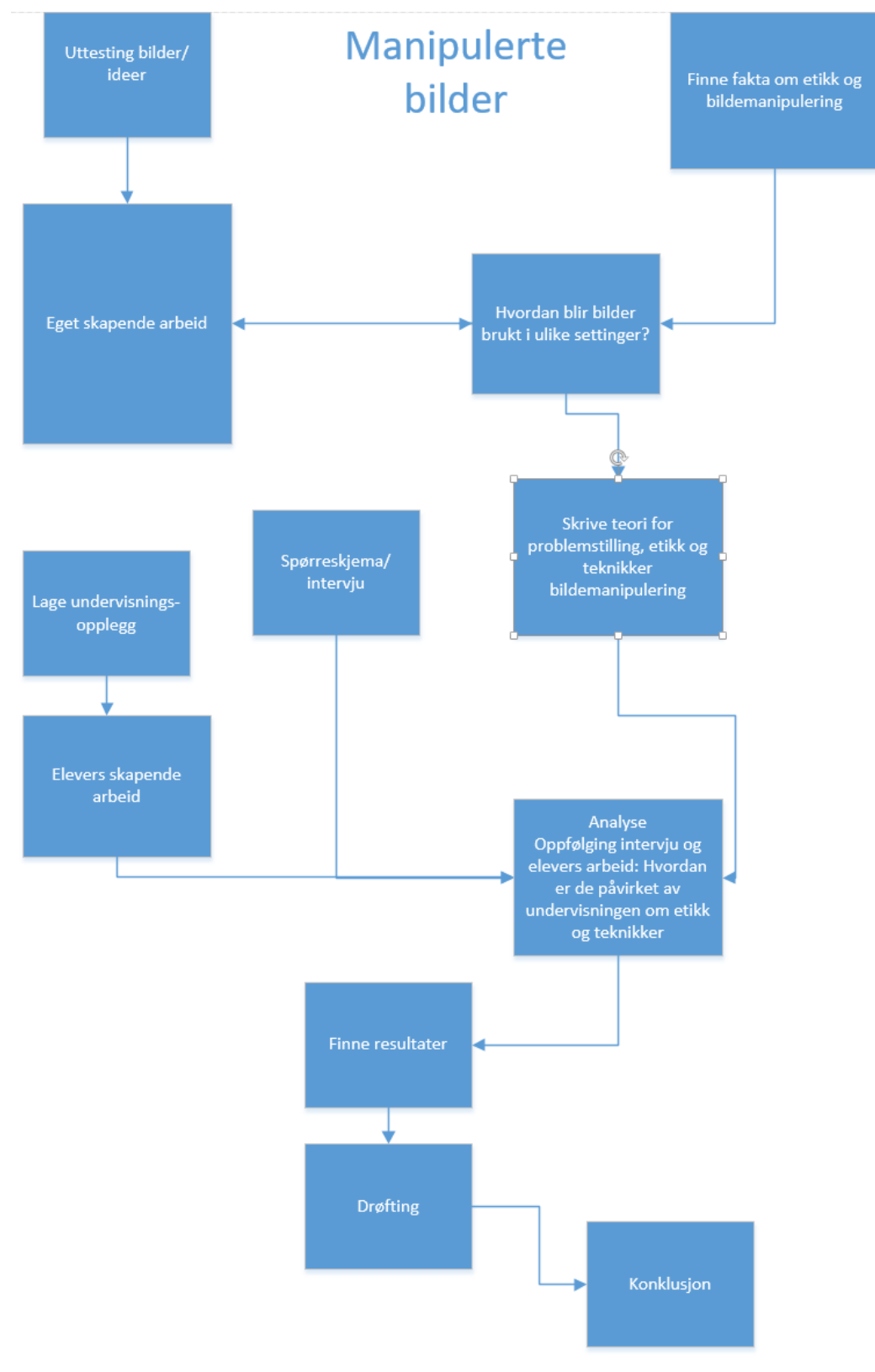

<span id="page-12-0"></span>*Figur 1 Avhandlingens prosess*

## **2.1 Spørreundersøkelse**

Jeg opprettet et spørreskjema i Microsoft Forms med spørsmål jeg antok ville besvare mine forskningsspørsmål. Jeg valgte å bruke skjemaet for mine elever jeg underviser i faget Informasjonsteknologi i den videregående skolen. Siden jeg har valgt et såpass begrenset utvalg, har jeg tillatt meg å stille en del åpne spørsmål. Dersom jeg skulle hatt et stort utvalg, ville jeg hatt hovedsakelig spørsmål med svaralternativer (kvantitativ spørreundersøkelse). Siden jeg har flere åpne svar håper jeg å få frem sider som jeg selv ikke har tenkt på i utgangspunktet. Jeg ser på disse elevene som et tilfeldig utvalg av ungdommer på videregående skole, og dermed har en god relevans for temaet (Kleven et al., 2011, s. 79). Spørreundersøkelsen ble avholdt etter at elevene hadde lært grunnleggende bildebehandling, men før vi hadde tatt opp temaet om etikk og bildejuks, slik at mine meninger ikke skulle påvirke deres svar.

#### 2.1.1 Validitet og reliabilitet

Siden spørreundersøkelsen blir en viktig del av min forskning, er spørsmålet om validitet viktig. Spørsmålene jeg stiller må først og fremst kunne gi et svar på problemstillingen min. Spørreundersøkelsen ble avholdt i mars 2021. De fleste av IT-elevene jeg underviser gjennomførte spørreundersøkelsen (23 elever svarte). Som en kontrollgruppe gjennomførte jeg også spørreundersøkelsen på de elever jeg underviser i økonomistyring (også her svarte 23 elever). Disse har i utgangspunktet ikke kjennskap til Photoshop, men det er heller ikke viktig for å kunne svare på undersøkelsen. I utgangspunktet hadde jeg tenkt å foreta dybde-intervjuer av elevene mine, men unnlot å gjøre dette for jeg kom frem til at det kanskje ville bli for personlig siden jeg har kjennskap til dem som lærer. Med et intervju ville jeg nok fått mer kunnskap innen emner jeg selv ikke har kommet på å spørre om i spørreundersøkelsen.

Det er også langt fra sikkert at det å kun ha undersøkelse blant mine egne elever er representativt for resten av ungdommen. Jeg kunne også hatt intervju med andre enn mine egne elever, men de kunne jeg ikke fått snakket om bilderedigering og etikk med, så det ville blitt noe helt nytt. Det ville sånn sett vært en helt annen innfallsvinkel, men kanskje det kunne vært en fordel for å få frem nye synspunkter. Spørreundersøkelsen som her er gjengitt, var anonym:

# Bildebruk

Det vil ta omtrent 25 minutter å fullføre undersøkelsen.

I den overordnet del av den nye læreplanen, 1.3 står det: Innledning: «Skolen skal bidra til at elevene blir nysgjerrige og stiller spørsmål, utvikler vitenskapelig og kritisk tenkning og handler med etisk bevissthet.»

I teksten: «Etisk bevissthet er å veie ulike hensyn mot hverandre og er nødvendig for å være et reflektert og ansvarlig menneske. Opplæringen skal utvikle elevenes evne til å foreta etiske vurderinger og gjøre dem fortrolige med etiske problemstillinger.»

I den overordnet del av den nye læreplanen, 1.4 står det: Innledning: «Skolen skal la elevene utfolde skaperglede, engasjement og utforskertrang, og la dem få erfaring med å se muligheter og omsette ideer til handling.»

"Barn og unge er nysgjerrige og ønsker å oppdage og skape. I opplæringen skal elevene få rike muligheter til å utvikle engasjement og utforskertrang. Evnen til å stille spørsmål, utforske og eksperimentere er viktig for dybdelæring. Skolen skal respektere og dyrke fram forskjellige måter å utforske og skape på. Elevene skal lære og utvikle seg gjennom sansning og tenkning, estetiske uttrykksformer og praktiske aktiviteter."

Dette er utgangspunktet for videre spørsmål.

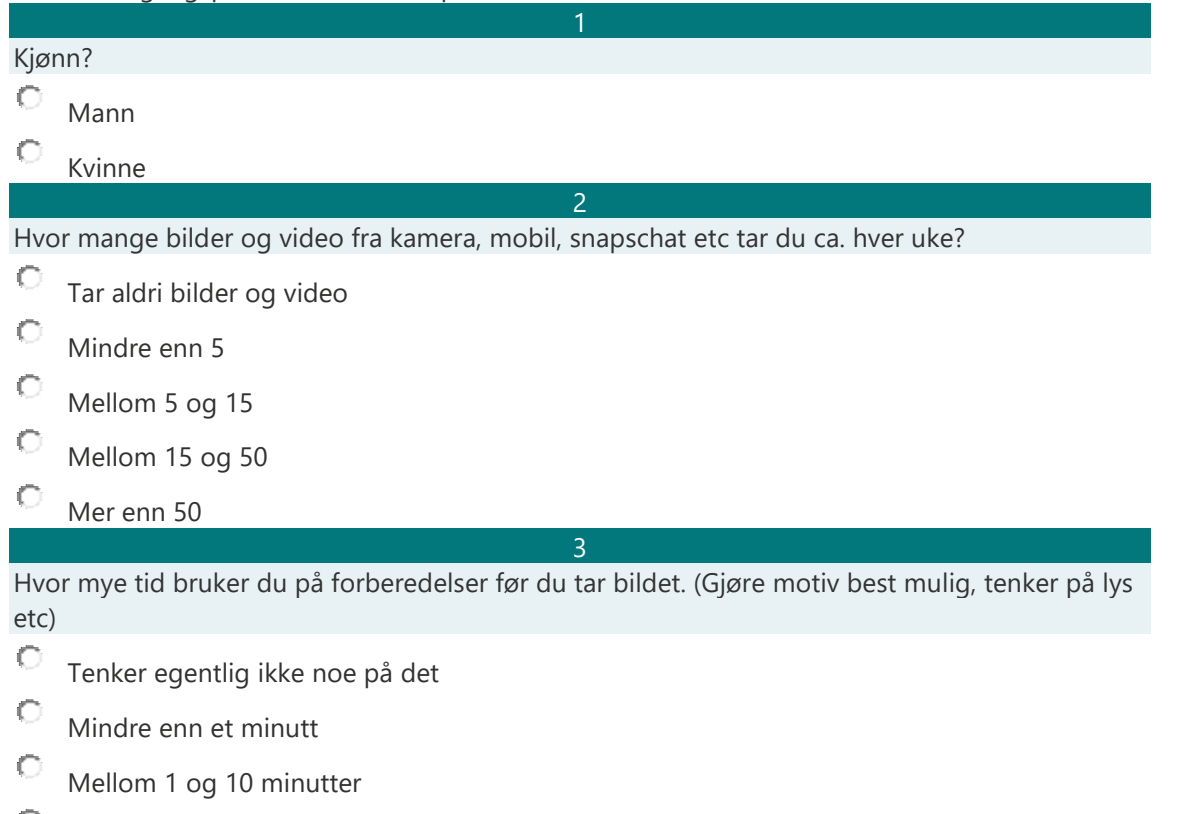

C Mer enn 10 minutter Hvor ofte gjør du manipuleringer på bilder du på en eller annen måte vil dele med andre?

 $\boldsymbol{\Lambda}$ 

- $\circ$ Gjør aldri noen digitale endringer, bruker dem som de er originalt
- $\mathbb C$ Det hender jeg bruker et filter eller på en annen måte endrer på bildet
- $\circ$ Bruker ofte filter eller endrer bildet på en eller annen måte
- Ю Gjør som regel manipuleringer på bildet

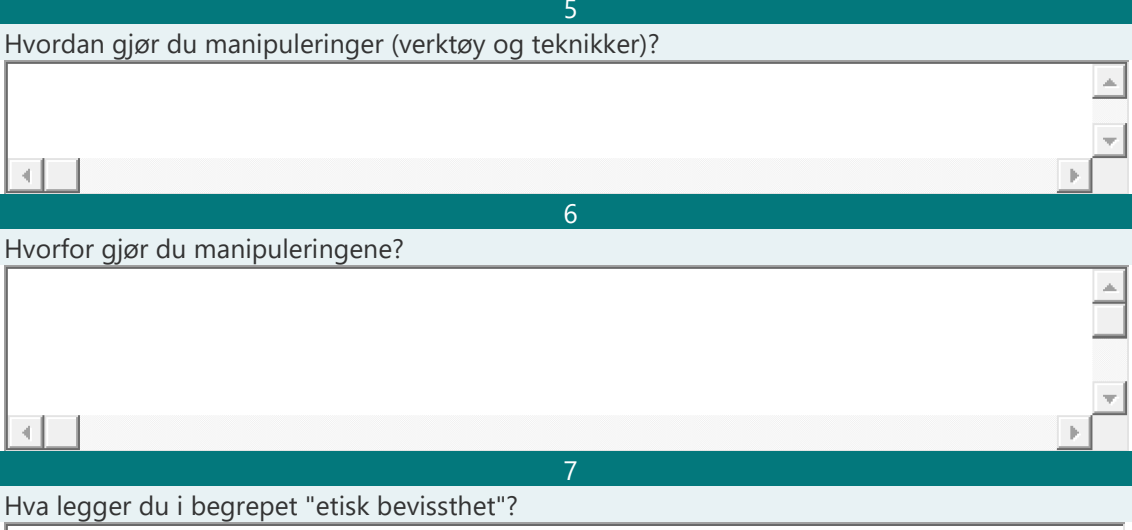

Opplever du begrepene «kritisk tenkning» og «etisk bevissthet» brukes i arbeid med fagene på vår skole, og i så fall på hvilken måte?

8

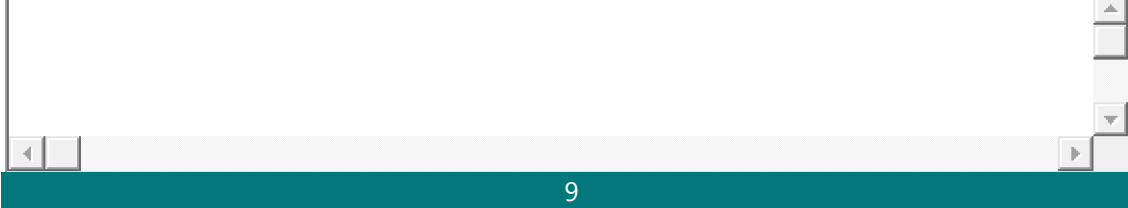

La oss tenke oss at dine foreldre vil sende et bilde av deg til fjerne slektninger og venner. De har på forhånd bildemanipulert deg til å bli tynnere, mørkere, fått finere hår, blåere øyne eller annet som etter deres mening ville gjort deg mer "perfekt". Hvordan ville du reagert på dette?

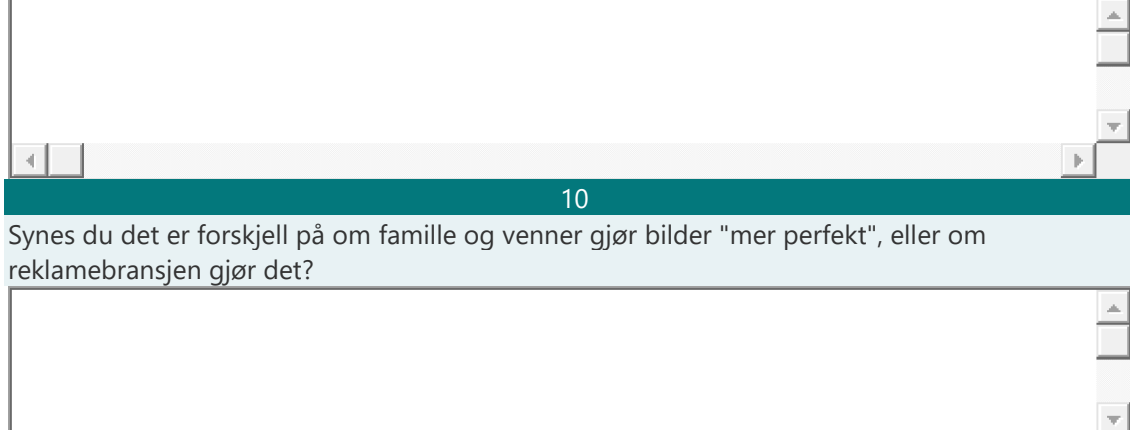

 $\lceil 4 \rceil$ 

<u> 11</u> Hva synes du om dette bildet som jeg vurderer å legge ut på Facebook, Instagram og Snapchat med tittelen "Turn på Preikestolen"?

Kunne du lagt ut noe lignende?

Ser du noen konsekvenser ved å legge ut et slikt bilde?

12

Tenk deg at en dokumentarfotograf skal ta bilde av en krigssone, og kommer for sent til å faktisk ta et bilde når det skjedde. Fotografen henter da frem et lik fra sykebilen og plasserer tilbake noenlunde slik det var.

Hvordan ville du reagert på dette, er det å lyve med bilder?

Hva om fotografen tilrettelegger for best mulig bilde, som lyssetting?

Hvor mye tid bruker du på sosiale medier i uken,?

C Gjør aldri dette

 $\left\vert 1\right\rangle$ 

٩I

- C Mindre enn 30 minutter i uken
- Gjør det endel periodevis
- О Bruker inntil 15 minutter daglig
- O Bruker over 15 minutter men mindre enn 2 timer
- Bruker mer enn 2 timer daglig

#### 14

13

Reklame, bloggere, influensere og kanskje også venner legger ofte ut "perfekte bilder" - som fint utseende, flotte klær og kjekke eller spennende hobbyer.

Føler du et press for prøve å fremstå på samme måte?

Tror du dette "presset" kan føre til utbrenthet eller andre psykiske problemer for ungdom?

#### 15

I 2013 ble «Årets foto» av Sørlandets pressepriser tildelt en fotograf med navn Erik Holand i Agderposten hvor han hadde tatt bilde av en sovende mann i en bussreportasje. Bildet passet godt inn en ellers god reportasje. Under prisutdelingen kom det frem at bildet var manipulert på en måte som gjorde at det ser ut som at bildet er tatt i fart mens bussen i virkeligheten stod stille.

Selv mener fotografen at han ikke jukset, siden han mener at fotografer alltid har fordreid virkeligheten på bildene, men at verktøyene for redigering har blitt bedre.

 $\circ$ Jeg mener dette opplagt er juks men at det er noe vi bør leve med

 $\mathbb{C}$ Jeg mener dette er juks, og at fotografen burde vært fratatt presseprisen for årets foto

О Jeg mener det er helt greit å bruke Photoshop til å fjerne deler som ikke er viktig, eller å forbedre farger. Det viktige er at budskapet i bildet kommer frem på riktig måte.

#### 16

Tenk deg en kjent naturfotograf har fått tips om en sjelden gaupe sett i en navngitt skog. Han vil ta bilde av denne gaupen i skogen, for å dokumentere at gaupen lever der. I stedet for å vente dager og uker i skogen på at gaupen skal dukke opp, tar han like greit et bilde av skogen, og finner et bilde av en gaupe som passer inn på internett og limer gaupen inn i bildet han tok av skogen. Bildet som blir publisert i ulike magasiner og aviser blir godt mottatt, og han får også en pris som årets naturfotograf for det gode bildet.

О Jeg mener dette opplagt er juks men at det er noe vi bør leve med

 $\circ$ Jeg mener dette er juks, og at fotografen burde vært fratatt prisen for årets naturfotograf.

O Jeg mener det er helt greit å bruke Photoshop til å manipulere bilder, tid er penger. Det viktige er at budskapet i bildet kommer frem på riktig måte.

# **3 Teoretisk grunnlag**

I dette kapittelet gjennomgås teorier som jeg anser som nødvendige for å kunne svare på problemstillingen.

## **3.1 Når blir bildemanipuleringen etisk feil?**

Det er lett å tenke seg at bildet tatt uten noen form for bildemanipulering vil fremstå som sanne, men det er langt fra sant, ja faktisk kan en gå så langt som å si at en enkelt kan lyve med bilder.

I utgangspunktet lyver en alltid med bilder, det være seg stillbilder tatt med fotoapparat eller levende bilder tatt med videokamera. Det skyldes at et bilde kun er et utsnitt av det som er virkeligheten, så uansett er valg av motiv gjort idet det klikkes på kameraets utløserknapp. Dette er egentlig så selvsagt at en i utgangspunktet ikke tenker på det, men samtidig er nettopp dette første valget av utsnittet du ønsker av virkeligheten avgjørende for sluttresultatet.

Foruten valgt utsnitt, vil mye annet også innvirke på hvordan bildet snakker til oss, som f.eks. om en tar bildet med kun svart/hvit gir det det helt annet inntrykk om bilder er i fargen, siden vi straks forbinder svart/hvitt som eldre bilder eller mer dystert. Her kommer da vår hjerne inn, da den i løpet av livet blir programmert til å gjøre oppfattelser av virkeligheten på sin måte.

Det er mange andre måter en kan lyve med bilder, som f.eks. ved å plassere små og få møbler i en liten stue, vil da stuen virke stor på et bilde. Dersom en hus-megler har tatt et slikt bilde, vil en fort bli skuffet når en kommer på visning. En vil da gjerne føle seg lurt av bildet, men megleren kan si at bildet ikke er Photoshoppet. Spørsmålet blir dermed, når lyver en med bilder?

Når vi skal ta et bilde med fotoapparat (eller på lik linje når vi vil tegne eller male et bilde) vil vi sette sammen ulike elementer til en helhet, noe som blir kalt å komponere ett bilde (Erichsen, Framnes & Wesenberg, 2003, s. 99). Vi må finne ut hva vi skal ha

som motiv, hvilke gjenstander eller personer som skal være med og hvordan disse skal plasseres. En må også ta et standpunkt til om bildet skal være tatt på avstand eller på nært hold. Det er også viktig å tenke på at det ikke bare er hovedmotivet vi må tenke på, men også bakgrunnen vil være en del av bildet. For å få et godt bilde, må altså alle elementene som er med på bildet passe sammen. Det vil derfor kunne være svært tidkrevende å ta et godt bilde, så vil det være fristende å kunne «fikse» på bilder i etterkant om den ser det er «feil» på bildet.

Utsnitt, farger og bredde på bildet som er nevnt som eksempler over kan endres etter at bildet er tatt ved å redigere bildet i et bilderedigeringsprogram, som Photoshop. Megleren kan altså gjøre stuen bredere og lysere. Når dette gjøres digitalt, er det da å jukse med bildet? Sluttresultatet er omtrent det samme så konklusjonen bør vel være at det ikke er noen forskjell om det gjøres via kameraet eller digitalt i ettertid.

En kan imidlertid gjøre veldig mye mer bilderedigering med et digitalt bilderedigeringsprogram enn det en kan få til med triksing med kamera og fysisk utstyr. For de som kan bruke et digitalt bilderedigeringsprogram vil f.eks. være enkelt å endre farger på veggen i en stue, eller fjerne en stygg peis. En kan enkelt si at megleren kan presentere stuen mye finere enn den egentlig er, og da må en vel si at en lyver med bilder.

Neste spørsmål blir da om det er galt å lyve med bilder. Dersom megleren hadde lagt ut et redigert bilde som endrer stuen i stor grad for å gjøre huset mer attraktivt, vil jeg anta det vil kunne ødelegge hele renommeet til meglerfirmaet. De aller fleste av oss ville syntes det var galt, så det ville derfor ikke blitt gjort av megleren. Det kunne likevel vært greit om bildet blir presentert som en mulighet under oppussing.

Å lyve oppfattes av de fleste av oss som noe galt, men det å lyve med bilder behøver nødvendigvis ikke være så galt, kanskje heller det motsatte. En må bare tenke seg om før en lyver med bilder. I år 2014 begynte en barnehagefotograf å automatisk fjerne snørr, småskader og annet som kunne gjøre bildet av barnet bedre. Varige ting som føflekker ble ikke fjernet. På bestillingslappen fra fotografen kunne foreldrene krysse av for om de ønsket dette. I ettertid har det vist seg at ca 80% av foreldrene ønsker denne

retusjeringen (Dagbladet, 2018, sept 19). Med andre ord så er det kun 20 % som synes det er feil å lyve med bildene. De fleste av oss vil nok mene at det er mye finere med et bilde av barnet på veggen uten snørr, men altså langt fra alle vil endre på bildet, trolig fordi de ikke vil lyve med bildet. Virkeligheten var at ungen hadde sår, snørr, matflekker, småkviser og annet som kan virke skjemmende, så da må det også være det bildet viser.

Det går også en grense for hva som er å regne for bildemanipulasjon. Om f.eks. en fotograf har tatt et bilde med for liten blender, vil bildet kunne bli for mørkt. De fleste av oss vil da si at det er helt ok å endre på fargene i etterkant for å gjøre bildet lysere. Om vi er i på en ferietur med mye dårlig vær, kan det være greit å skryte på seg fine dager med pent vær på en enkel måte i Photoshop. Her kan skyer fjernes, og lys legges til på bildet slik at bildet kan fremstå som det er tatt på en flott solskinnsdag. Igjen har vi da gjort bildet lysere, men da var formålet å gjøre endringer i bildet. Det var kanskje ikke noen stor løgn, men likevel en løgn, og dermed har en gjort en bildemanipulasjon som kan være uetisk.

## **3.2 Hva kan en tillate seg å gjøre?**

Vi er beskyttet mot at bilder som er tatt av oss ikke skal kunnes brukes kommersielt eller på annen måte deles med andre uten samtykke fra den bildet er tatt av, dette via personopplysningsloven og den nyere personvernregelverket fra EU (GDPR). Åndsverkloven beskytter bilder vi har tatt ikke skal kunne brukes av andre, uten bildets eier samtykker til bruken.

Det har derimot ikke vært noen beskyttelse for hva som er lovlig å gjøre med bilder, eller hvordan de brukes, f.eks. i reklamer, influensere eller andre som har nytte av å vise bilder. Aviser har hatt sin 'Vær varsom plakat' som rettleier for god presseskikk, mens andre har brukt sin egen etikk for hva de har syntes var riktig å gjøre. Mange har ment at det burde vært regler for hvordan bilder kan presenteres offentlig. Vi har egentlig fulgt kardemommeloven av Thorbjørn Egner: «Man skal ikke plage andre, man skal være grei og snill, og for øvrig kan man gjøre hva man vil.»

Når bilder skal brukes til reklameformål, er det markedsføringsloven som har hatt de grunnleggende bestemmelsene for bruk av bilder, men den har ikke vært klar nok til å stoppe manipulerte bilder som f.eks. kan føre til kroppspress mot barn og unge. Som en spesifisering av markedsføringsloven, ble «Lov om merking av retusjert reklame» kunngjort den 11.06.2021, og ble deretter en del av markedsføringsloven. Dette innebærer at vi nå har fått et langt bedre verktøy til å stoppe uønsket reklame. I § 2 heter det: «Annonsør og den som utformer reklame, skal videre sørge for at reklamen der en kropps fasong, størrelse eller hud er endret ved retusjering eller annen manipulering, skal merkes. Departementet gir i forskrift nærmere bestemmelser om hvordan reklamen skal merkes, og om unntak fra merkeplikten.» Med dette er det nå altså blitt straffbart å bryte dette, noe som er spesifisert i §42, og vil kunne medføre overtredelsesgebyr.

Influensere legger ofte ut bilder av seg selv i en eller annen setting, mens de egentlig markedsfører et produkt. Produktet er gjerne en slankeoperasjon eller annet som fremmer kroppspress blant unge. Av denne grunn ble Fagutvalget for InfluenserMarkedsføring (FIM) startet av Annonsørforeningen (ANFO) og Mediebedriftenes Landsforening (MBL). De er delvis finansiert av Barne- og familiedepartementet for å drive ordningen. Selv om et vedtak her ikke har noen formell lovmessig straff, vil det være preventivt på den måten at sakene gir negativ omdømme i pressen. Etter oppstarten ble det i 2020 gjort 28 vedtak om overtredelsen, men sak til 13 saker i 2021. På FIM sitt nettsted legger de ut alle vedtak de har gjort (fim, 2019).

Redd Barna har en egen ungdomsorganisasjon (Press), og denne orgnisasjonen står bak Gullbarbie som ble etablert i 2011. Hvert år deler de ut en «pris» til den medie- og reklameaktøren som bruker, etter deres mening, den som er best til å få ungdom til å føle seg verst. Barn og ungdom er lett påvirkelige, så ved å bruke eksempelvis sykelig tynne personer eller unødvendig seksualisering for å selge noe, kan det medføre at ungdom får dårlig psykisk helse. På lik linje som med FIM blir en heller ikke her lovmessig dømt, men vinnerne får negativ dekning i media. De vil også stå opplistet som tidligere vinnere på nettstedet til Gullbarbie (PRESS, 2022).

## **3.3 Eksempler på bildebruk og redigering**

Ved bildebruk har det altså vært lite lover som har vært aktuelle. Hva en kan tillate seg å gjøre av bilderedigeringer er derfor mye opp til sin egen samvittighet. Det som er det vanskelige er hvordan bildet blir presentert, noe som jeg vise med noen eksempler.

#### Nepalm girl

Det Pulitzer-prisbelønte fotografiet som ble tatt i Trả[ng Bàng](https://no.wikipedia.org/w/index.php?title=Tr%E1%BA%A3ng_B%C3%A0ng&action=edit&redlink=1) under Vietnamkrigen i juni 8. 1972 blir som oftest blir presentert slik (Leung, 2019):

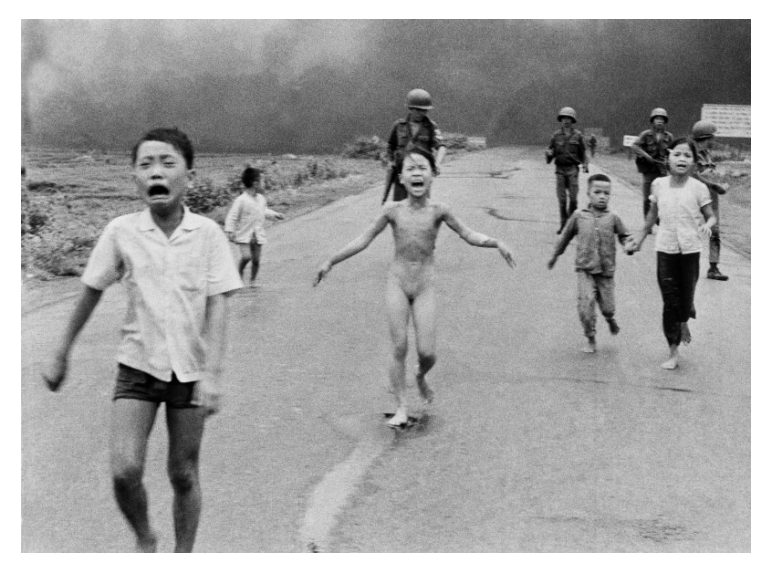

*Figur 2 Nepalm girl*

Bildet er egentlig tatt lengre borte enn det bildet over viser, det originale bildet er slik:

<span id="page-22-0"></span>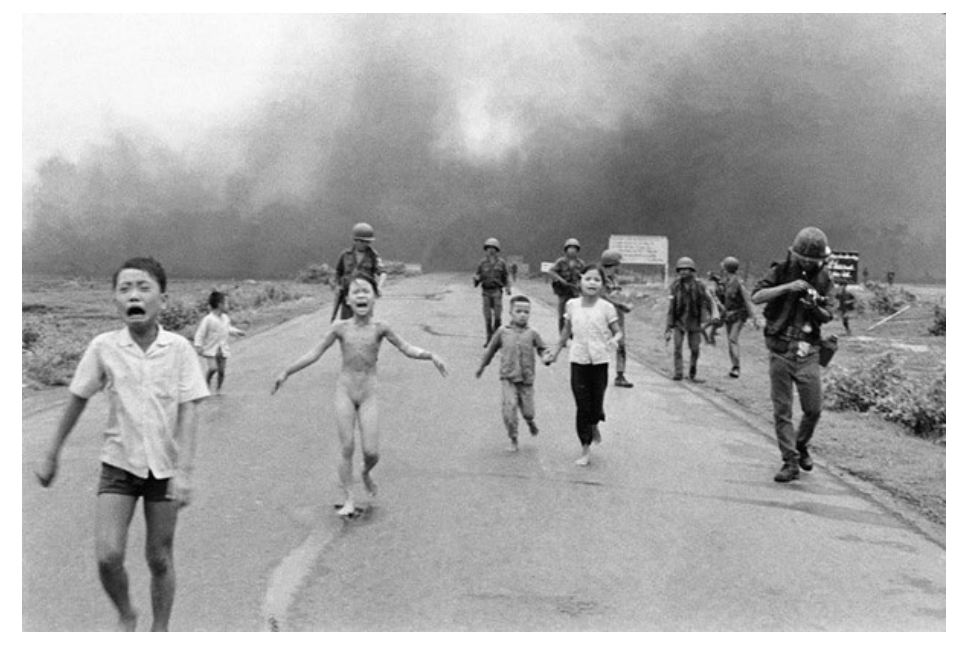

*Figur 3 Nepalm girl orginalbilde*

Orginalbildet i [Figur 3](#page-22-0) er egentlig ikke noe dårligere, skrekken fra napalmbomben er minst like sterk. Problemet er at det i utgangspunktet ikke er den brente jenta som har første blikkfang. Kontrasten for soldaten med kamera som slentrer bortover blir sterk i forhold til resten av bildet, og siden fotografer i krig er helt vanlig, er det ikke denne personen som er interessant ved bildet. Ved å fjerne denne personen, og samtidig fjerne noe av himmelen, vil jenta og gutten da bli det sentrale i bildet da de da kommer nærmere fokus (Charlotte, 2018).

Bildet er altså manipulert, men en slik manipulasjon er ikke her regnet for juks, det er egentlig bare en korrigering av bildeutsnitt. Dersom fotografen hadde hatt bedre tid på seg ville han kunne gjort det på kameraet, men siden bildet ikke var planlagt er det mye lettere å være etterpåklok.

#### Pressefotograf

I 2013 ble «Årets foto» av Sørlandets pressepriser tildelt en fotograf med navn Erik Holand i Agderposten hvor han hadde tatt bilde av en sovende mann i en bussreportasje. Bildet passet godt inn en ellers god reportasje. Under prisutdelingen kom det frem at bildet var manipulert på en måte som gjorde at det ser ut som at bildet er tatt i fart.

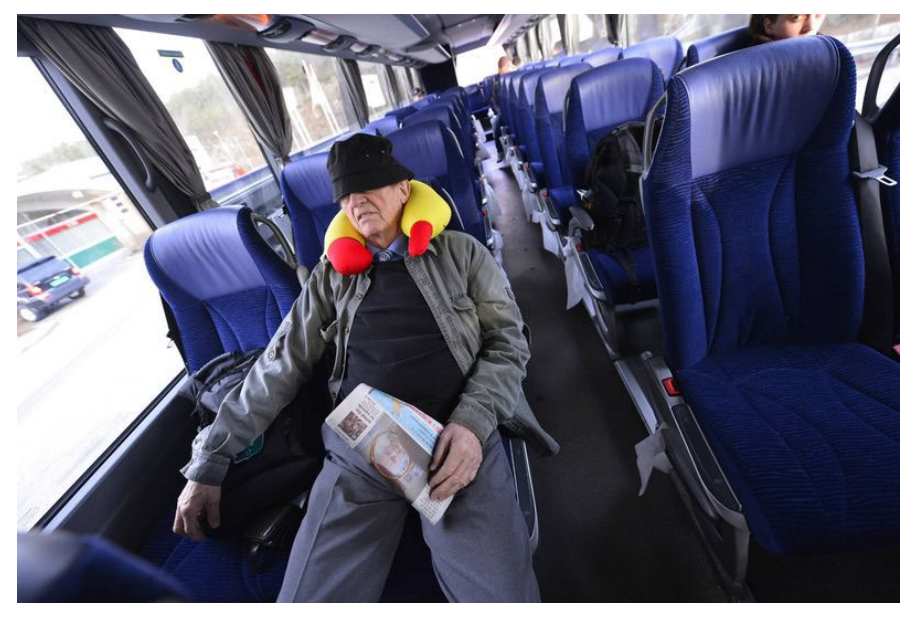

*Figur 4 Pressefotogra orginalfoto*

Det manipulerte bilde som ble brukt i reportasjen er vist i [Figur 5:](#page-24-0)

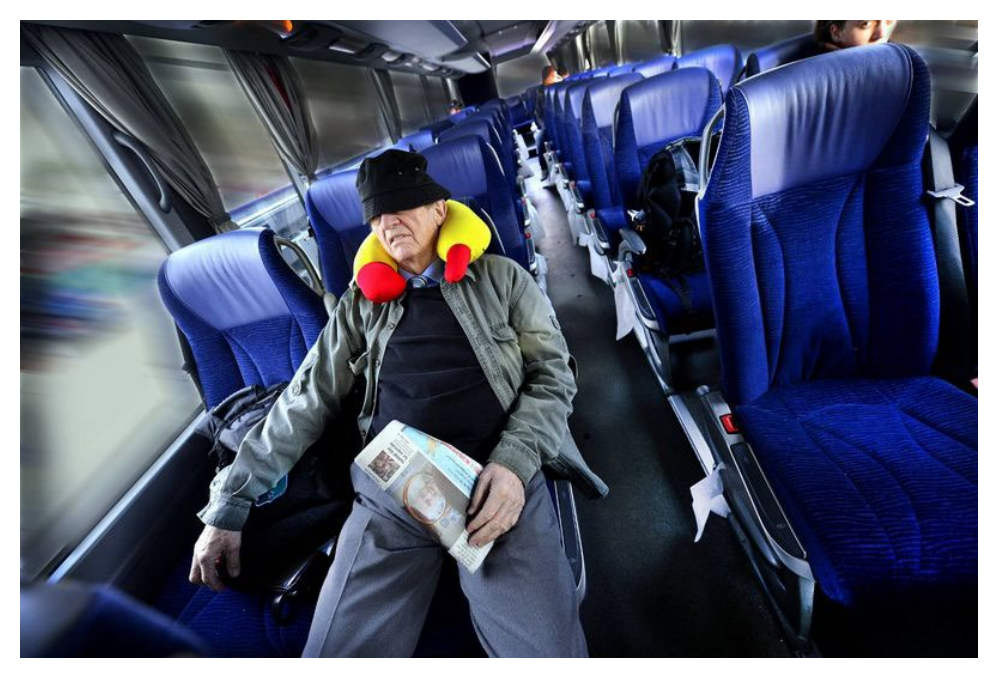

*Figur 5 Pressefoto som presentert*

<span id="page-24-0"></span>Denne manipuleringen ble slått opp i store deler av norsk presse, og samtlige mente at dette var juks, siden bildet opplagt lyver. De «blurete» glassene i vindusrutene gir klart et inntrykk av at bussen er i bevegelse, mens egentlig stod bussen stille. De fleste mente derfor at prisen burde blitt trukket, da dette var et klart brudd på pressens «Vær varsom-plakat». Vær varsom plakaten er pressens etiske regler, hvor det står bl.a. at bilder ikke må endres slik at de skaper et falskt inntrykk.

Selv mener fotografen at han ikke jukset, siden han mener at fotografer alltid har fordreid virkeligheten på bildene, men at verktøyene for redigering har blitt bedre. Det var mannen på bussen som var essensen i bildet, og mannen har han ikke endret. Han sier selv at han brukte en blur-funksjon (en funksjon hvor støy blir lagt på bildet) for å ta bort de lyse og forstyrrende elementer som var i vinduene. Han sier videre at med Photoshop som verktøykasse har en mulighet til å gjøre noe mer med bildene, ved at de blir morsommere og bedre å se på.

#### Den fallende soldat

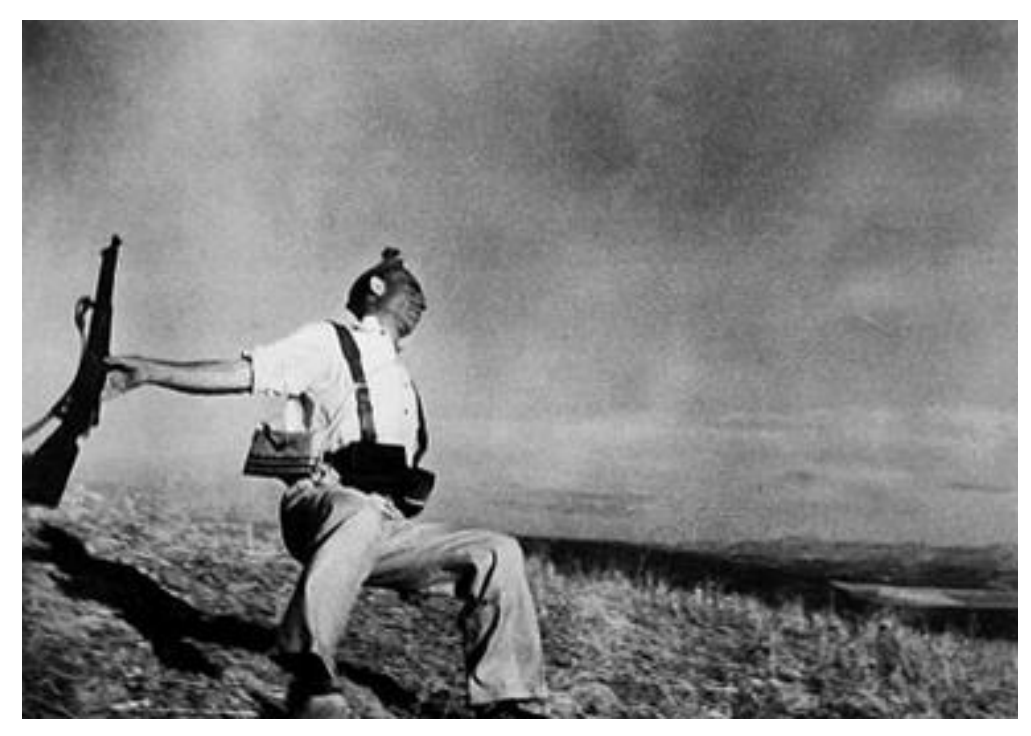

*Figur 6 Den fallende soltat fra 1936*

Robert Capas verdensberømte fotografi av «den fallende soldat» ble tatt 7. sept. 1936. Bildet ble første gang vist i en fotoreportasje fra den 23. samme måned med temaet «Borgerkrigen i Spania» (Larsen, 2007, s. 49). Bildet er et typisk dokumentarbilde, som da ikke skal være tilrettelagt på noen måte. Selv om bildet er et blinkskudd, er bildet også av veldig dårlig kvalitet – på den tiden bildet var tatt var kameraer trege, og det var ikke lett å holde kameraene stille nok i slike sener som skjer fort. Helt siden bildet ble tatt, har det vært mange ulike spekulasjoner om hvorvidt bildet er arrangert eller på andre måter fremstilt på et vis som ikke er ekte. Trolig har ikke spekulasjonene blitt mindre etter at det ble oppdaget at navnet på fotografen ikke er ekte. Fotografen som egentlig var en Ungarsk jøde med navn Endre Friedman brukte heller navnet Robert Capa for å kunne fremstå som en berømt amerikansk fotograf med mål om å få større honorar for bildene han tok.

#### Afghan Girl

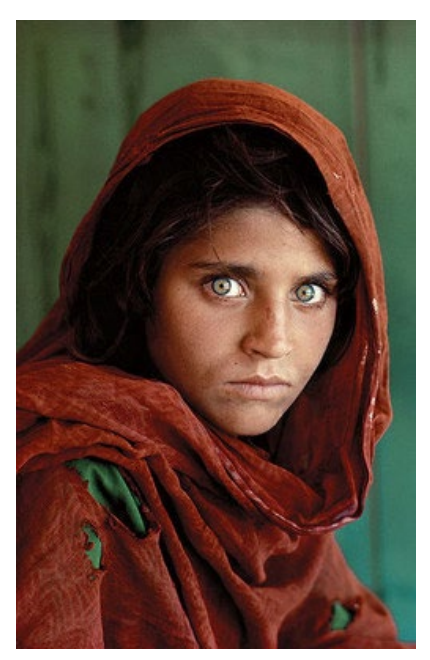

*Figur 7 Afghan Girl*

Fotografen Steve McCurry har som pressefotograf tatt mange «mesterverk» fra konfliktrammede land. Gjennom flere år har han vunnet flere priser for sine gode bilder, som for «Afghan Girl» fra 1984 som er blitt et symbol på flyktninger.

At han er en meget dyktig fotograf er det ingen tvil om, og folk har heller ikke hatt noen grunn til å tro at han jukser med bilene sine – inntil 2016. Det ble da funnet et bilde som så mistenkelig ut, og videre leting viste at dette var tilfelle (Hareide, 2020). I [Figur 8](#page-26-0) ser vi et utdrag fra et større bilde tatt i Cuba av Steve McCurry:

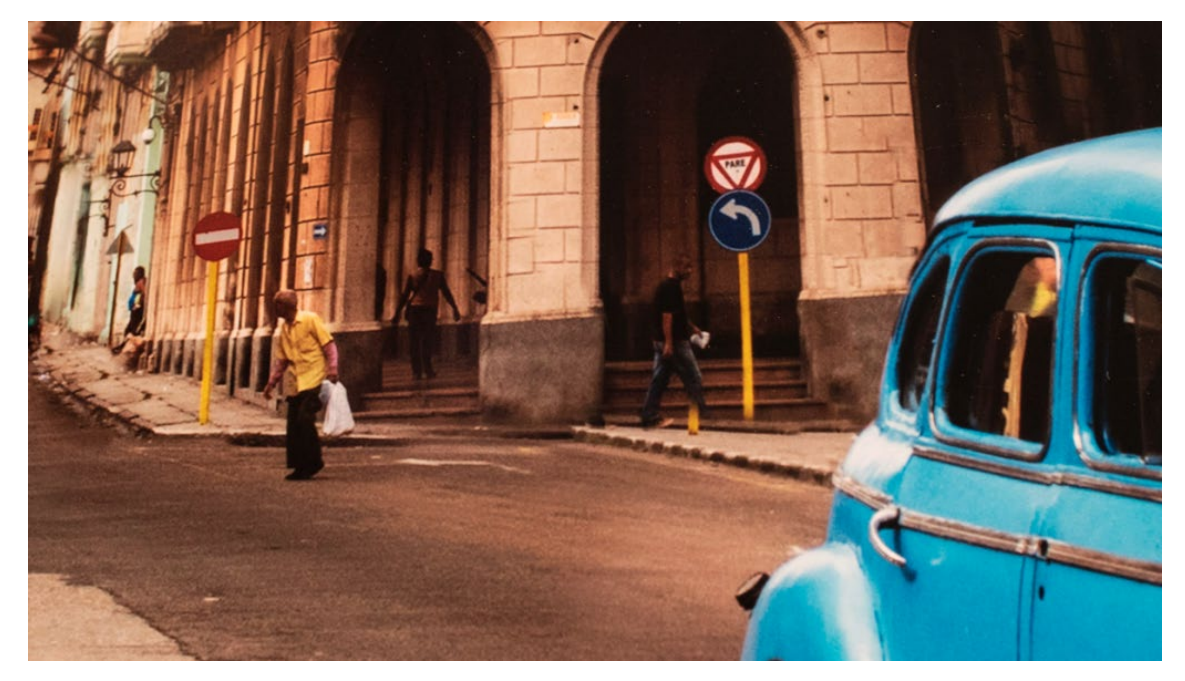

*Figur 8 Manipulert bilde fra Cuba av Steve McCurry*

<span id="page-26-0"></span>Her ser vi at en mann som har fått den ene foten byttet om med bunnen av stolpen til et skilt. An en grunn som ikke helt er kjent, har skiltet blitt flyttet på, og et dårlig Photoshop-arbeid har trolig medført dette. Dette ble selvsagt slått stort opp, for når slikt skjer faller troverdigheten til fotografen siden slikt bør oppfattes som juks. Selv sier Steve McCurry at dette er gjort med en feil av en av hans ansatte, og ikke er noe som

skulle vært gjort. Dessverre har det kommet frem andre situasjoner også, som bildet i [Figur 9:](#page-27-0)

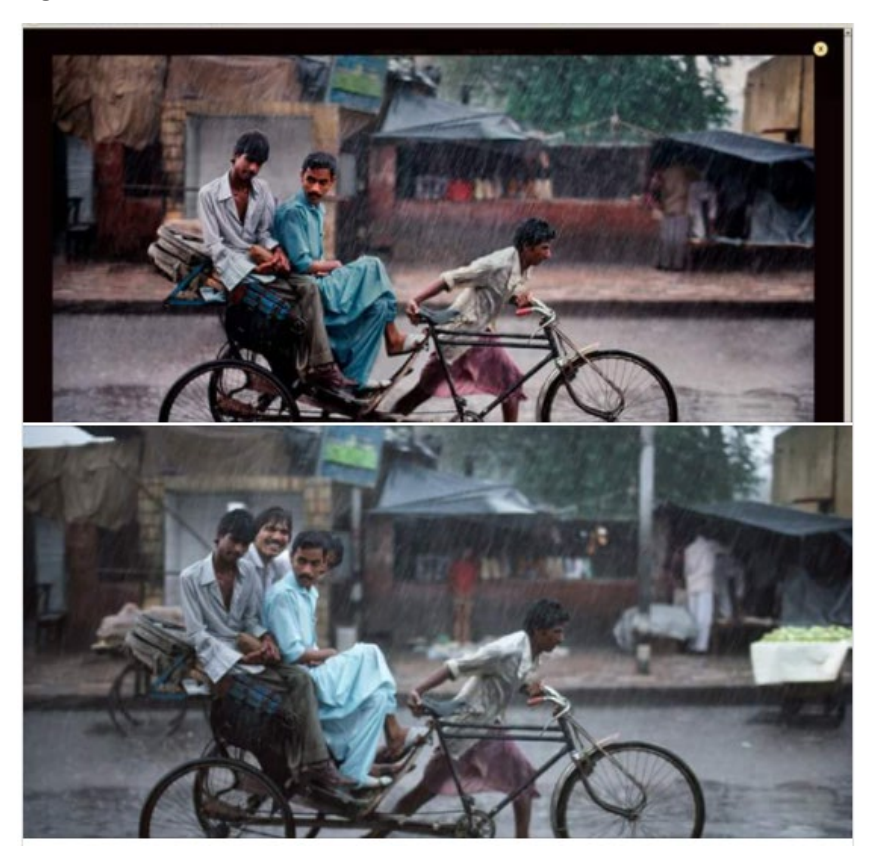

*Figur 9 Manipulert bilde fra Afghanistan av McCurry*

<span id="page-27-0"></span>Vi ser tydelig at farger er forbedret, og personer og gjenstander er fjernet. Ved begge tilfellene som her er vist, er det gjort forbedringer – eller i alle fall forsøk på forbedringer. I et brev gjengitt i en artikkel på nettstedet PetaPixel (Cade, 2016) bedyrer McCurry at dette ikke er noe han ville ha gjort, men at det dessverre er blitt gjort av andre. Videre sier han at han har gjort tiltak for at slike ting ikke skal skje igjen, og at han har sparket teknikerne som hadde utført dette.

Det er vel ikke noen grunn for å tro at endringer er gjort for å endre fotografiets budskap for å skade noen. Siden McCurry er nærmest for en kunstner å regne innen sitt fagområde, er det ikke noen tvil om at når slike hendelser dukker opp, er det første frøet til tvil og mistro sådd. Kan vi stole på at hans fotografier er tatt uten juks?

#### Naturfotograf

En må ikke til utlandet for å oppleve juksing med bilder. Den norske naturfotografen Terje Hellesø har i flere år vært en høyt respektert i sin sjanger, og har også fått tittelen «Årets naturfotograf». I 2011 ble det imidlertid kjent at han hadde utført omfattende juks med flere av sine bilder. Han innrømmet bl.a. at han skulle dokumentere forekomsten av Gaupe og Mårhund, hvor han fant bildene av gaupene på internett, og limte disse inn i bildene han hadde tatt av naturen (Løberg, 2011).

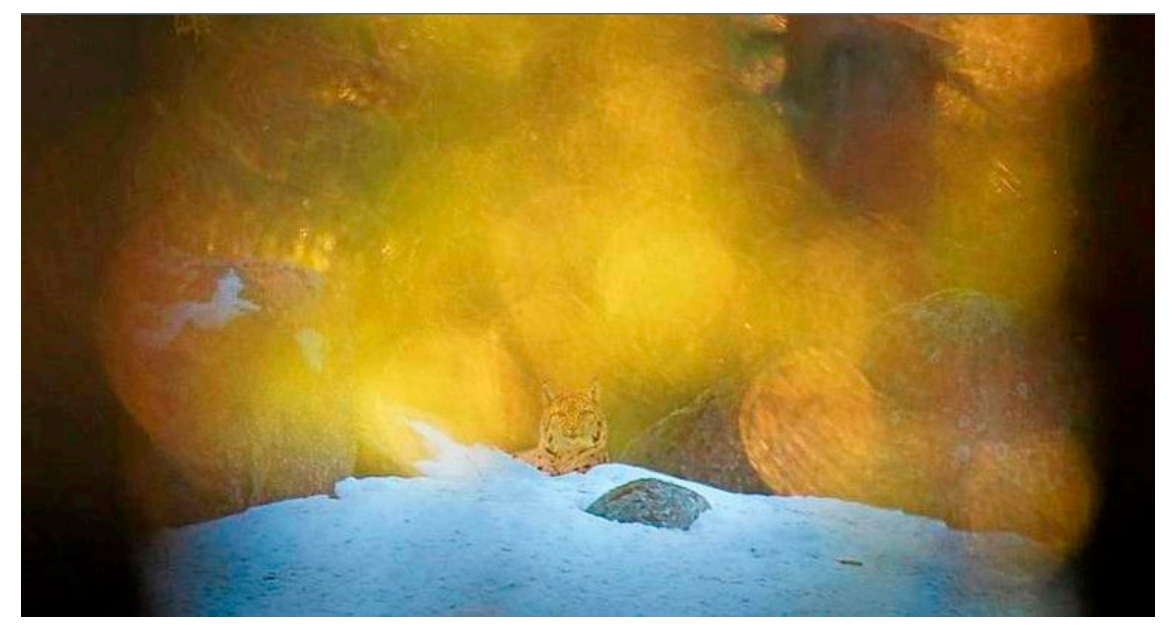

*Figur 10 Bildejuks i naturdokumentar om Gaupe*

At dette er direkte juks er nok de fleste enig i, og han tok det selv tungt og vurderte å gå så langt som å ta sitt eget liv (Marthinussen, 2017).

#### Pynte på virkeligheten

Vi har vel alltid hatt et behov for å pynte på oss, som å ta på oss bunad på 17. mai. Mange bruker sminke for å se mer ungdommelige ut. Når vi fjerner kviser, eller gjør bilder bedre ved å pynte litt digitalt på bildet, er vel egentlig dette en ny digital måte å pynte oss på. I dag er det mulig digitalt at alle gutter har muskler og lite fett, og jenter ser slanke ut, men likevel har flott figur. Dette kan gjøres enkelt med f.eks. en app som kan installeres på mobiltelefonen:

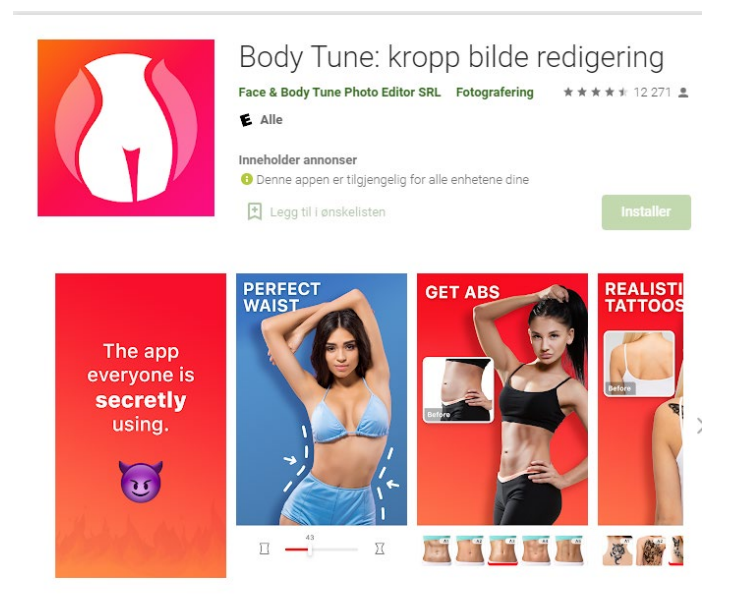

Body Tune er en kraftig kropp redigerings app som du enkelt kan få en slank kropp. Omforming av kropp har aldri vært enklere! Enten du vil slanke, øke eller understreke ethvert område av kroppen din, vil Body Tune få det til.

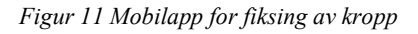

Reklamebransjen og influensere blir ofte beskylt for å forbedre virkeligheten på uønskede måter, og av og til går de også latterlig langt. Om en googler «Photoshop Disasters», får en frem flere sider med eksempler hentet fra virkelige sider, som disse to:

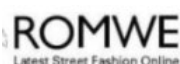

<span id="page-29-0"></span>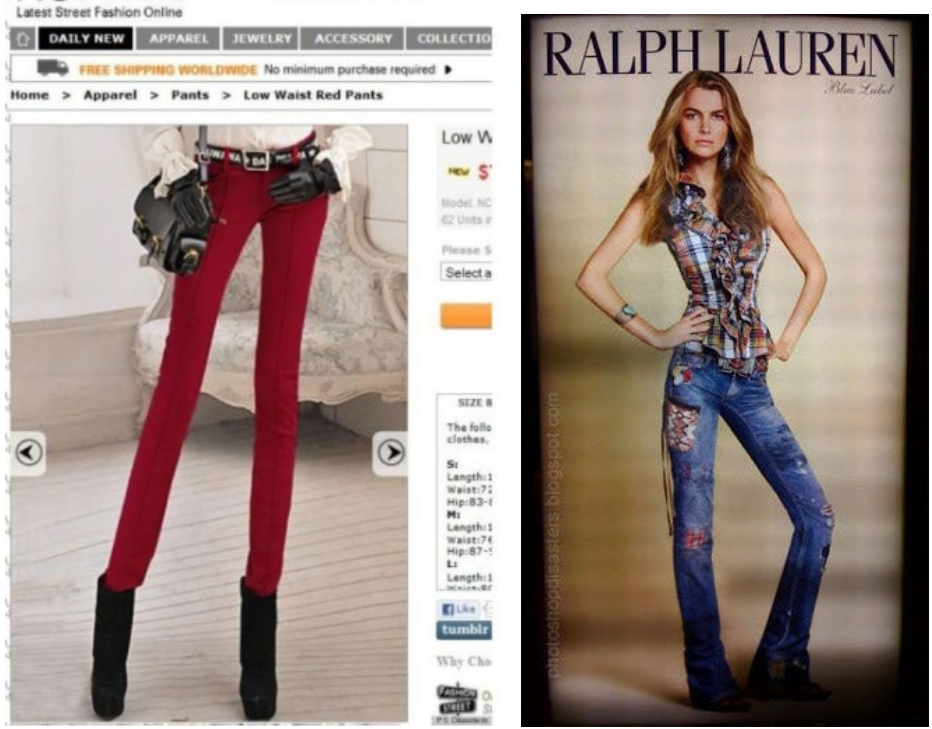

*Figur 12 Unaturlige kroppsbilder i reklamer*

Hvorfor reklamebransjen ønsker å fremstille jenter med slike unormale kropper som vist i [Figur 12](#page-29-0) er ikke lett å si, i alle fall kan ikke jeg se hvordan dette kan fremme et produkt. Her kan det faktisk se ut som de ønsker å gjøre kroppene unormale, for ingen kan vel tro at disse bildene fremstiller jentene som naturlige. De aller fleste av oss har nok forståelse for bildemanipulering til å se grove endringer. Det har heller ikke skadet noen når slike endringer gjøres, for jeg tviler på at slike overdrivelser kan medføre av vi ønsker å se slik ut.

Influensere er blitt gode på å la seg fremstå på sine blogger etc. på en best mulig måte. Selv om det nok er gale å gjøre forbedringer digitalt, er det nok enda verre å gjøre det i virkeligheten. Sophie Elise Isachsen er en av Norges mest kjente bloggere, og hun fremstår som vellykket og vakker. I en artikkel i Se og hør (Høigilt & Hammer, 2019) kommer det frem at hun har operert flere deler av kroppen.

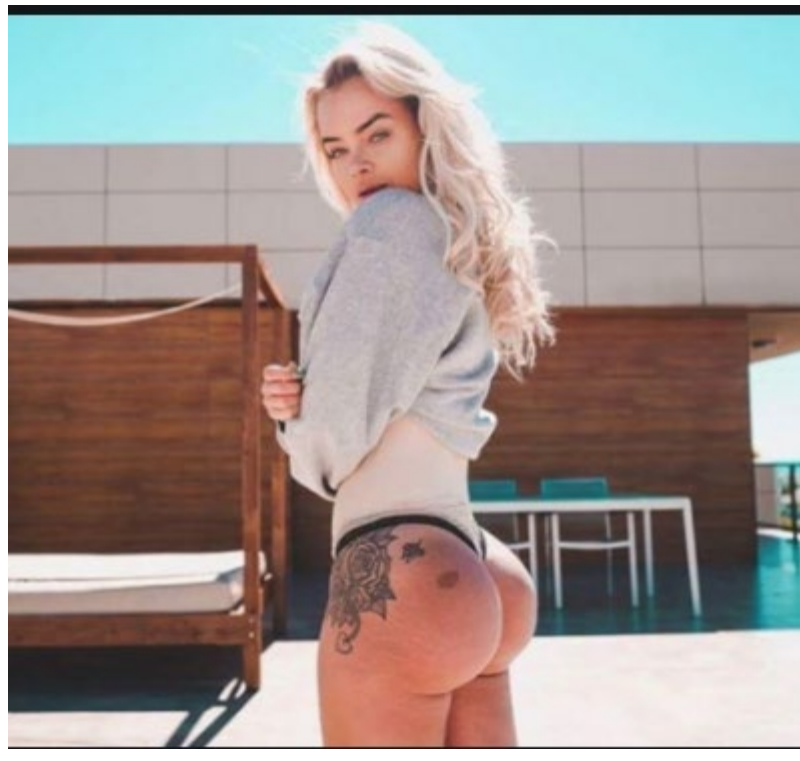

Bildet av Sophie Elise Isachsen er her ikke Photo-shoppet, men hun har forstørret rumpen med implantater. Dette ble gjort når hun var 19 år i Tyrkia, og ble ifølge henne gjort uten å tenke på konsekvensene.

*Figur 13 Kroppsfiksering og kirugisk operasjon*

Det å faktisk skal fremstå som «perfekt» ved å foreta operasjoner kan medføre store helseskader, så det er trist i mine øyne at noen skal behøve å bli utsatt for et kroppspress som faktisk kan føre til slike drastiske grep. Problemet er imidlertid at folk flest kjenner ikke bloggerne på nært hold, så de vet ikke om kroppene er så perfekte som de fremstår eller om det er juks på en eller annen måte. Det er vel derfor like stort

press for ungdom flest om bildene til bloggerne er laget med hjelp av Photoshop eller ved hjelp av kirurgi.

Det var derfor kjekt å se Sandra Lyng sin innlegg på Instagram, hvor hun innrømmet at hun selv hadde fikset på midjen på et bilde hun la ut. Hun angret like etterpå og fjernet det igjen. Etter at endringen i markedsføringsloven kom med pålegg om at retusjerte bilder skal merkes, la hun ut et bilde som viser et redigert bilde av seg selv. Hun skriver også om hvor dumt det er å gjøre en kropp tynnere med filter.

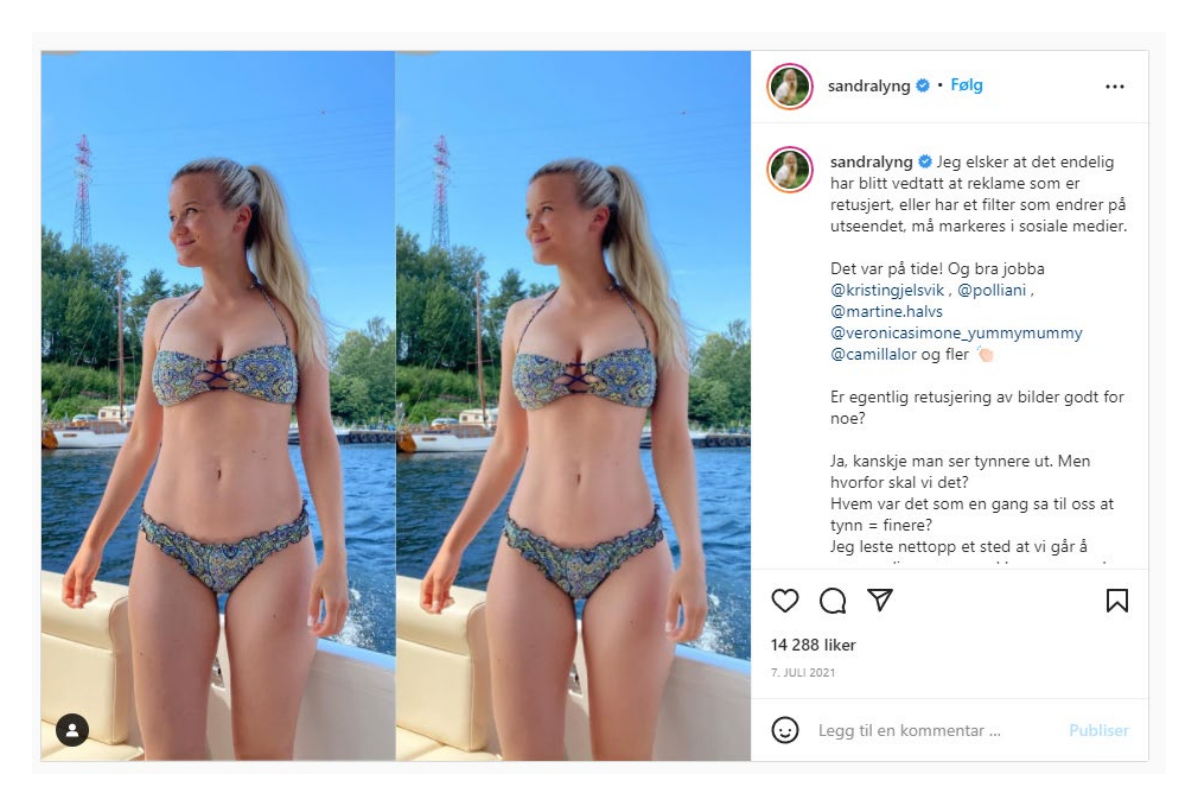

*Figur 14 Instagram innlegg om retusjerte kroppsbilder av Sandra Lyng*

I innlegget skriver hun (Lyng, 2021):

«Er egentlig retusjering av bilder godt for noe?

Ja, kanskje man ser tynnere ut. Men hvorfor skal vi det? Hvem var det som en gang sa til oss at tynn = finere? Jeg leste nettopp et sted at vi går å sammenligner oss med kropper som kun 5% av befolkingen har. Det er jo egentlig ganske unødvendig når vi er så rå som vi er. Akkurat som vi er

Ja, kanskje man ser yngre ut. Men hvorfor skal vi det? Mine smilerynker viser at jeg har smilt, viser at jeg har levd og jeg har tenkt å fortjene et par til av de der.

Ja, kanskje man skjuler cellulitter. Men hvorfor skal vi det? Det er noe ca 90% av kvinner har. Underhudsfett er viktig for survival folkens. Og jeg liker å se på dem som smilehull på lår, rumpe, armer og diverse :)

Ja, kanskje man skjuler strekkmerker. Men hvorfor skal vi det? Mine tigerstriper har jeg fortjent! Fra å gå fra ungdom til voksen. Fra å gå fra kvinne til mor.

Jeg mener oppriktig at endring på bilder og filtre ikke er bra for den psykiske helsen vår. For vi kommer aldri til å være den samme i speilet som vi da poster på SoMe. Vi kommer aldri til å oppnå det vi selv lager som er falskt ideal på oss selv.

Vi er nydelige som vi er (om det er det vi vil være) og god fuckings nok.

Vi er nok.

Vi er bra.

Vi trenger ikke mer juks ❤

#### Sensurere

Noen land ønsker ikke å vise alle typer bilder, og av den grunn endres bildene for å «beskytte» innbyggerne. I Iran for eksempel har ikke kvinner lov til å vise håret eller bruke klesstiler som ikke er akseptert. Dersom kvinner ikke bruker hijab, vil det bli sett på som at de oppfordrer menn til å ha sex med kvinnen, og skal derfor straffe med inntil 10 års fengsel for oppfordring til prostitusjon (Storhaug, 2018). Trolig av den grunn har den iranske streamingtjenesten Melovaz fjernet alle bilder av kvinner på plateomslag som de anser som upassende (Tveit, 2019).

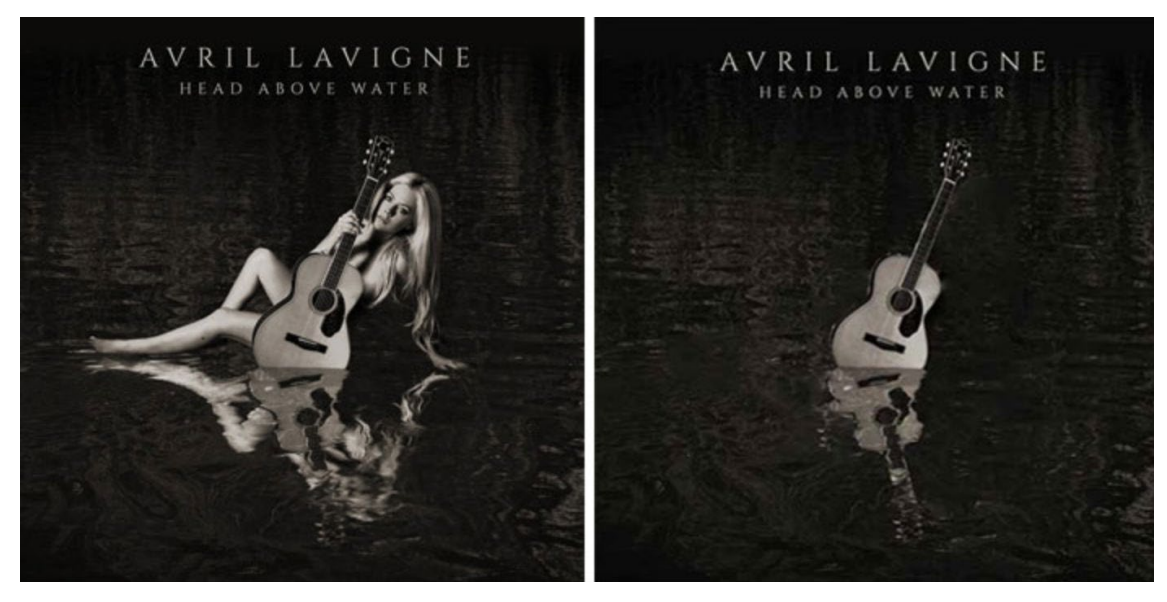

*Figur 15 Sensur av plateomslag av kvinner i Iran*

På det redigerte bildet står bare gitaren igjen, kvinnen er fjernet. Det er trist å se at den menneskelige kroppen ikke kan bli akseptert vist. Det er også trist å se hvordan et så kunstnerisk flott bilde blir ødelagt på denne måten.

## **3.4 Bildebehandling**

Helt siden vi fikk fotokameraet er det blitt foretatt bildebehandling. Med analoge bilder brukte en kjemikalier for å få frem bildet som var festet til filmrullen. Til det arbeidet benyttet en seg av et mørkerom, men med tilføring av lys eller andre teknikker kunne en endre det opprinnelige bildet. Dette var en dyr og tidkrevende prosess som nok de færreste savnet. Med digitalkameraet og muligheten for digital bildebehandling, var mulighetene langt flere, og kostnaden langt mindre.

Med bildebehandling menes at vi gjør endringer i et eksisterende bilde, eller at vi lager et bilde fra grunnen av. Moderne kraftige bildebehandlingsprogram har et hav av funksjoner som gjør at vi kan gjøre de utroligste ting med et bilde, som fjerne eller pynte på uønskede elementer eller justere farge og lyssetting. En blek vinterhud og røde øyne er ikke noe problem å rette på.

Markedslederen innen bildebehandling har i flere år vært Adobe Photoshop. Photoshop er i utgangspunktet som navnet sier beregnet til å gjøre endringer i bilder hentet inn fra digitalkamera eller annet innskannet materiale. Photoshop kan imidlertid også benyttes til annet bildemateriale, som å lage bakgrunnsbilder etc. ved hjelp av strektegninger.

Photoshop er imidlertid et dyrt program, så det er ikke sagt at dette programmet er noe alle må ha. Adobe har utviklet en mindre og langt billigere utgave som heter Photoshop Elements som er beregnet på ikke profesjonelle brukere. Det finnes også svært gode gratis alternativer, som Paint.Net og Gimp.

Skal en lage vektorgrafikk, er det igjen Adobe som har hatt markedslederen med sin Illustrator. Også for vektorgrafikk finnes det gode gratisalternativer, som Inkscape. AutoCAD er markedslederen innen teknisk tegning. Innen vektorgrafikk er det også egne 3D-programmer, hvor kanskje Blender, Maya og 3ds Max er de mest kjente, og som i tillegg til design også brukes til å lage animasjoner.

For video er en av de bedre Premiere Pro som også er et Adobe program. I motsetning til bildebehandlingsprogrammer, finnes det få eller ingen gode videoredigeringsprogram som er gratis. Selv om en kanskje ikke tenker på det til vanlig, så er også video bildebehandling, for da en rekke bilder (punktgrafikk) blir spilt raskt etter hverandre, og da med minst 24 bilder i sekundet (Wiik, 2014).

## **3.5 Verktøy og teknikker for bildemanipulering**

Det finnes veldig mange verktøy som kan brukes innen bildemanipulering. Hvilket verktøy en vil bruke er avhengig av hva du ønsker å oppnå.

Veldig mange barn og unge synes det er kjempemorsomt og pent med de innebyggede filtrene i mobilapplikasjonen Snapchat. Her kan en på en veldig enkel måte gjøre store endringer på bildet, som å gjøre en mann om til en dame. Det er selvsagt lett å se at bildet er manipulert, og det gjør samtidig det hele til uskyldig moro. Snapchat har muligheter for å legge til filter både for foto og video, og er også gratis å bruke.

Det er nok ikke noen profesjonelle utøvere som vil bruke filetere i Snapchat, de vil bruke profesjonelle verktøy, som Adobe Photoshop til bilderedigering og Adobe Premiere Pro til videoredigering. Her kan en gjøre egentlig det du har fantasi til, og om du er god nok og ikke overdriver for mye, kan de færreste se at bildet er manipulert om det er et mål.

Det finnes som sagt veldig mange verktøy, og det er egentlig ikke noen grunn for å gjøre seg kjent med alle, men om en ikke er profesjonell, men likevel vil gjøre avanserte bilderedigeringer, bør en kjenne til verktøy som Paint.Net eller Gimp. Disse kan gjøre mye av det samme som Photoshop, men det vil nok ta noe lengre tid å gjøre det, og sluttresultatet blir kanskje ikke like bra.

## **3.6 Ulike type bildemanipuleringer**

#### Bildekorrigeringer

Å korrigere er et ord vi kjenner fra dagligtalen, at vi skal rette på feil. Når vi snakker om bildekorrigeringer, vil det da si at vi retter feil på bildet, men gjør ikke ellers endringer på bildet som kan gi det ny mening. Feil som en typisk vil rette på bilder er lys og kontrast. Å gjøre bildekorrigeringer er med andre ord noe vi gjør for å gjøre et bilde bedre.

Det er selvsagt også mulig å gjøre bildekorrigeringer som endrer på bildets innhold, som å slette elementer på bildet, endre farger eller tilføye elementer. Dersom vi endrer innholdet i bildet, blir det ikke resultatet kalt for bildekorrigering, men at en har foretatt en fotomanipulasjon eller fotomontasje. Bildet får da et annet innhold og betydning.

#### Fotomontasje

Med bildekorrigering menes at en fikser på bildet slik en anser det ser best ut, men en endrer ikke på bildet. Ved bildemanipulasjon vil en endre på bildet til at det blir noe annet, f.eks. ved å slå sammen elementer fra flere bilder til å bli et helt nytt bilde. Ved å bruke flere bilder på denne måten bruker vi en teknikk som kalles fotomontasje (Fjørtoft, 2012 s. 269).
Ved å bruke fantasien, kan en lage egne historier med bildene, og lage drømmende bilder med «Magisk realisme» eller dra det enda lenger med «Surrealisme». Disse kunstretningene var i utgangspunktet påregnet malerier, men kan i dag like gjerne lages med fotoapparat og digital bildebehandling.

Kubismen» er en kunstnerisk periode fra 1908 utviklet i et samarbeid mellom Pablo Picasso og Georges Braque, og ble en stor endring i kunstretningen. I kubismen fremstilles ofte motivet fra flere steder på samme tid, noe som kan gi en dybdefølelse. Tanken bak dette er at naturen kan forklares ved hjelp av geometriske figurer, som terninger (kubos er terning på gresk).

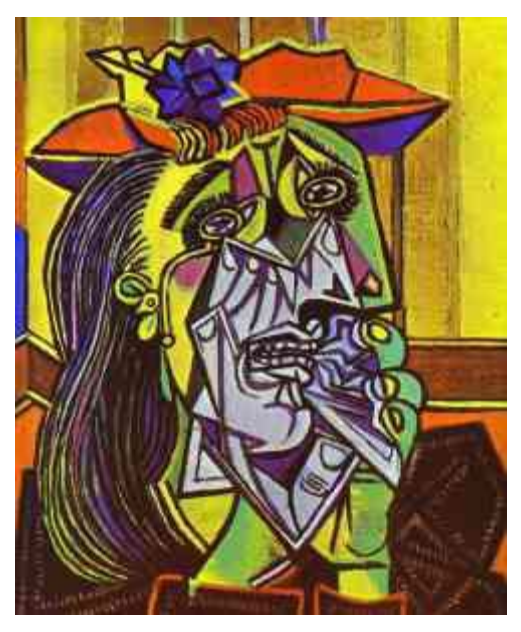

*Figur 16 Weeping Woman av Picasso 1937*

Å male slike malerier er visstnok langt vanskeligere enn det ser ut til, og det er også i Photoshop mye arbeid å få et godt resultat med bilder tatt fra fotoapparatet.

Ved magisk realisme vil en prøve å legge litt magi inn i bildet, på mange måter på lik linje som fra barokken. Bildet kan fremstå som drømmende og fantasifullt, men kan likevel på et vis fremstå som en virkelighet. Ved å bruke Photoshop vil i utgangspunktet kun fotografier og egen fantasi sette grenser.

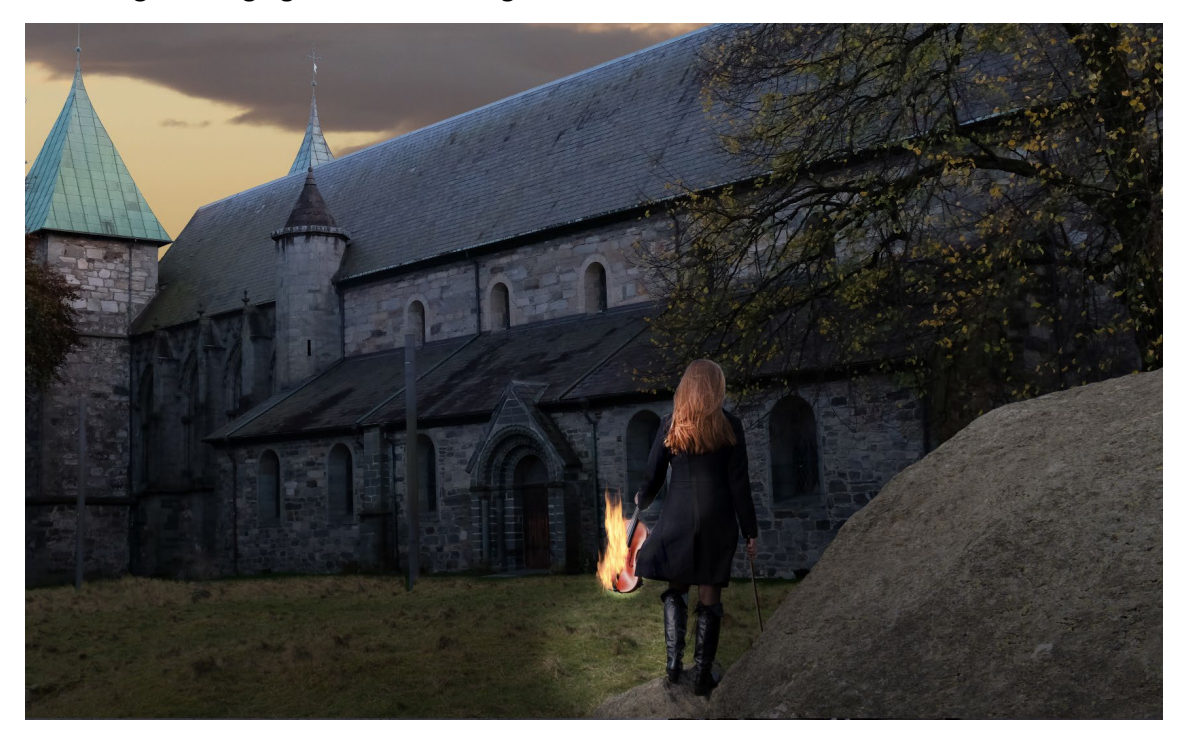

*Figur 17 Domkirken i Stavanger som det kunne vært i middelalderen*

<span id="page-37-0"></span>Innen magisk realisme vil en oftest sette sammen motiver fra flere bilder, og med hjelp av lys, skygger og andre effekter skape en drømmende eller magisk fremstilling. Siden fremstillingen vil være av en magisk og uvirkelig karakter, vil en kunne anta at bildet er manipulert. Folk som er kjent i Stavanger kjenner trolig igjen domkirken i bildet i [Figur](#page-37-0)  [17.](#page-37-0) Gresset og steinen er ikke der i virkeligheten. Bildet laget jeg for noen år siden og er egentlig tatt på dagtid og består av flere bilder, og i tillegg er et mørt lag lagt over bildet for at det skal se mørt ut, og der hvor instrumentet brenner, er det laget et hull i laget slik at det ser ut som lys fra ilden.

Ved surrealismen lar en fantasien slippe helt løp, og gjerne være et bilde som bygger på underbevisstheten og ulogiske tanker. I surrealismen vil det aldri være tvil om bildet er manipulert. Bildet i [Figur 18](#page-38-0) er et eksempel som er vist under forklaring av maskelag i på side 61.

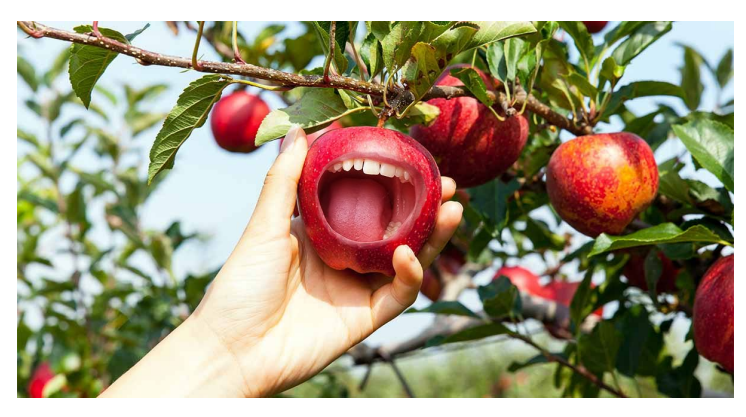

*Figur 18 Eple med munn*

#### <span id="page-38-0"></span>Stilretninger innen kunsten relatert til fotografering

Det har vært flere retninger innen kunsten i de siste århundrer, fra renessansen til modernismen. Fra renessansen kjenner de fleste oljemaleriet Mona Lisa, en blyg dame som det ikke er helt enkel å lese. Maleriet gir en romfølelse som fotografer på mange måter prøver å gjenspille den dag i dag, ved å sette fokus på personen og gjøre bakgrunnen mindre viktig med mindre detaljer. Mona Lisa ble malt i begynnelsen av 1500 tallet, men allerede da var lys og romfølelse viktig for å få til det gode bildet, og ikke minst få frem sannheten.

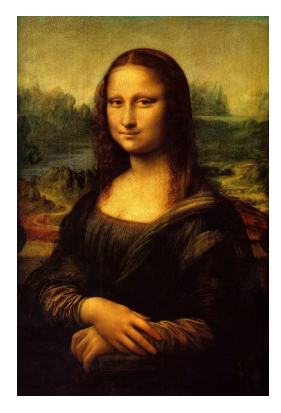

*Figur 19 Lys og sannheten i bildet, her med Mona Lisa av Leonardo da Vinci*

I barokken (1600- 1700) ble det et mål å få inn en historie i bildene, ofte på en grotesk eller fantasifull måte. En dybde ble lagt inn i malerier slik at en kan få en illusjon av nærmest å være til stede i bildet, selv om motivet var fjernt fra virkeligheten. Dette er ofte noe en prøver å gjenskape med dagens magiske realisme.

### **3.7 Overgangen til sosiale media**

I 1987 lanserte Casio sitt første digitale kamera (Pihl, 2021). Dette og de påfølgende kameraene var ikke akkurat gode, og kunne ikke konkurrere med de analoge kameraene. I tiden hvor alle brukte analoge kamera, var det både dyrt og tidskrevende å få fremkalt filmen. Det var heller ikke lett å få vist bildene en tok til noen, det var kun de som stod en nærmest som fikk se de små papir-bildene. Profesjonelle bilder fikk vi selvfølgelig se i aviser og blader, og disse hadde også noen muligheter til å manipulere bilder. Det var imidlertid ikke noen industri for å påvirke ungdom med falske bilder på den tiden. Det nærmeste vi kommer, er vel når Knut Haavik etablerte Se og Hør i 1978 at folk begynte å få smaken på kjendislivet for alvor.

Utviklingen gikk imidlertid fort, så etter år 2005 hadde digitale kameraer overtatt hele markedet. Med de digitale bildene, ble det straks mye enklere å dele bilder med andre, siden digitale bilder kan distribueres via internett. Mens Zuckerberg studerte, laget han en tjeneste beregnet for studenter på Harvard universitetet hvor han studerte. Det ble en så stor suksess, at han et par år senere, i år 2006 åpnet Facebook for åpen registrering for alle over 13 år med gyldig epostadresse (Gunn & Ida, 2021). Etter dette tok det ikke mange årene før begrepet sosiale medier ble et kjent begrep, med flere ulike plattformer, som Instagram, Twitter, YouTube og Snapchat. Det var nå enkelt for alle å dele bilder for andre i egentlig hele verden.

### **3.8 Kroppspress**

I mange år er vi blitt bombardert med reklame fra Facebook, Snapchat, Instagram med flere, og vi ser bilder som «venner» og bloggere legger ut. Ofte blir disse bildene lagt ut i gode settinger, hvor en på en eller annen måte ønsker å fremstå som suksessfull. Verden er imidlertid ikke perfekt, de fleste av oss har også dårlige sider ved kroppen, og livet er ikke alltid like spennende. Nå da vi hele tiden blir gjort oppmerksomme på alle de flotte livene som blir presentert på de sosiale mediene, kan vi få en falsk virkelighetsoppfatning. Den «perfekte» kroppen assosieres også med karaktertrekk som suksessfull, populær, vakker, sterk og lignende (Vrabel, 2020).

Vrabel skriver også at kroppspresset er størst blant ungdom, men det har også økt for de eldre. Dette presset og misnøyen vil på sikt kunne medføre psykiske lidelser, og det har aldri vært flere med psykiske lidelser enn i dag.

# **3.9 Psykisk helse**

På nettstedet [https://www.ung.no](https://www.ung.no/) kan ungdom finne svar på mye at det de måtte lure på. I regi av ung.no blir det også hvert år avholdt en landsdekkende spørreundersøkelse over ungdommers gjøremål, helse m.m. Ved å bruke disse spørreundersøkelsene, ble det utgitt en artikkel i Tidsskrift for Psykisk Helsearbeid i 2017 med tittelen K*arakterpress, kroppspress og gjengpress* (Øgård-Repål, Strand & Karlsen, 2017). Her blir det slått fast at psykisk helse er blitt dårligere de siste årene, og da særlig fra og med 9. klassetrinn. Hele 15-20% av barn og unge i aldersgruppen 13-18 år har et funksjonstap på grunn av psykiske plager. Langt flere jenter enn gutter utvikler følelsesbelastningen. I aldersgruppen 18-29 viser det seg at hele 20% av legemeldinger har nå psykiske lidelser som årsak, og mange blir uføretrygdet.

I samme rapport kommer det også frem at Verdens helseorganisasjon (WHO) vektlegger at helse skapes der vi lever våre liv, så derfor blir skolen en veldig viktig arena om noe skal bli gjort for å bedre den negative utviklingen.

# **3.10 Fotografering som kunstform**

Å sikte på et motiv, og deretter klikke på en knapp, er noe alle kan gjøre, og er gjort på noen sekunder. Kan en kalle dette for kunst?

Å male et landskapsbilde med oljemaling på lerret, krever mye tid og ferdigheter, hvor selvsagt noen gjør bedre arbeid enn andre. Tiden er en stor faktor på om resultatet blir bra eller ikke, da et maleri laget på en halvtime vil være veldig mye dårligere enn et maleri laget over flere dager. Få vil nok kalt et landskapsmaleri malt på noen minutter for kunst.

Kunstneren Ingrid Egeberg har sagt (fineart.no, n.d.):

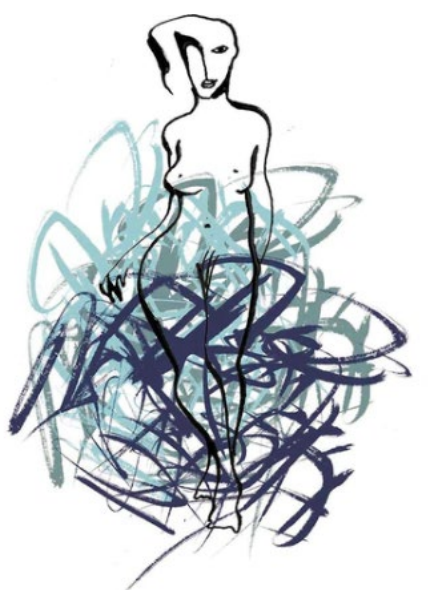

«Tegningen må skje fort. Hvis man begynner å tvile mister streken sin kraft. For hver tegning ligger det 20 forsøk bak. Jeg er fasinert av energien i det direkte uttrykket, den nære formen tegningen gir.»

En ser fort at dette er tegnet av en kunstner, og ikke av en amatør. Selv om dette ser ut som enkle streker, skinner kunnskap, dyktighet og ikke minst erfaring klart gjennom. Kunstverk kan tydeligvis lages fort, men jeg antar at selv

*Figur 20 Står støtt av Ingri Egeberg*

om selve tegningen går fort, bruker nok kunstneren mye tid på å tenke ut hva hun vil lage.

Når vi tar et fotografi, tegner vi med lys, hvor da lyset festes i en lysfølsom bildebrikke i et digitalkamera. Selv om Ingri Egeberg setter sine streker fort, går dette fryktelig mye fortere. Det er også veldig mye enklere, og med dagens gode kameraer, kan selv amatører slumpe til å ta skikkelig gode og tankevekkende bilder.

De fleste vil være enige om at tilfeldige bilder en tar faller utenfor kunstkategorien. Kunst gjenspeiles i en ferdighet, og resultatet må ha et estetisk uttrykk som gir seeren en tankevekkende-følelse eller lignende. Om en søker litt på nettet, vil en finne sider på sider med foto-blogger innen ulike stilretninger. Mange av disse inneholder mye kunstneriske bilder, og blir også presentert på estetisk fine måter. Også andre media, som aviser, tv og magasiner, presenterer nesten daglig kunstneriske bilder. Bilder vi får via venner på Facebook, Snapchat eller Instagram, er nok i hovedsak bilder av lite kunstnerisk art, men kan være kjekke å få likevel. Om en ser etter, så ser nok de fleste av oss at noen 'venner' legger ut bedre bilder enn andre, mens noen kan legge ut direkte sårende bilder.

# **3.11 Sannhet i kunsten**

Under realismen ble malerier laget så naturtro som mulig, og på den måten få en sannhet inn i bildet. Under modernismen ble det sentrale å få overført kunstnerens følelser til kunstverket. Kunsten skulle være nyskapende, og helst bryte med forventninger, og det var med andre ord helt lov til å ikke forholde seg til sannheten.

I mai 1923, ble Picasso intervjuet (Chipp, 1968s. 264), og han sa da bl.a: «We all know that Art is not truth. Art is a lie that makes us realize truth at least the truth that is given us to understand. The artist must know the manner whereby to convince others of the truthfulness of his lies. If he only shows in his work that he has searched, and re-searched, for det way to put over lies, he would never accomplish anything."

Det er nok dette utsagnet som har vært bakgrunnen for ordtaket «Kunst er en løgn som får oss til å forstå sannheten».

En må nødvendigvis ikke forstå all kunst, og en må heller ikke forstå alt for å lage kunst. Det viktige er å lage en kunst som kan overbevise andre til å forstå det som kunstneren ønsker å legge frem i verket. Det er selvsagt ikke sikkert at alle forstår det kunstneren ønsker å legge frem, men det kan en heller ikke forvente. Som Picasso sier, ikke alle forstår seg på kubismen, men det er ikke heller alle som forstår engelsk. Prøver en greker å legge frem en historie på gresk, vil ikke en nordmann som ikke kan det greske språket forstå den historien.

#### Videre sier han:

«They speak of naturalism in opposition to modern painting. I would like to know if anyone has ever seen a natural work of art. Nature and art, being two different things, cannot be the same thing. Through art we express our conception of what nature is not.

Når vi se på bilder fra kubismen fra f.eks. Picasso, er det lett å se at bildene ikke er naturlige, men det er ikke mindre følelser og utrykk enn i bilder fra realismen. Selvsagt vil ikke alle være enige i det, men behøver ikke være mindre sant av den grunn. Det er

ganske enkelt en helt annen måte å fremstille tanker og følelser på, og forhåpentligvis en måte å vekke nye tanker på.

Det er dette med sannhet som er vanskelig når vi ser bilder tatt med fotoapparat i media. Vi ser med en gang at et bilde av Picasso er et bilde av typen kunst, men et bilde tatt med et fotoapparat, har i utgangspunktet blitt oppfattet som den sannheten vi ser der og da i bildet. Vi ser nokså fort hva bildet viser, mens i kubismen må vi bruke fantasien eller vår egen forforståelse til å finne ut hva som ligger i bildet.

Hvilke følelser og inntrykk vi får av et fotografi, kommer nok helt an på i hvilken setting det blir presentert. Et bilde kan være bare et bilde som skal dokumentere noe, men det kan også være et bilde som skal vekke følelser og reaksjoner på enn eller annen måte.

Filosofen Martin Heidegger har en annen synsvinkel på hvordan sannheten kan forstås, egentlig ganske motsatt av hva Picasso mener. På hans filosofiske skrivemåte, er det etter hva jeg forstår ikke så helt enkelt å vite hva som er sannheten i kunsten (Heidegger, Gadamer, Øverenget & Mathisen, 2000). Både Picasso og Heidegger mener at et kunstverk ikke er en selvfølgelighet, en må faktisk forstå verket, og for å kunne forstå verket må en ha en bakgrunn for å kunne forstå det. Det som skiller dem, er at Picasso mener at en må lyve for å få frem sannheten, går Heidegger ut fra at alle verk offentligjør noe annet enn seg selv. Mennesket produserer ting, men et kunstverk vil uttrykke noe annet enn det det faktisk er. Verket vil da være et symbol på det kunstneren vil formidle. Han bruker et par sko som eksempel, sko er en bruksting, men malt på et lerret av Vincent van Gogh, hånd, er det et kunstverk.

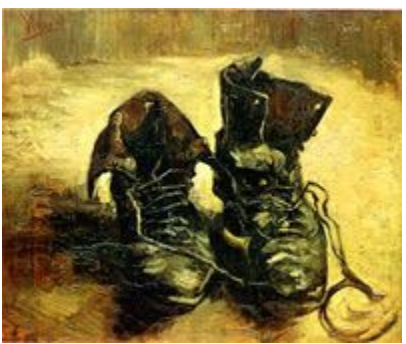

*Figur 21 Et par sko av Vincent Van Gogh*

# **4 Skapende arbeid - undervisningsopplegg**

For at elevene skal kunne lage noe fornuftig, bør de følge en plan. Jeg har derfor laget et undervisningsopplegg i form at en liten bok i Photoshop, som da stegvis leder dem videre. Med en grunnleggende teori og med noen konkrete eksempler, er det etter mitt syn langt lettere å forstå selve arbeidet med bildemanipulering når det kommer i gang. Jeg oppfordrer elevene til å bruke Google og Youtube til å finne svar på konkrete problemer som ikke er tatt med i undervisningsopplegget, for det har ikke vært noe mål å dekke alle sider av bildebehandling og Photoshop. Foruten den mest nødvendige teorien, har jeg også tatt med noen eksempler. Jeg oppfordrer imidlertid elevene til å selv finner på noen tilsvarende bilder å lage, for det er mer interessant, men at teorien som er tatt med før eksemplene brukes når de arbeider med egne bilder. Bildene blir da laget mer utforskende, men samtidig får de hjelp av teorien og eksempler så det ikke blir for tidskrevende.

Før de starter på egen hånd, går jeg gjennom den grunnleggende teorien om bildebehandling, og grunnen til det er at faget jeg underviser i skal de også kjenne til det tekniske bak bildebehandlingen og dens lagringsformater. Dette er stoff som ikke er lett tilgjengelig i andre bøker, og kan være litt tungt å komme i gang med. Etter dette viser jeg et par eksempler på hvordan bilder kan manipuleres. Etter dette jobber elevene på egen hånd, mens jeg hjelper dem som trenger det, men følger også med på hva de arbeider med, ikke for å kontrollere men for å lære selv. Jeg har i masteroppgaven ikke tatt med boken jeg har skrevet i Photoshop, men tatt med de deler som jeg gjennomgår med dem.

# **4.1 Grunnleggende om bildebehandling**

Helt siden vi fikk fotokameraet er det blitt foretatt bildebehandling. Med analoge bilder brukte en kjemikalier for å få frem bildet som var festet til filmrullen. Til det arbeidet benyttet en seg av et mørkerom, men med tilføring av lys eller andre teknikker kunne en endre det opprinnelige bildet. Dette var en dyr og tidkrevende prosess som nok de færreste savnet. Med digitalkameraet og muligheten for digital bildebehandling, var mulighetene langt flere, og kostnaden langt mindre.

Med bildebehandling menes at vi gjør endringer i et eksisterende bilde, eller at vi lager et bilde fra grunnen av. Moderne kraftige bildebehandlingsprogram har et hav av funksjoner som gjør at vi kan gjøre de utroligste ting med et bilde, som fjerne eller pynte på uønskede elementer eller justere farge og lyssetting. En blek vinterhud og røde øyne er ikke noe problem å rette på.

En kan skille ut begrepet bildebehandling i to ulike retninger; bildekorrigering og bildemanipulasjon. Med bildekorrigering menes at en gjør bildet slik en anser det ser best ut, men en endrer ikke på bildet. Ved bildemanipulasjon vil en endre på bildet til at det blir noe annet, f.eks. ved å slå sammen elementer fra flere bilder til å bli et helt nytt bilde. Ved å bruke flere bilder på denne måten bruker vi en teknikk som kalles fotomontasje (Fjørtoft, 2012 s. 269).

#### Bildebehandlingsprogram

Markedslederen innen bildebehandling har i flere år vært Adobe Photoshop. Photoshop er i utgangspunktet som navnet sier beregnet til å gjøre endringer i bilder hentet inn fra digitalkamera eller annet innskannet materiale. Photoshop kan imidlertid også benyttes til annet bildemateriale, som å lage bakgrunnsbilder etc. ved hjelp av strektegninger. Photoshop er imidlertid et dyrt program, så det er ikke sagt at dette programmet er noe alle må ha. Adobe har utviklet en mindre og langt billigere utgave som heter Photoshop Elements som er beregnet på ikke profesjonelle brukere. Det finnes også svært gode gratis alternativer, som Paint.Net og Gimp.

Skal en lage vektorgrafikk, er det igjen Adobe som har hatt markedslederen med sin Illustrator. Også for vektorgrafikk finnes det gode gratisalternativer, som Inkscape. AutoCAD er markedslederen innen teknisk tegning. Innen vektorgrafikk er det også egne 3D-programmer, hvor kanskje Blender, Maya og 3ds Max er de mest kjente, og som i tillegg til design også brukes til å lage animasjoner.

For video er en av de bedre Premiere Pro som også er et Adobe program. I motsetning til bildebehandlingsprogrammer, finnes det få eller ingen gode videoredigeringsprogram som er gratis. Selv om en kanskje ikke tenker på det til vanlig, så er også video bildebehandling, for da en rekke bilder (punktgrafikk) blir spilt raskt etter hverandre, og da med minst 24 bilder i sekundet.

### 4.1.1 Bildets oppbygning

Et bilde kan settes opp på to måter. Hvilken måte som benyttes er avhengig av hvilken bildetype det er snakk om. Bilder som er tatt med et digitalkamera, vil alltid bli satt opp som et punktgrafikkbilde. Bilder som vi tegner selv kan lages som vektorgrafikk, og vil kunne gi langt mindre filer enn ved punktgrafikk.

### Vektorgrafikk

Vektorgrafikk lages ved hjelp av matematiske beregninger, hvor bildet settes sammen ved hjelp av vektorer til geometriske figurer og fargeoverganger. Siden tegningen er laget ved hjelp av matematikk, vil bildet kunne skaleres (gjøres større) uten tap av kvalitet. Filstørrelsen til vektorgrafikk er også liten, slik at det passer særlig godt med vektorgrafikk i spill og på Internett. Det finnes mange programmer som kan brukes til å lage vektorgrafikk, men en av de beste er Adobe Illustrator.

Vektorgrafikk benyttes ofte til strektegninger, illustrasjoner og symboler som skal tolkes entydig, spesielt hvor budskapet skal presenteres på flere medier. For eksempel vil en «logo» være aktuell å legge på brevpapir, pappkartonger for fraktforsendelser som da ofte vil være i et langt større format, nettsider m.m. Hvilken størrelse logoen skal vises på vil være avhengig av hvor den plasseres, og det er en selvfølgelighet at logoen alltid må vises med god kvalitet.

Under er det to bilder som er en vektorbasert tegning i SVG formatet. Bildet til høyre er et utdrag av bildet som er forstørret masse, men likevel ser vi at kvaliteten på bildet er like god, faktisk klarere siden bildet er forstørret opp.

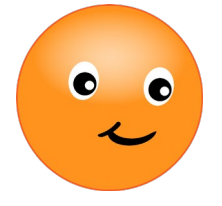

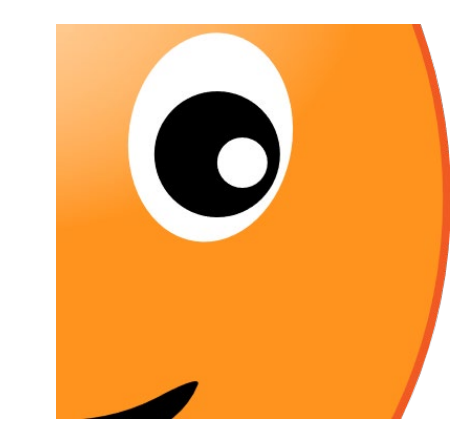

### Punktgrafikk

Punktgrafikk blir også kalt for rastorgrafikk eller bitmap på engelsk. Punktgrafikk er som navnet sier et bilde som består av et rektangulært rutenett av små punkter/piksler, hvor hvert punkt i rutenettet kan ha en farge. Jo flere punkter og jo flere farger vi har til rådighet, jo bedre vil bildet bli med tanke på skarphet og fargenyanser.

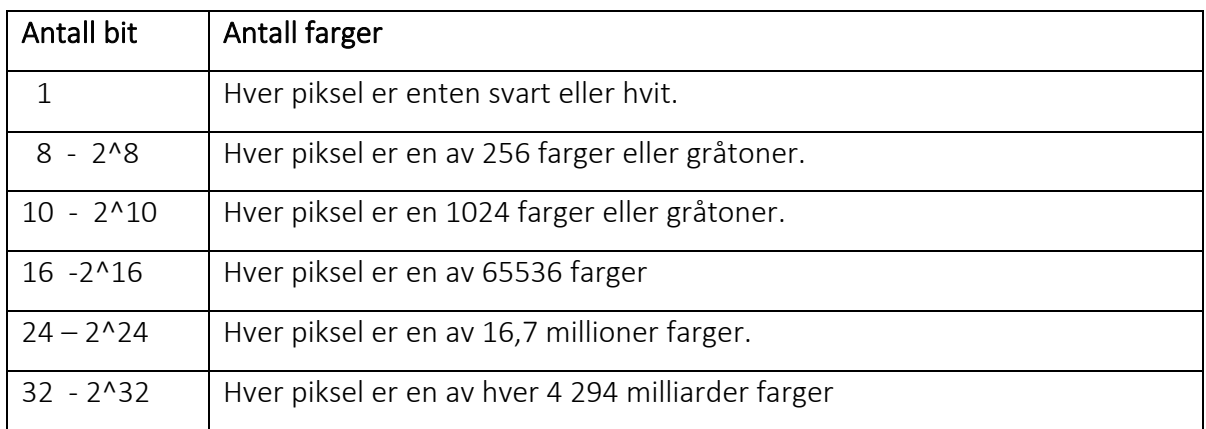

I Photoshop kan en velge mellom 8,16 og 32 bit, men det er for hver RGB farge. Velger en f.eks. 8 bit, vil det si at det blir 256\*256\*256 farger som gir over 16 millioner farger som vist i tabellen:

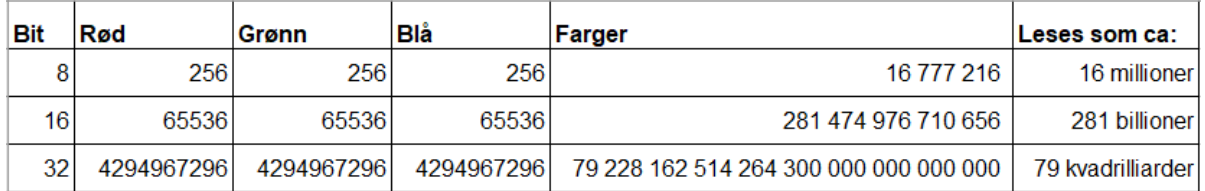

Det anslås at det menneskelige øyet kan skille mellom 3-7 millioner farger, så det er med andre ord mer enn nok å velge 8 bit. De fleste bildeformatene, som jpg, støtter uansett ikke mer enn 8-bit i tre kanaler (altså til sammen 24bit), så om du har valgt en større oppløsning i Photoshop, vil det uansett ikke bli mer enn 8 bit i hver kanal etter lagring i de vanlige bildeformatene. Det vil likevel være situasjoner der du vil velge 16 bit, for eksempel om du skal arbeide med presise fargeoverganger (gradiente farger), da de vil kunne bli mye bedre om du velger 16 bit mens du arbeider i Photoshop.

Det kan til og med være aktuelt å bruke 32 bit. Dersom det for eksempel er dårlige lysforhold, med lyse og mørke områder, vil det være nærmest umulig å få et perfekt bilde. Teknikken er da å bruke stativ og ta bildet i RAW-formatet. I stedet for å bare ta ett bilde, tar en tre bilder: et bilde som er undereksponert (altså for mørkt hvor en har brukt en blender med for liten åpning), et som er overeksponert (altså at det er brukt en stor blender som slipper inn for mye lys), og et tredje bilde som er normalt eksponert. Ved å sette disse tre bildene sammen i Photoshop i et 32.bits bilde, vil det være mye mer muligheter for å kunne sette sammen et perfekt bilde. Når en har fått det så bra som mulig, lagres f.eks. bildet i JPG-formatet, og dermed blir det automatisk overført til 3\*8 = 24 bits bilde.

Et problem med punktgrafikk er at bildet får dårligere kvalitet når det forstørres. Jo mer bildet forstørres jo dårligere blir bildet, siden pikslene som bildet består av blir tydeligere. Et bilde tatt med et vga-mobilkamera, kan se fint ut på mobil-skjermen, men om bildet vises på en stor PC-skjerm blir bildet direkte dårlig.

Under ser vi bilder av typen punktgrafikk, hvor bildet til høyre er et forstørret utdrag fra originalbildet til venstre. Legg merke til hvor mye dårligere bildet blir, da pikslene og annen støy nå tydelig kommer frem.

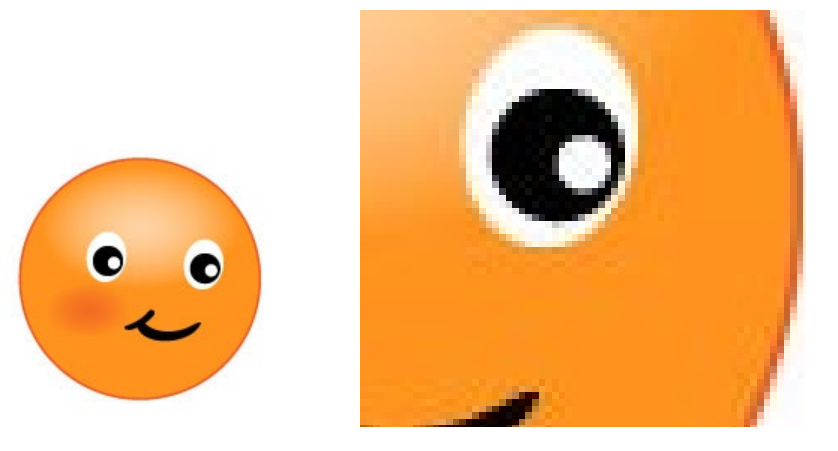

Har en først laget et bilde som punktgrafikk, kan det ikke bli bedre, en må på forhånd sette opp hvilken kvalitet og størrelse bildet skal ha. Dersom tegningen i utgangspunktet er laget som vektorgrafikk, kan en eksportere den filen til punktgrafikk i hvilken som helst størrelse, men jo bedre kvalitet, jo større fil vil punktgrafikken gi.

#### Filtyper

Når vi tar et bilde med et digitalkamera, eller vi laget et bilde selv i et bildebehandlingsprogram, blir bildet lagret som en fil. En fil består av et fornavn og et etternavn, hvor et punktum skiller fornavnet fra etternavnet. Etternavnet til filen blir også kalt for filnavnutvidelse eller filnavnsuffiks.

Etternavnet til filnavnet angir filtypen til filen, så vi (og operativsystemet) kan da fort se hvilket program filen skal bearbeides med. Filnavnutvidelser består som regel av 3 bokstaver, noe som skyldes at tidligere versjoner av dos/Windows hadde en begrensning på maks 3 bokstaver.

#### Filstørrelse

Filtypen er viktig for størrelsen på bildene. Komprimerte bilder vil få langt mindre filer. Størrelsen på filene er også avhengig av oppløsningen og høyden/bredden på bildet. Også antall farger som bildet vises med er viktig for størrelsen på filen.

Alle bildebehandlingsprogrammer (og andre spesialprogrammer) har muligheten for å gjøre bildene mindre ved å endre på oppløsning, størrelse og antallet farger. De kan også gjøre bildefilene større ved å øke på for eksempel oppløsningen til bildet, men resultatet vil ikke bli bedre selv om filen blir større.

#### Farger (RGB / CMYK)

Når du ser et bilde på en skjerm, ser du på lysstråler. Ved å legge sammen stråler med fargene Rødt, Grønt og Blått (RGB) kan man lage alle fargene vi mennesker ser. RGB er en additiv fargemodell eller et emisjonsspektrum. En additiv fargeblanding vil si at farger oppstår som resultat av utsendt lys med ulike bølgelengder. Modellen benytter en kanal for hver av de tre primærfargene rødt, grønt og blått.

Når du ser et bilde trykket på et ark, derimot, er fargene du ser et resultat av absorpsjon av lysstråler. Ved å blande blekk i fire farger (Cyan, Magenta, Yellow, blacK; CMYK) sørger man for at kun stråler med den fargen man ønsker å framstille blir reflektert til

øyet. Bilder som skal trykkes må med andre ord konverteres til CMYK-fargemodellen for at resultatet skal bli riktig.

Moderne blekkbaserte skrivere og plottere har ofte et 7-fargesystem. Disse maskinene benytter typisk cyan, lys cyan, magenta, lys magenta, gul, sort og grå. Dette gir et mye større [fargerom,](http://no.wikipedia.org/wiki/Fargerom) og dermed bedre fargegjengivelse.

CMYK-systemet kan ikke gjengi like mange farger som RGB-systemet. Forskjellen er i størrelsesorden 4 millioner fargenyanser i CMYK og 16 millioner i RGB. Det kan dermed oppstå fargeforskjeller fra skjerm (RGB) til papir (CMYK). Av den grunn støtter flere bildebehandlingsprogrammer som for eksempel Photoshop bruken av CMYK farger, slik at det blir lettere å se hvordan bildet vil ta seg ut på trykk.

#### Bildeoppløsning

Når vi snakker om bildeoppløsning, går det på hvor mange piksler bildet er bygget opp av. I Norge bruker vi ofte cm når vi snakker om størrelsen på fysiske bilder, men vi bruker ofte begrepet punkter per tomme når vi snakker om oppløsningen på et bilde, eller på engelsk dots per inch (dpi). Enkelt sagt vil et bilde med høyere punktoppløsning gi bedre oppløsning og flere detaljer i bildet.

På den annen side har det ingen hensikt å ta bilder eller skanne inn bilder i alt for høy oppløsning. Bruker man høyere oppløsning enn nødvendig, oppnår man bare at filene blir veldig store og at trykkingen tar lengre tid, og brukes bildene på internett vil det være direkte ødeleggende å ha for store filer siden det fører til trege nedlastninger. Minst like viktig som punktene er optikken i kameraet du bruker og hvor god du faktisk har vært til å ta bildet (Fjørtoft, 2012 s. 35).

Det vil likevel være lurt å ta bilder i høyeste oppløsning. Dette gir mulighet til å bruke det bildet til noe annet senere. Bilder med høy oppløsning egner seg også til å utdrag av bildet (beskjæring) ved hjelp av et bildebehandlingsprogram. Bildebehandlingsprogram kan som nevnt også enkelt gjøre bildene mindre.

I tabellen under er det en tabell over ulike utskriftsstørrelser og valg av oppløsning:

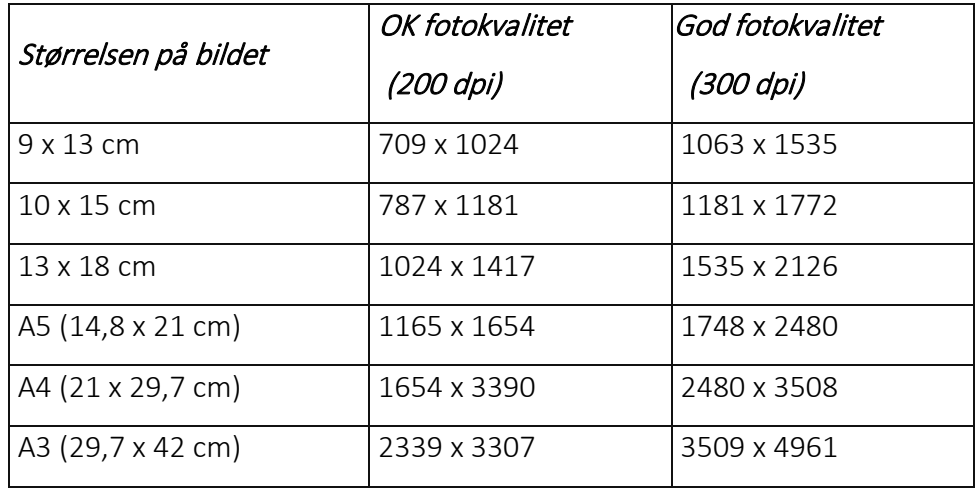

Mitt kamera på mobiltelefonen (Huawei Mate 20 Pro som var et av de beste mobilkameraene når den ble kjøpt i 2019) kan ta bilder på opptil 5472 x 7296 piksler. På mitt systemkamera (Fjørtoft, 2012 s. 20 - 23) Fujifilm X-T20 er maks størrelse 4000 x 6000, men på grunn av bedre optikk tar likevel dette kameraet bedre bilder, og da særlig bra om en har satt på en god linse.

I Photoshop kan en oppgi mål i flere ulike måleenheter. I figuren under har jeg i utgangspunktet lagt inn målene i piksler (4000x6000) og ved å endre bredde og høyde til centimeter og oppløsning i dpi på 200 ser vi at bildet blir 50,8x76,2 cm.

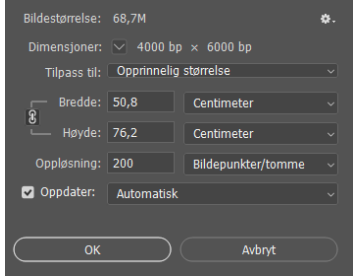

Skal jeg med mitt kamera skrive ut større bilder enn 50x76 cm må jeg da ta flere bilder og sette disse sammen til et stort bilde i Photoshop for å få god utskriftskvalitet.

# **4.2 Hvordan fungerer Photoshop**

Photoshop benyttes først og fremst for bearbeiding av bilder tatt med fotoapparat. I tillegg blir Photoshop også benyttet til å lage bilder som skal benyttes til f.eks. webgrafikk. I dette kapitelet skal vi se på noen sentrale grunnleggende ferdigheter som må beherskes før en gyver løs på de mer bildetekniske ferdighetene.

Med digitale bilder menes bilder som er tatt med et digitalt fotokamera eller laget med en skanner.

Når vi skal bearbeide et bilde, kan det enten gjøres på deler av bildet, eller hele bildet. I hovedsak benyttes menykommandoen når hele bildet skal behandles, mens vi bruker verktøypaletter når en skal bearbeide deler av et bilde.

Photoshop har i en årrekke klart å holde seg på toppen som markedslederen innen bildebehandling. Bortsett fra den skremmende høye prisen, kan også Photoshop virke skremmende vanskelig å komme i gang med. Grunnen til det, er jo nettopp det faktum at Photoshop har et hav av muligheter, så om en ikke vet hva en skal gjøre, er det vanskelig å komme i gang.

Selv om Photoshop kan virke skremmende i begynnelsen, roer det seg når du forstår prinsippene bak Photoshop. For å starte med prisen, så er den høy, men om en bedrift kan få gjort bildene sine bedre og fortere ferdig med å ha ett godt verktøy, så er prisen for Photoshop faktisk rimelig. Photoshop er først og fremst beregnet for profesjonelle, og ikke privatpersoner.

Videre kan det virke skremmende med alle verktøybokser og menyvalg som finnes i Photoshop. Du vil imidlertid se at etter hvert at både verktøybokser og menyvalg strukturerte og logiske. Noen kommandoer brukes mye, mens mange av kommandoene vil du trolig aldri komme til å bruke – inntil den dagen du plutselig blir kjempeglad for muligheten som er der den dagen du skulle få bruk for det.

Som navnet sier, så brukes Photoshop først og fremst til behandling og manipulering av bilder. Photoshop kan imidlertid også brukes til å lage tegninger med fra grunnen av, eventuelt kan en lage en tegning som er basert på et bilde.

Et bilde kan settes opp på to måter. Hvilken måte som benyttes er avhengig av hva det er snakk om. Bilder som er tatt med et digitalkamera, vil alltid bli satt opp som et punktgrafikkbilde. Bilder som vi tegner selv kan lages som vektorgrafikk, og vil kunne gi langt mindre filer enn ved punktgrafikk. Vektorgrafikk lages ved hjelp av matematiske beregninger, hvor bildet settes sammen ved hjelp av vektorer til geometriske figurer og fargeoverganger. Siden tegningen er laget ved hjelp av matematikk, vil bildet kunne skaleres (gjøres større) uten tap av kvalitet. Selv om Photoshop har noen muligheter for å lage vektorgrafikk, er det ikke mulig å lagre eller åpne rene vektorbaserte tegninger.

#### Oppstart av Photoshop

Når vi starter opp Photoshop, er det første vi ser «mangelen» på et redigeringsvindu for nytt bilde. I de fleste programmer vi er vant med er det et vindu klart hvor vi kan tegne, skrive eller gjøre ett eller annet. Logisk nok er det ikke noe slikt klart i Photoshop, siden det er høyst uklart hva du skal gjøre. Trolig vil du hente frem et bilde du skal gjøre endringer i. Det kan også hende du vil overføre noe fra en skanner. Det kan selvsagt også tenke seg at du vil lage en ny tegning fra grunnen av, men da er det uansett lite trolig at størrelsen og oppløsningen er det som ville vært satt opp som standard (slik de fleste andre bildebehandlingsprogrammene gjør det).

Dersom du åpner et bildet, blir det hentet inn, og alle data fra bildet hentet inn. Om en skal lage et nytt, må en selv sette på de grunnleggende innstillingene, som navn og størrelse.

#### Navn på bildet

Først kan du oppgi et navn på tegningen. Navnet kan også oppgis når dokumentet skal lagres, men det er lurt å oppgi navnet allerede når dokumentet opprettes. Har du gitt navn på tegningene, vil det gjøre det lettere å finne frem til de rette tegningene når du bruker Vindu-menyen eller arkfanene.

#### Størrelse på bildet

For å komme raskt i gang, kan du velge en av de forhåndsdefinerte størrelsene som Photoshop har klargjort ved å velge først en av typene på toppen av dialogboksen, som Web, og deretter velge hvilken av de angitte web-størrelsene en ønsker.

Mer trolig er det at du velger å skrive inn bredde og høyde selv. Merk at en kan velge mellom ulike måleenheter, hvor billedpunkter (*pixels*) er valgt i bildet på forrige side.

Jo større bildet er, jo større vil filen bli. Skal bildet brukes på nettsider, er det viktig at bildet ikke er større enn det må være, fordi siden vil lastes tregere om bildet er større.

#### Oppløsning

Oppløsningen refererer til antall piksler per tomme (eller det du angir som måleenhet). Oppløsningen bestemmer kvaliteten på bildet, hvor høyere oppløsning gir bedre bilde. Husk imidlertid på at høyere oppløsning krever mer minne og lagringsplass på disken.

Bildet som skal brukes for visning på en skjerm, som i en web-side, behøver ikke større oppløsning enn 72ppi (punkter per inch som er tomme på norsk). Grunnen til det er at oppløsningen på de fleste skjermer ikke er særlig større enn det, så selv om oppløsningen på bildet er større, vil du likevel ikke se det på skjermen siden den har begrensningen. Skal du derimot benytte bildet til utskrift på papir, bør oppløsningen øke, gjerne opp til 300 ppi på fotoutskrifter.

Merk uttrykket ppi, piksler per tomme. En piksel har ikke noen fysisk størrelse, så om du oppgir bredde og høyde på bildet i billedpunkter (piksler) har ikke oppløsningen noe å si. Dermed om du oppgir bredden og høyden på bildet i tommer (eller cm), vil antallet piksler som er nødvendig for å gå den gode kvaliteten på 300ppi være veldig mye større enn oppløsningen på 72ppi.

#### Fargemodus

For fargemodus (Color mode) vil du vanligvis velge RGB i 8 eller 16 bits farger. Velger du 32 bits farger, vil du kunne få mer fargeinformasjon som vil gi flere farger tilgjengelig og en mer nøyaktig representasjon av fargene. Vær likevel forsiktig med å velge 32 bits farger, da filene blir mye større, og trolig vil du ikke kunne se noen særlig forskjell, men vil være aktuell ved ulike bildemanipuleringer.

Dersom bildet skal brukes på trykk, kan det være lurt å velge CMYK, da dette kommer nærmere fargene brukt ved trykking.

#### Lagre dokument

Gi filene gode navn, slik at du lettere finner frem til bildet senere. Photoshop sin standard filtype er PSD, og det er svært viktig at du lagrer bildet i det formatet så lenge du arbeider med filen. En av grunnene til at du bør lagre filen i PSD formatet, er at du vil trolig benytte bl.a. lag (layers) i tegningen din, og PSD formatet husker de ulike lagene og alle andre innstillinger du måtte sette i bildet ditt. Også fonter og andre vektorbaserte verktøy vil bli lagret som punktgrafikk om de lagres i ett annet format en PSD formatet, og vil dermed ikke kunne endres senere.

Dersom det er et foto i JPG formatet du laster inn, er det også viktig at du lagrer fotoet som PSD så lenge du arbeider med bildet. Husk at JPG er et komprimert format, og Photoshop og andre tegneprogrammer vil faktisk prøve å komprimere bildet så godt den kan hver gang du lagrer bildet. Lagrer du dermed bildet flere ganger, kan du risikere at kvaliteten blir dårligere.

Filene lages med Fil/Lagre eventuelt Fil/Lagre som... om du vil lagre bildet med et annet navn.

# **4.3 Litt om bildestørrelser**

Når vi skal redusere størrelsen på bildet kan antall piksler som bildet består av reduseres eller det kan lagres i lagringsformat som har større komprimering slik at bildet opptar mindre lagringsplass. En annen mulighet er at vi beskjærer bildet slik at kun de deler en ønsker blir værende igjen. En kan selvsagt kombinere dette.

#### Lagringsformat

Ulike lagringsformat gir også ulik størrelse på filene. Gode kameraer kan lagre bilder i raw-format, som er et format uten komprimering. Ved å lagre raw-filen som jpg-fil blir størrelsen mye mindre, og en kan ved lagringen angi hvor god kvalitet jpg-filen skal ha. Husk at jo mer filen komprimeres, jo dårligere blir bildet. En kan si at raw-filene er «digitale negativer», idet bildene er så gode som kameraet tillater at de kan bli. Dette gir det beste utgangspunktet for videre bearbeiding av farger etc. i bildet.

Hvert kameramerke har sin egen «dialekt» av råformatet, og kan derfor ikke uten videre hentes inn i et bildebehandlingsprogram. Raw filer har heller ikke en egen filnavnutvidelse (Minolta = MRW, Nikon = NRW, mens Canon benytter RAW-betegnelsen). Faktisk er Photoshop et av de få programmene som kan lese de fleste typer av raw-filer.

Når vi leverer bilder til utskrift hos andre, f.eks. en fotoforretning eller et fotolaboratorium, vil derfor ikke bildefiler i råformat kunne benyttes. Bildene må først konverteres til et mer egnet format, for eksempel jpg. Unntaket er imidlertid om du får opplyst at du kan eller bør benytte raw-format.

Skal en opprettholde den gode kvaliteten som raw-filene har, kan en lagre filen i tiffformatet, da det også er et ukomprimert format.

Jpg-formatet er i dag det best støttede formatet å lagre komprimerte bilder i. En ulempe med jpg er at det kan ikke ha gjennomsiktig bakgrunn. Skal en ha gjennomsiktig bakgrunn kan en bruke png-formatet eller WebP. Faktisk er Google sitt WepP format ett av de beste i dag, men støtten er ikke helt på topp enda, men det er i fer med å danke ut både jpg og png på nettsider, grunnet langt mindre filstørrelse.

En lagrer en fil i et annet format ved å velge FillLagre som.... Her oppgis filnavn og det velges ønsket format. Dersom en velger jpg-formatet og bekrefter med Lagre-knappen, får en frem et nytt dialogvindu hvor kvaliteten og dermed størrelsen angis:

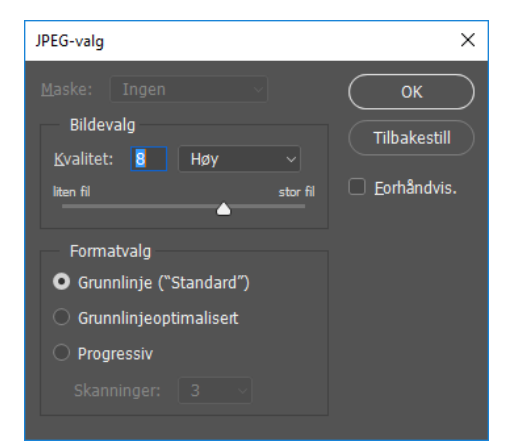

Et annet mye brukt format på internett er gif-formatet. Dette formatet har en komprimering som er tilpasset tegninger og ikke bilder fra digitalkamera. Dersom du prøver å lagre et bilde i gif-formatet får du melding om at bildet kan ha kun 255 farger, noe som vanligvis reduserer kvaliteten på bildet betraktelig. Selv om antall farger er kraftig redusert (noe som egentlig skulle gitt langt mindre filer), vil likevel filstørrelsen bli langt større enn den opprinnelige jpg filen. Det er fordi pakkealgoritmen til gif er beregnet for små strektegninger, mens jpg sin pakkealgoritme er laget for bilder med masse detaljer og mange farger. På tegninger vil imidlertid gif-formatet være det beste valget, siden en jpg fil vil vanligvis bli langt større.

#### Redusere fysisk størrelse

Dersom en ønsker å redusere den fysiske størrelsen til et bilde brukes kommandoen Bilde | Bildestørrelse... Om bildet er tatt med full oppløsning med et nymoderne kamera med 12-108 megapiksler, kan bildet gjøres mye mindre uten at du vil se noen særlig forskjell ved utskrift av et vanlig fotobilde på 10\*15 format.

Vanligvis når vi endre på størrelsen på et blide ønsker vi å beholde proporsjonene. Som standard er det satt på at om vi f.eks. endrer på bredden, vil automatisk verdien på høyden komme frem. Slik bør du også være, for ellers vil bildet bli helt dratt ut og sikker se veldig stygt ut. Om du likevel ønsker dette, kan du klikke på symbolet for «Behold proporsjoner». Om du da skriver inn høyde, vil ikke bredden endre seg.

Påse at Oppdater er avkrysset, da det innebærer at oppløsningen blir den samme uansett størrelse vi setter på bildet. Dersom bildet gjøres mindre vil Photoshop fjerne piksler i bildet, mens Photoshop vil tilføye piksler om vi gjør bildet større. Det er tre valg for å resample bildet, hvor **Bikubisk** vanligvis gir det beste resultatet. Dersom du velger Automatisk vil Photoshop velge det formatet den synes blir best.

#### Beskjære bildet – endre lerretstørrelsen

Beskjæring av bildet kan gjøres enten ved å bruke Beskjærings-verktøyet eller menyvalget Bilde|Arbeidsområde. Ved å bruke Bilde|Arbeidsområde kan en også gjøre lerretstørrelsen større, for eksempel om du ønsker å legge til en tekst ved siden av et bilde.

### **4.4 Bruke filter**

Photoshop har laget mange filtre som vi kan bruke på bilder, lag eller markeringer. Et filter er en forhåndslaget effekt som gjør det enkelt for oss å manipulere et bilde. Filtermenyen er egentlig så morsom, at du nok kommer til å sitte mange timer å kose deg med å prøve deg frem. Vi skal se på et par av menyvalgene.

#### Smartfiltre

Smartfiltre gjør det mulig å redigere i filter og effekter du har lagt på bildene, selv etter at du har bekreftet filteret. I gamle versjoner av Photoshop er filtrene lineære, og det betyr at det andre filteret endrer det første, og det tredje endrer det andre og det første, osv. Hvis du dessuten ønsker rette litt på det første filteret etter å ha lagt på tre filter, må du begynne helt forfra. Slik er det heldigvis ikke med de nyeste versjonene av Photoshop, for med Smartfilter kan du nemlig hoppe fram og tilbake mellom filtrene og forandre dem som du vil hele tiden.

En omgjør bildet til Smartfilter med menyvalget Filter|Konterter for Smartfiltre. De fleste filtre kan brukes sammen med smartfilter. Vil en senere gjøre endringer i filteret, kan en høyreklikke på det aktuelle filteret, og velge Rediger smartfiler i hurtigmenyen som fremkommer

Merk også at en kan slette filteret om en ikke lengre ønsker å bruke det. Det betyr at orginalbildet blir ikke berørt av filtrene dersom det er konvertert til smartfilter før eventuelle filter blir brukt.

### **4.5 Bruk av masker**

Masker er mye brukt i Photoshop. De kan være til stor hjelp når deler av et bilde skal klippes ut, som vanskelige partier som på pelsen til en katt. De er også umistelige når en skal sette inn ett bilde i ett annet, og alle detaljer skal komme på plass.

Vi har to typer masker, hvor den som brukes mest heter lagmaske. Denne er punktbasert på lik linje som alle bilder er bygget opp. Maskeringen gjøres da med penselverktøyet. En kan også bruke markeringsverktøyene og slette områder med.

Den andre typen er vektormaske, og forutsetter av maskeringen gjøres med penneverktøyet eller ett eller flere av formverktøyene. Disse verktøyene er alle vektorbaserte, herav får vi en punktbasert maske. En kan omgjøre en vektormaske til en lagmaske med Lag|Rastrer|Vektormaske.

Det spesielle med masker er at de er ikke-ødeleggende. Det vil si at vi når som helst kan få tilbake områder vi har fjernet. Vi fjerner laget ved å male med svart, mens vi får tilbake igjen laget når vi maler med hvitt. Dette er da også teknikken med lagmaske, nemlig at ved å slette deler av innholdet pålaget, ser vi da det laget som er plassert under. Det er da også fullt mulig å male med en liten tetthet eller flyt, og dermed gjøre laget delvis gjennomsiktig, som igjen vil innebære at kun deler av laget under vises.

# Eksempel – Fotomanipulasjon surrealisme

Vi skal nå sette på en munn på et eple. Når en skal gjøre slike endringer, er det selvsagt best om bildene er tatt under like lysforhold, samme oppløsning og avstand til motivet. Bildene vi skal bruke er ikke det, men vi kan få et nokså godt resultat likevel.

- 1. Hent frem bildet *Epletre.jpg* fra arbeidsfilen og deretter bildet *Munn.jpg* fra arbeidsfilen. Dette bildet blir da åpnet i en ny arkfane.
- 2. Dersom oppløsningen på bildene er veldig ulike, brukes menyvalget Bilde | Bildestørrelse til å sette omtrent samme bildepunkter. Dersom bildene er ulike i lysstyrke og kontrast, så bruk verktøyet Bilde| Justeringer|Lysstyrke/kontrast til å sette en litt lysere kontrast. Bruk til slutt f.eks. lassoverktøyet og merk grovt:

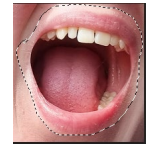

- 3. Velg Rediger | Kopier slik at utvalget blir plassert på utklippstavlen.
- 4. Klikk på epletre-bildet. Velg deretter Rediger|Lim inn for å plassere utklippet.
- 5. Dersom oppløsningen i bildet du satt inn er mindre enn oppløsningen i hovedbildet, blir bildet her mye mindre, eller større om oppløsningen er større. Klikk i så tilfelle på Flytteverktøy og påse at Vis transform. kontrl. er avkrysset. For at du lettere skal se når bildet er riktig i størrelse og plassering, er det lurt å sette på gjennomsiktighet til ca 50% slik at du ser når det stemmer. Flytt og eventuelt dra kanten på bildet slik at munnen dekker et passende område i det fremste eplet. Husk å holde inne Alttasten slik at bildet holder sine proposisjoner:

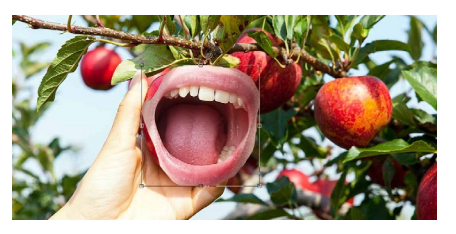

6. Når du har kommet frem til riktig plassering klikker du på bekreft-knappen til flytteverktøyet. Har du justert gjennomsiktigheten, setter du den nå tilbake igjen:

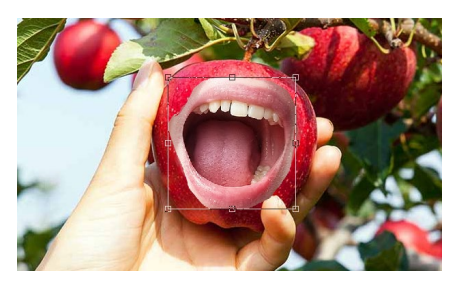

7. Høyreklikk på bakgrunnslaget til epletreet på Lag-panelet og velg

hurtigkommandoen Dupliser lag. Flytt dette kopi-laget over laget med munnen.

8. Klikk på Legg til lagmaske-knappen:

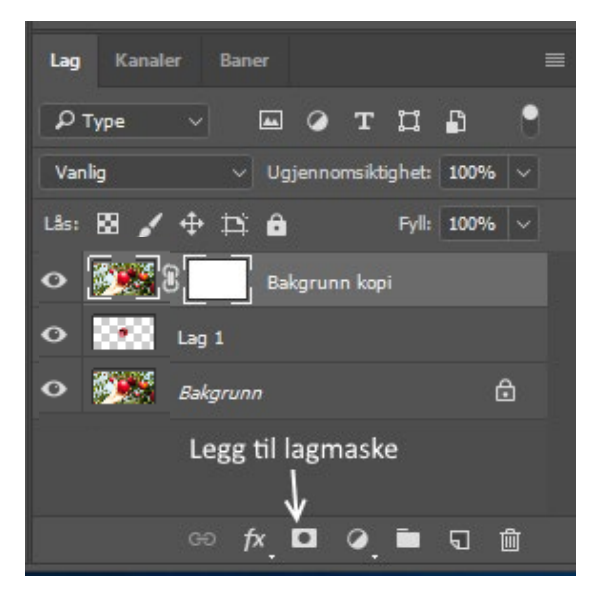

Legg merke til den hvite firkanten som blir plassert ved siden av bildet på laget. Dette indikerer at det er satt på en lagmaske. Klikk på denne lagmasken for å aktivere den. Merk at da skal du ha svart forgrunnsfarge og hvit bakgrunnsfarge i fargevelgeren på verktøylinjen.

9. Aktiver penselverktøyet, og mal nå på munnen til eplet. Juster mellom ulike størrelser og børster på penselen, og med ulik hardhet og flyt. Merk hvordan munnen glir inn som en del av eplet. Husk at du kan skifte mellom svart og hvit farge for å slette og få tilbake det som likevel ikke skulle vært slettet:

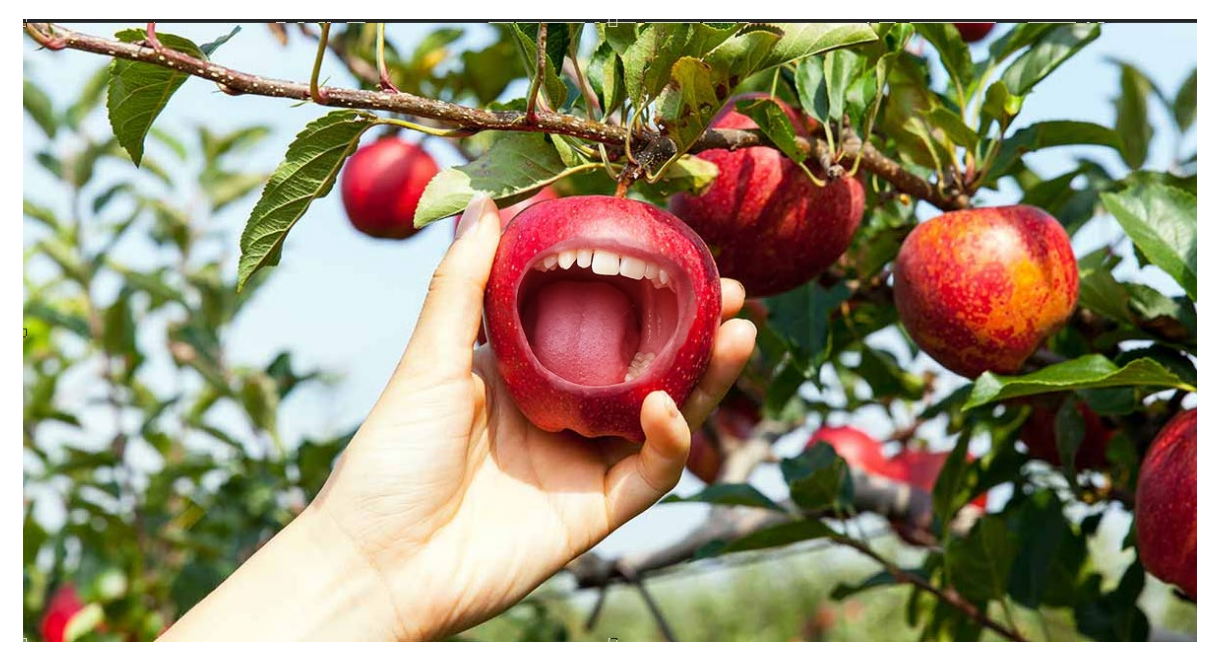

# Eksempel - Fotomontasje på kanten

Etter en familietur på Preikestolen tok jeg bl.a. disse to bildene:

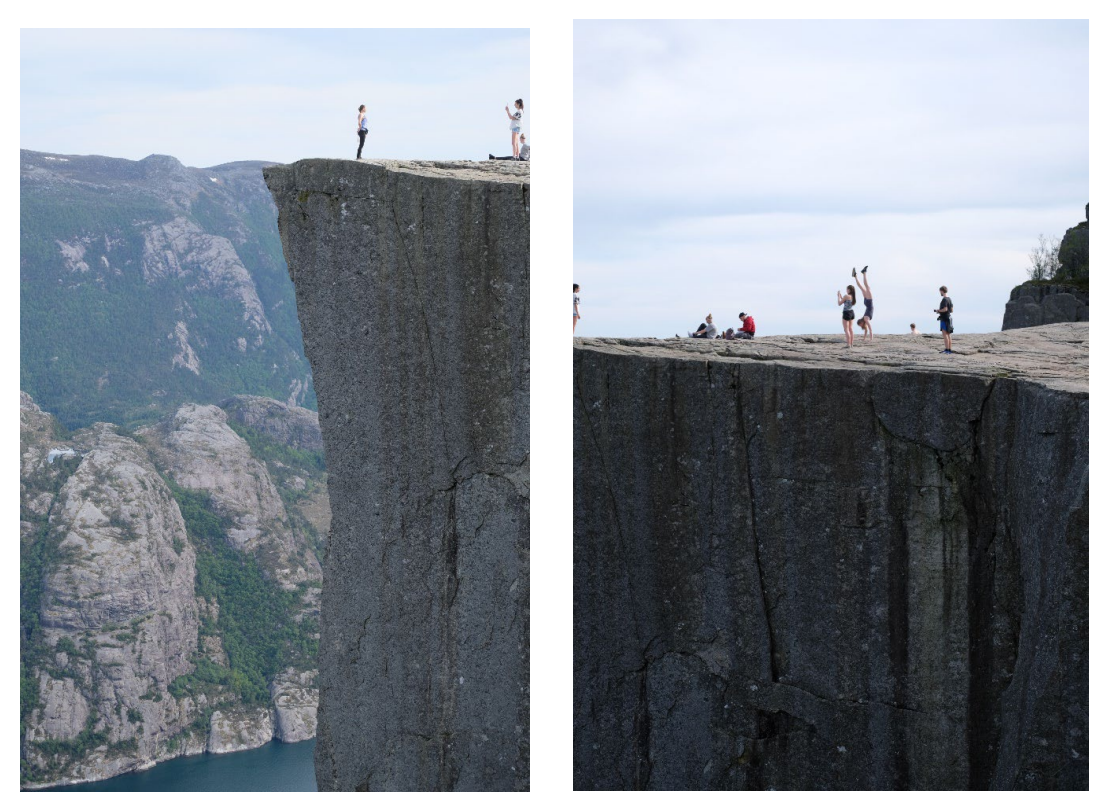

Selv om bildene i utgangspunktet er helt greie, vil jeg foreta noen korrigeringer. Jenta som står på hender på bildet til høyre, vil jeg flytte over til kanten på bildet til venstre. For å få klarere frem fjellet, vil jeg øke kontrasten til bakgrunnen noe.

- 1. Åpne Photoshop og hent frem bildet *Preikestolen1.jpg*.
- 2. Vi skal fjerne personene, så bruk lassoverktøy, og merk rundt personene, men ikke gå helt inntil, og ikke ta med området helt inntil fjellet. Etter merkingen høyreklikker du på bildet, og velger Innholdstilpasset fyll…:

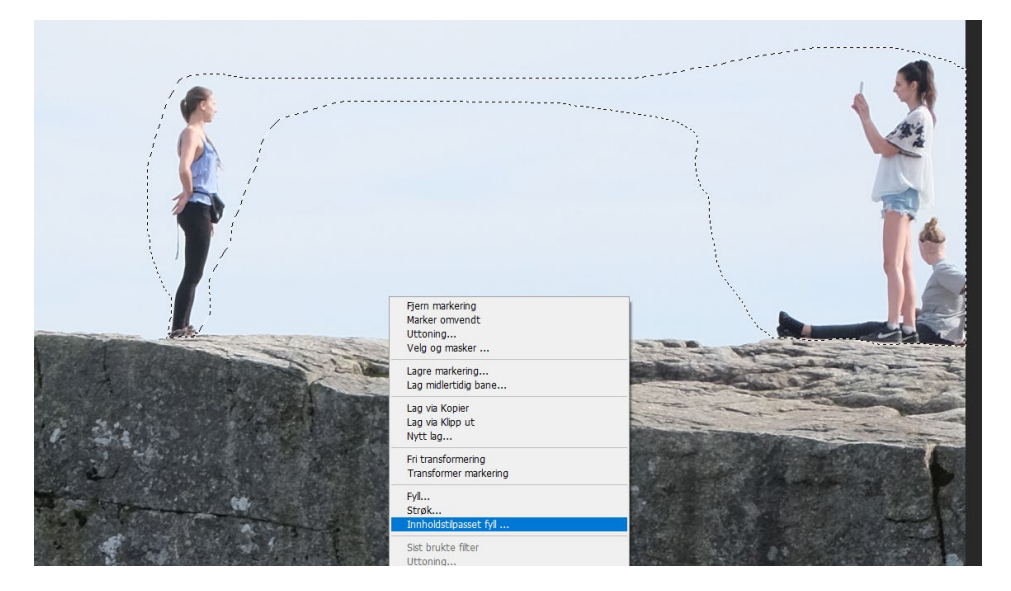

3. Ett grønt område kommer da frem som viser hvor Photoshop vil plukke ut og fylle området som skal slettes med. Her er det viktig at du fjerner det grønne fra fjellkjeden, slik at den ikke blir med på å fylle tomrommet etter slettingen:

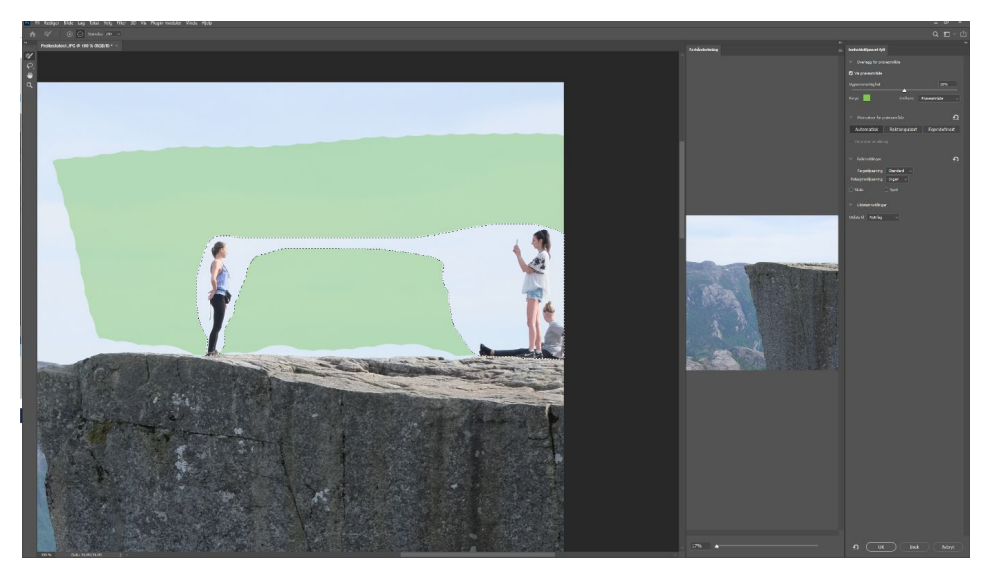

Bekreft valg med OK-knappen.

- 4. For å legge mer tyngde på Preikestolen, vil det å øke kontrasten skille det ut i forhold til bakgrunnen (Fjørtoft, 2012 s. 125). Merk derfor fjellkjeden, f.eks. ved å først bruke Objektvalgverktøy, og fiks deretter eventuelle mangler i merkingen med Hurtigvalgvertøy.
- 5. Velg deretter menyvalget Bilde|Justeringer|Lysstyrke/kontrast…, og sett de valg som ser best ut. Hva som ser best ut er det ikke noen fasit på, det er smak og behag. For å få enda mer kontrast kan det være lurt å også legge på litt mer blåfarge ved å bruke menyvalget Bilde|Justeringer|Fargebalanse:

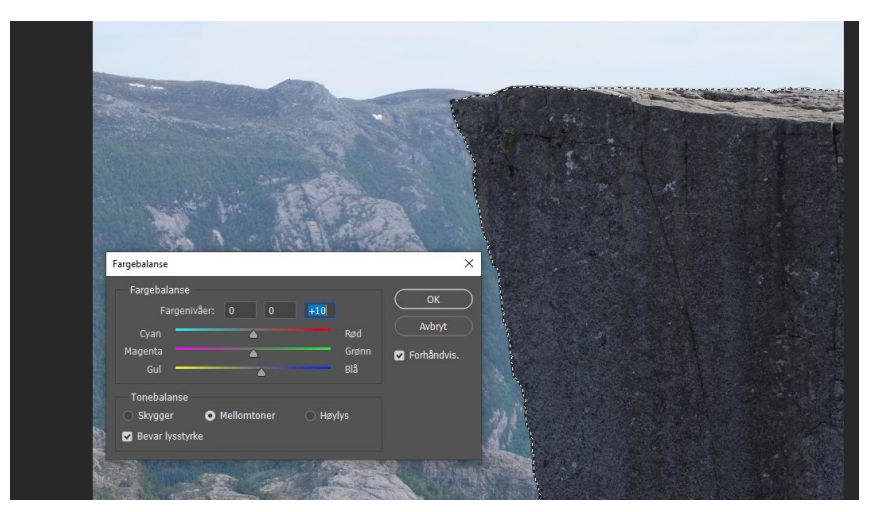

6. Vi skal så flytte jenta som står på hender bort til kanten. Åpne derfor bildet *Preikestolen2.jpg*.

7. Merk jenta som står på hender. Her vil det igjen være lurt å kombinere flere merkevertøy, som å begynne med Objektvalgverktøy, og fiks deretter eventuelle mangler i merkingen med Hurtigvalgvertøy og de siste detaljer med Lassoverktøy:

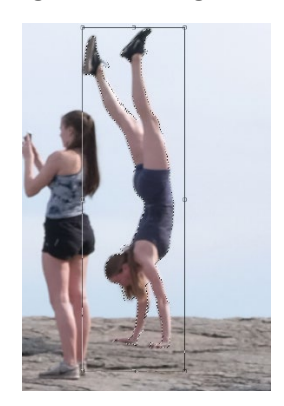

8. Når merkingen er ferdig, velges Rediger | Kopier. Klikk deretter arkfanen Preikestolen1.JPG. Opprett her et nytt lag med menyvalget Lag|Nytt|Lag. I det nye laget limes jenta inn med Rediger | Lim inn. Med flytteverktøyet aktivt, drar du nå jenta til riktig posisjon, og dreier litt på bildet slik at hun henger litt ut over kanten:

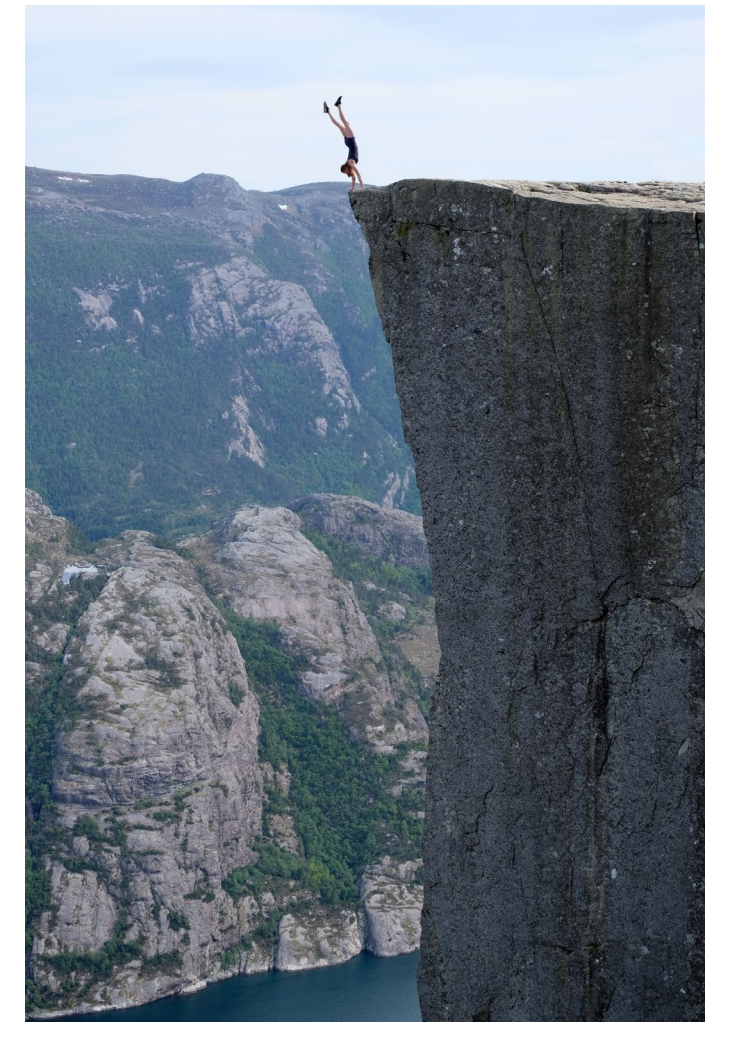

9. Bruk til slutt tekstverktøy, og skriv f.eks. nederst i hjørnet «Bildet er manipulert»

### Innleveringsoppgave:

# Foto og bildemanipulering.

Du skal lage et bilde som du skal legge ut på Facebook eller et annet sosialt media. Ha som mål at du skal imponere venner og familie. Oppgaven har selvsagt også til hensikt å gi deg øvelse i fotografere med tanke på etterfølgende bildemanipulering og fotomontasje, samt gi deg erfaringer innen selve bildebehandlingen.

*Når du lager bildet, er det noen krav du må følge:*

- *Du skal bruke din kreativitet og skaperglede til å lage et originalt bilde.*
- *Ha en idémyldring for hva du vil lage. Bruk denne idémyldringen når du i etterkant av produksjon av bilder beskriver valg av ide, etiske refleksjoner for bildebruk, verktøy og teknikker du har benyttet.*
- *Bildet du lager bør bestå av minst 2 bilder. Det er flott om du tar bildene selv, men om du ikke har tilgang til kamera, kan du hente bilder på f.eks. [https://www.pexels.com/nb-no.](https://www.pexels.com/nb-no) Husk at bildene må passe sammen med hensyn til lys, skygger og komposisjon.*
- For at bildet skal bli best mulig, må du gjøre noen bildekorrigeringer. Du velger selv hvilken teknikk du vil bruke når du lager bildet, som fotomontasje, magisk realisme eller surrealisme.
- *Om du lager er bilde som «er på kanten» etisk, har du noen forslag til hvordan du likevel kan gjøre det på en etisk forsvarlig måte.*

*Du skal utarbeide et bilde i jpg-format samt et Word-dokument som inneholder de beskrivelser nevnt i oppgaveteksten. Arbeidet vurderes ut fra alle punktene angitt i oppgaven.*

# **5 Resultater**

For å finne ut hva elevene mener om bildemanipulering, har jeg utarbeidet en spørreundersøkelse. I dette kapittelet vil jeg presentere en oppsummering av de mest sentrale funne fra denne spørreundersøkelsen.

Jeg vil også ha en presentasjon av mitt eget samt elevers skapende arbeid. Jeg vil komme med en beskrivelse av fremgangsmåte, og mine egne refleksjoner rundt de ulike deler av prosessen.

# **5.1 Oppsummeringer fra undersøkelsen**

Spørreundersøkelsen som er presentert i kapittel 2 kom kontrollgruppen (økonomielevene) med omtrent samme svar som IT-elevene, men her var det faktisk enda flere som tok mye bilder. For de steder hvor det har vært forskjeller, er det blitt kommentert i oppsummeringen.

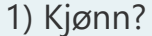

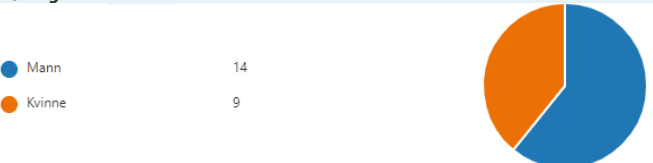

Det var 61% menn og 39% kvinner i undersøkelsen. Det var ingen signifikant forskjell på svarene mellom kvinner og menn, hverken på de etiske spørsmålene eller hvor mange bilder eller hvor mye tid de brukte på bildene.

2) Hvor mange bilder og video fra kamera, mobil, snapschat etc tar du ca. hver uke?

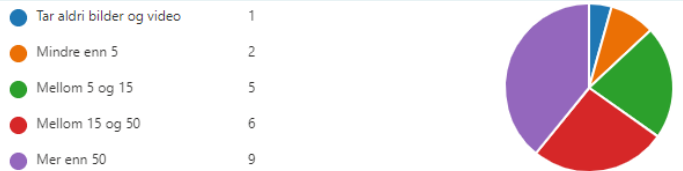

Elevene tar mye bilder, hele 39% tok mer enn 50 bilder hver uke, mens 26% tok mellom 15 og 20 bilder. Kun 1 person tok aldri bilder.

3) Hvor mye tid bruker du på forberedelser før du tar bildet. (Gjøre motiv best mulig, tenker på lys etc)

Tenker egentlig ikke noe på det 9  $13$ Mindre enn et minutt  $\overline{1}$ Mellom 1 og 10 minutter  $\circ$ Mer enn 10 minutter

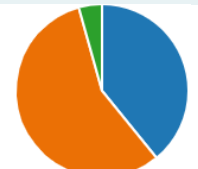

Elevene bruker lite tid på forberedelsene før en tar bilder, kun 1 elev brukte mer enn 1 minutt. Alle andre brukte ingen eller liten tid til forberedelser.

4) Hvor ofte gjør du manipuleringer på bilder du på en eller annen måte vil dele med andre?

- Gjør aldri noen digitale endrin... 9
- Det hender jeg bruker et filter ... 14
- Bruker ofte filter eller endrer b... 0
- Gjør som regel manipuleringe... 0

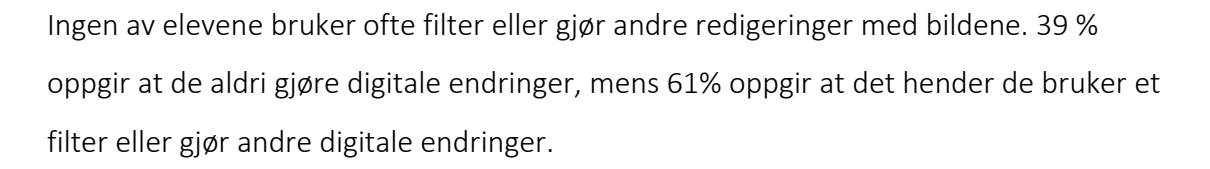

### 5) Hvordan gjør du manipuleringer?

Ved bildemanipuleringene brukes de innebygde filter og verktøy i Instagram og Snapchat klart mest. Noen brukte bedre verktøy, som VSCO appen. Noen brukte også Adobe-pakken (alle IT-elever får lisens på av skolen), til å redigere bilder og video.

Her var det en forskjell mellom IT- og økonomi elevene, hvor IT-elevene som har fått grunnleggende opplæring i Adobe-pakken brukte av og til denne pakken, mens kun en av økonomielevene brukte Photoshop. Økonomielevene brukte også enda mindre tid enn IT-elevene, og flere utførte aldri bildemanipuleringer.

### 6) Hvorfor gjør du manipuleringene?

Her var det stor forskjell på svarene som ble gitt. Noen gjør det for at det er gøy, og gjør det for sin egen del, uten å nødvendigvis dele bildet med andre. Det gjøres også for å lære nye programmer og prøve nye teknikker. Det fremkommer også at det gjøres for å fremheve noe eller være morsom. Det gjøres også for å rette opp kontrast og for at bildene skal se finere ut.

7) Hva legger du i begrepet «etisk bevissthet»? Hele 83 % av elevene på IT-linjen hadde en fornuftig formening om hva som legges i begrepet etisk bevissthet, men de brukte alle ulike måter å formulere seg på.

For økonomielevene var det langt færre som viste hva som ligger i dette begrepet, kun halvparten av elevene hadde noe ok svar på dette.

8) Opplever du begrepene «kritisk tenkning» og «etisk bevissthet» brukes i arbeid med fagene på vår skole, og i så fall på hvilken måte? Kun to IT-elever hadde ikke fått med seg at disse begrepene var blitt brukt i noen av fagene. Kildebruk var et emne som gikk igjen blant flere, men flere andre arbeidssituasjoner ble nevnt. Det er imidlertid tydelig at disse begrepene blir nedprioritert i alle fag på skolen, for det var mye usikkerhet å spore i svarene. For økonomielevene var det nærmere halvparten som ikke har fått med seg om disse begrepene inngår i fagene på skolen i det hele tatt. (En elev sa at begrepet er kjent fra økonomistyring, og det er da også et eget kapittel i boken om etikk, hvor disse begrepene inngår. Dette kapittelet var ikke gjennomgått før spørreskjemaet ble utfylt. Dette er trolig tilfelle i flere fag, men det har jeg ikke fått bekreftet. )

9) La oss tenke oss at dine foreldre vil sende et bilde av deg til fjerne slektninger og venner. De har på forhånd bildemanipulert deg til å bli tynnere, mørkere, fått finere hår, blåere øyne eller annet som etter deres mening ville gjort deg mer "perfekt". Hvordan ville du reagert på dette?

Her mente de alle fleste at det ville vært feil å gjøre, og absolutt ikke greit. Noen gikk så langt som å si at det kunne gitt dem dårligere selvtillit, at ikke engang foreldrene syntes de var fine nok. Slike manipuleringer kan være med på å forsterke skjønnetskomplekser og skape et urealistisk bilde av hvordan vi skal se ut. Bildet skulle derfor blitt sent uredigert. En elev ville blitt mektig imponert om foreldrene faktisk hadde fått til å gjøre noe slikt. En annen skrev at når han nå tenkte seg om, så hadde faktisk foreldrene via fotografen redigert konfirmasjonsbildet, slik at kviser og slikt var redigert vekk.

10) Synes du det er forskjell på om famille og venner gjør bilder "mer perfekt", eller om reklamebransjen gjør det?

Her var klassen omtrent delt på om det var forskjell om familie og venner fikser på bilder kontra reklamebransjen. Begge legger frem bilder da på måter som ikke er virkelig, men kan være verre for reklamebransjen sider de når ut til flere personer. Gjøres f.eks. tennene hvitere i en reklame for tannkrem, vil det gi et falsk bilde og press for hvitere tenner til langt flere enn om en selv fikser på sine tenner og deler med sine venner. En formulerte seg med at «reklamebransjen skal vise hva de selger, og ikke det de har lyst til å selge».

11) Hva synes du om dette bildet som jeg vurderer å legge ut på Facebook, Instagram og Snapchat med tittelen "Turn på Preikestolen"? Kunne du lagt ut noe lignende? Ser du noen konsekvenser ved å legge ut et slikt bilde?

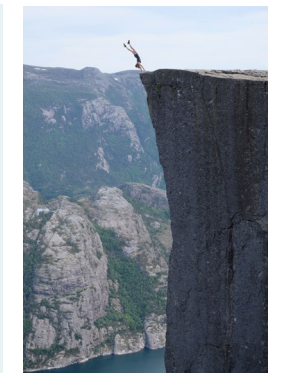

Flesteparten syntes dette var en stilig bilde, men langt fra alle skjønte at det var redigert. Det var da også kommentaren til de fleste, at slike bilder er skumle å legge ut, for det kan medføre at andre også vil prøve å ta et slikt bilde, noe som kan medføre dødsfall.

Flere kommenterte at de ikke ville hatt problemer med å legge ut et slikt bilde, men at de ville skrevet på at bildet var redigert, og at ingen stod og hold på med turn så nærme kanten.

En skrev at det er mange som har tatt større risiko enn dette for å ta det perfekte bildet, men at han aldri ville lagt ut et slikt bilde, for besteforeldrene ville vel hatt mareritt flere dager etterpå om de fikk sett bildet.

Kun en elev mente det var greit å legge ut et slikt bilde om det faktisk var ekte.

12)Tenk deg at en dokumentarfotograf skal ta bilde av en krigssone, og kommer for sent til å faktisk ta et bilde når det skjedde. Fotografen henter da frem et lik fra sykebilen og plasserer tilbake noenlunde slik det var. Hvordan ville du reagert på dette, er det å lyve med bilder? Hva om fotografen tilrettelegger for best mulig bilde, som lyssetting?

Her syntes nesten alle at dette var etisk galt å gjøre, og lite respektfullt å behandle døde personer på en slik måte. Langt over halvparten syntes at dette var å lyve med bildet, selv om de døde ble plassert slik de opprinnelig var. Disse mente at som dokumentarfotograf kan en ikke flytte på objekter eller personer for å ta det bildet en ønsker, men det å fikse på lyssetting bør godtas. Fotografen burde heller tatt et bilde hvor de får med sykebilen, og på den måten illustrere de døde.

13) Hvor mye tid bruker du på sosiale medier i uken,?

IT-elevene bruker mye tid på sosiale medier, hvor kun 1 sier at dette aldri blir brukt. 7 elever sier at de bruker mer enn 15 minutter men mindre enn 2 timer, og da resten bruker mer enn 2 timer.

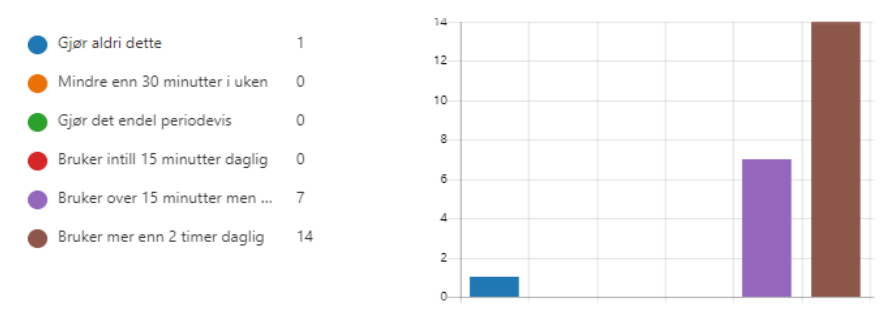

I kontrollgruppen (økonomi-elevene) er det faktisk enda flere som bruker sosiale medier mye, faktisk alle i klassen bruker mye tid. Hele 83% sier at de bruker mer enn 2 timer daglig mens resten bruker minst 15 minutter daglig:

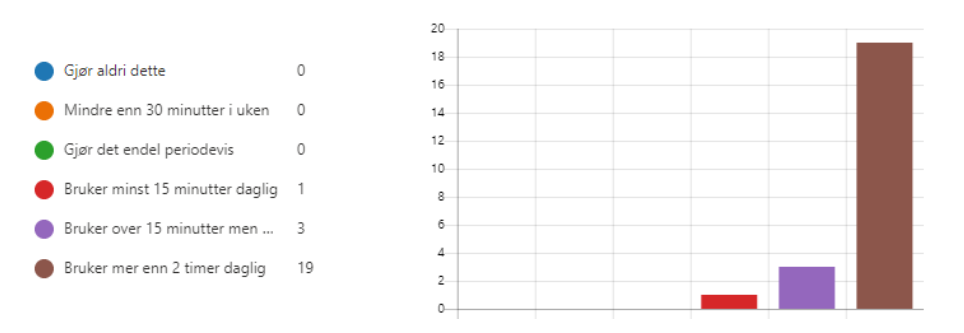

14) Reklame, bloggere, influensere og kanskje også venner legger ofte ut "perfekte bilder" - som fint utseende, flotte klær og kjekke eller spennende hobbyer. Føler du et press for prøve å fremstå på samme måte? Tror du dette "presset" kan føre til utbrenthet eller andre psykiske problemer for ungdom?

De fleste svarer at de kjenner på presset fra sosial medier, men noen mener at flere venner kjenner på mer press enn dem selv.

Ut fra svarene virker det som det største presset kommer fra de som står de nærmest. Det å se bilder av venner på sosiale medier som har det gøy på fester/bursdager som de selv ikke er invitert på, fremstår som det verste. De føler seg da ensomme, og en mente også at noen fikset på bildene slik at festene ble mer perfekte enn de egentlig var.

Fra influensere blir flere påvirket av presset til det perfekte utseende eller veltrente kropper. Også det å spise sunn mat blir fremstilt som et press fra influensere. Flere var negative til at endringer blir gjort med redigeringsprogrammer for å forandre på utseendet/kroppen. Mange viste imidlertid at influenserne jukser med bildene, og at de vet at de ikke er så flotte som de blir presentert, og at de vet også at de har mye problemer i livene sine.

Alt i alt viste svarene at ungdommene kjenner på presset fra sosiale medier. En nevner at selv om alle kjenner press, er det ikke nødvendigvis så farlig. En kan ikke fjerne skoler selv om elever har skolepress.

15) I 2013 ble «Årets foto» av Sørlandets pressepriser tildelt en fotograf med navn Erik Holand i Agderposten hvor han hadde tatt bilde av en sovende mann i en bussreportasje. Bildet passet godt inn en ellers god reportasje. Under prisutdelingen kom det frem at bildet var

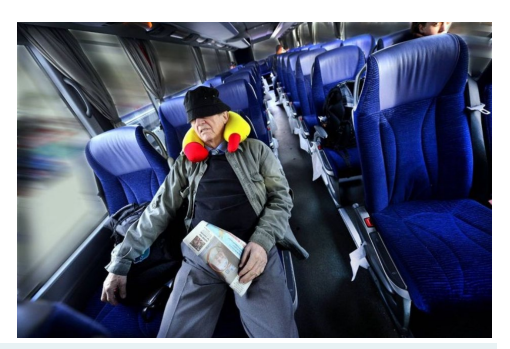

manipulert på en måte som gjorde at det ser ut som at bildet er tatt i fart mens bussen i virkeligheten stod stille. Selv mener fotografen at han ikke jukset, siden han mener at fotografer alltid har fordreid virkeligheten på bildene, men at verktøyene for redigering har blitt bedre.
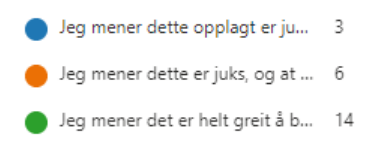

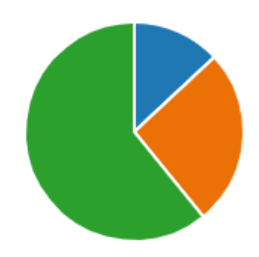

Her mente godt over halvparten at dette var helt greit. Det å fjerne deler som ikke er viktige eller det å forbedre farger gjør at bildet blir bedre, og på den måten kan kanskje selve budskapet komme bedre frem. Det viktige er at budskapet i bildet kommer frem på riktig måte.

Resten mente da det stikk motsatte, at dette er opplagt juks. Flere mente også at fotografen burde mistet presseprisen for årets foto. Andre igjen sier at det opplagt er juks, men det er nå blitt så vanlig at vi bør lære å leve med det.

16) Tenk deg en kjent naturfotograf har fått tips om en sjelden gaupe sett i en navngitt skog. Han vil ta bilde av denne gaupen i skogen, for å dokumentere at gaupen lever der. I stedet for å vente dager og uker i skogen på at gaupen skal dukke opp, tar han like greit et bilde av skogen, og finner et bilde av en gaupe som passer inn på internett og limer gaupen inn i bildet han tok av skogen. Bildet som blir publisert i ulike magasiner og aviser blir godt mottatt, og han får også en pris som årets naturfotograf for det gode bildet.

Her var det ikke noen tvil, alle mente at dette var opplagt juks. Alle unntatt 1 mente at fotografen burde vært fratatt prisen som årets naturfotograf. Den siste mente også at det var opplagt juks, men at det er så vanlig at det er noe vi bør akseptere.

# **5.2 Eget skapende arbeid**

I dette kapittelet vil jeg presentere eget skapende arbeid som ikke er tatt med i kapittel 4, hvor jeg da presenterer min fremgangsmåte og egne refleksjoner rundt arbeidet med å lage bilder. Jeg vil lage bilder med utgangspunkt i ideer innen de ulike typer for bildemanipuleringer, se kapittel [3.6.](#page-35-0) Når en skal lage bilder, hvor tanken er å dele det med andre, bør vi tenke på hvordan bildet kan bli oppfattet. Som vist i teoridelen, er det mange måter vi kan gjøre dette på måter som ikke er greie, og kanskje også direkte uetiske.

#### Bilde uten korrigering

Like utenfor Stavanger har vi flotte strender, med klitter som minner oss om strendene fra sommerturer til Danmark. Å ta et bilde fra klittene på stranden for å vise til venner på Facebook imponerer nok ikke så mange, for slike bilder har de trolig sett mange ganger før:

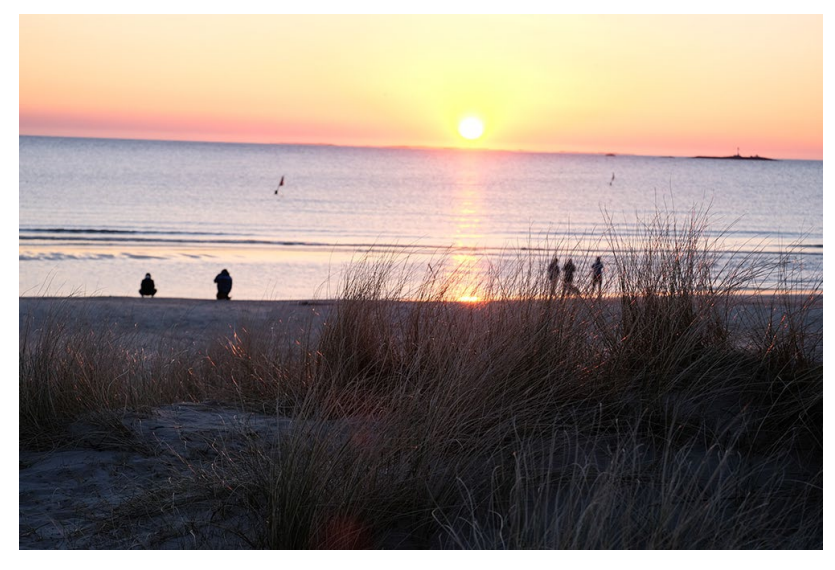

*Figur 22 Bilde fra Solastranden i solnedgangen*

<span id="page-73-0"></span>Merk at bildet over er klarest på gresset, og folkene og sjøen er mindre skarpe. Dette er en teknikk for som fotografene bruker for å plassere fokus som brukeren skal vektlegge. Dette gjøres ved å bruke et teleobjektiv med en stor blenderåpning. Jo større blenderåpning, jo mindre dybdeskarphet gir bildet. Når fotografer tar portrettbilder, brukes vanligvis en blenderåpning på rundt F2.8, men dette varierer etter hvilken brennviddes om brukes (typisk 50 mm). Brukes enda større blenderåpning som F1.8 og en brennvidde på 135 mm vil en merke at dybdeskarpheten er så liten at kanskje er

nesa helt klar, mens ørene som er litt lengre bak ikke er skarpe. Det høres kanskje litt rart ut at blenderåpningen 1.8 er større enn 2.8, men dette skyldes tallet er resultatet av en brøkregning mellom blenderåpningen i forhold til brennvidden. (Fjørtoft, 2012 s. 65, 66)

I stedet for å ta et «standardbilde», kan det være greit å tenke litt mer kreativt. Det første en da må passe på er at lyset er som du ønsker. Vinden måtte også være liten for at gresset skulle bli klarest mulig. Portrettfotografen bruker stor blenderåpning for å gjøre alle detaljer rundt personens hode uklare, slik at det er hodet som kommer i fokus. Skal en vise gresset i klittene på Solastranden, kan en jo da bruke samme teknikk på gresset:

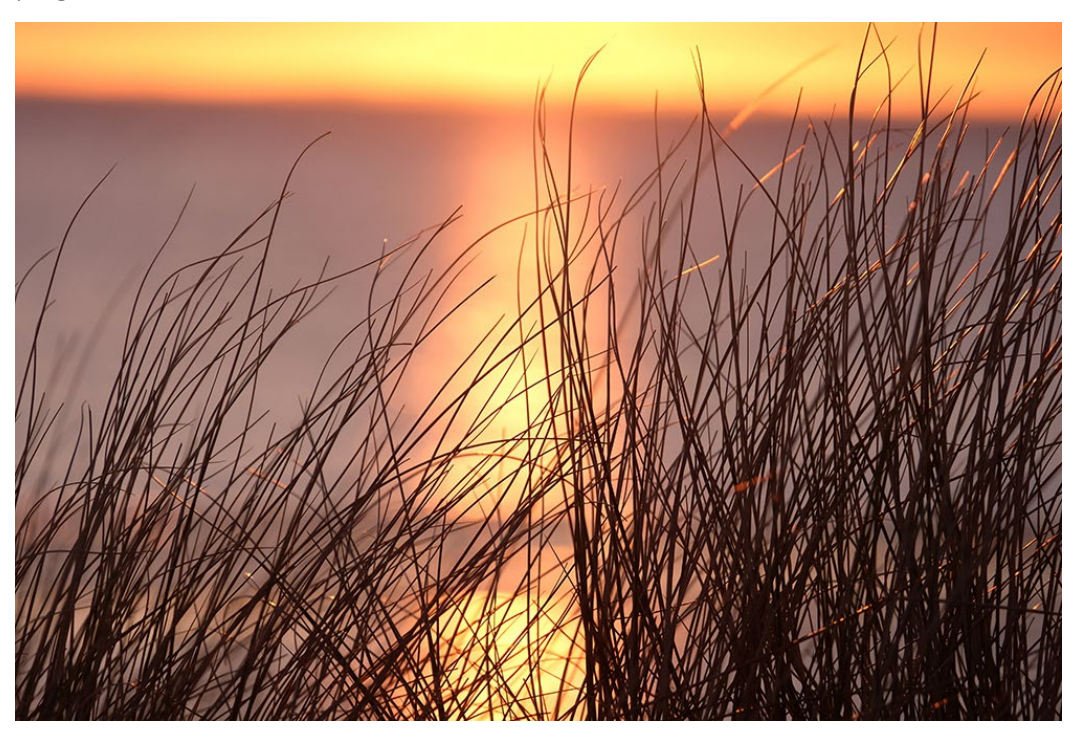

*Figur 23 Portrettbilde av gress på Solastranden*

<span id="page-74-0"></span>Vi skimter fremdeles bakgrunnen, men nå kommer havet og solen frem som noe uforklarlig. Gresset fremstår nå mye klarere, men en vil fremdeles få aha følelsen for at dette faktisk er Solastranden når en sier hvor bildet er tatt. Dette bildet er tatt uten noe som helst bilderedigering gjort i ettertid. Å ta slike bilder kan se lett ut, og det er jo også det om en er heldig og treffer akkurat tidspunktet med lyset en ønsker. For å få dette bildet var jeg ute på standen tre ganger, og ventet en god stund for å få det rette lyset og stemningen jeg ønsket. Nå var ikke det så galt mye tid å bruke, men klart det kunne vært fristende å fikse lyset på et bilde med litt Photoshop manipulering.

### Fotomontasje

Preikestolen er blitt et kjennemerke som er blitt et stort turistmål i Rogaland. Særlig etter filmen Mission Impossible- Fallout fra 2017 har turister strømmet til Preikestolen. Preikestolen er et fjellplatå som stikker litt ut fra fjellet rundt, og det er skremmende 604 meter rett ned til havet.

Jeg fikk en idé til et bilde hvor litt menneskelig ungdoms-galskap skulle være målet:

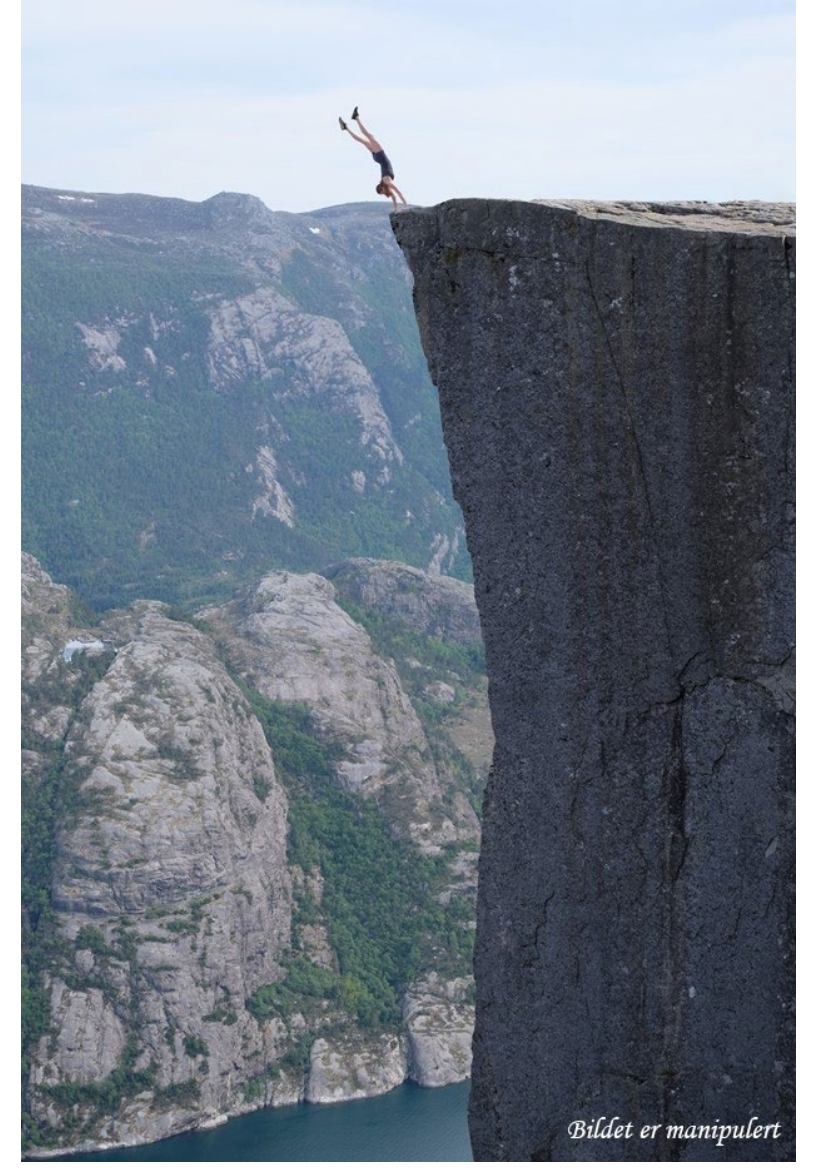

*Figur 24 Balansekunst på Preikestolen*

<span id="page-75-0"></span>I kapittel 3 Eksempel 9 , er fremgangsmåten vist for hvordan dette bildet er laget. Her er bildet vist med en tekst som viser at bildet er manipulert. Slike bilder som dette er farlige å legge ut, da det kan friste andre til å gjøre samme stunt.

## Bildekorrigering

Bildekorrigeringer et nok det en benytter Photoshop mest til. På bildet i [Figur 25](#page-76-0) ser en jenten er plassert midt i bildet, og ser på instrumentet sitt som går ut mot kanten.

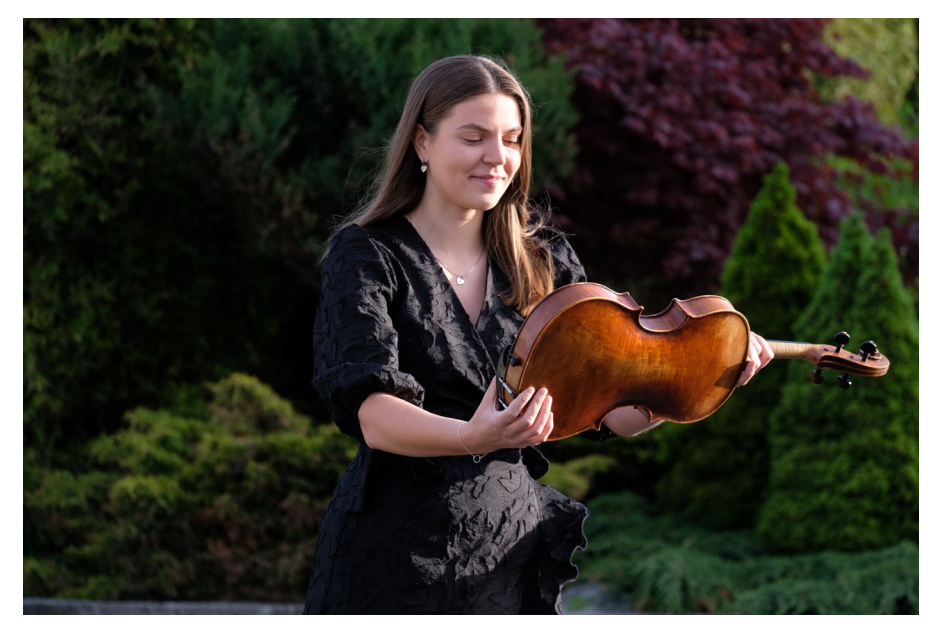

*Figur 25 Jente med instrument uredigert*

<span id="page-76-0"></span>Det blir her for mye tomrom før jenten kommer, og ifølge det gylne snitt bør instrumentet være plassert ca. i midten. En se også at bildet er tatt i sol, så på flere steder ødelegger solen bildet. Solskinn som ødelegger bildet på denne måten er det ikke noen kvikkfiks for, men det kan gjøres bedre med litt tålmodighet.

<span id="page-76-1"></span>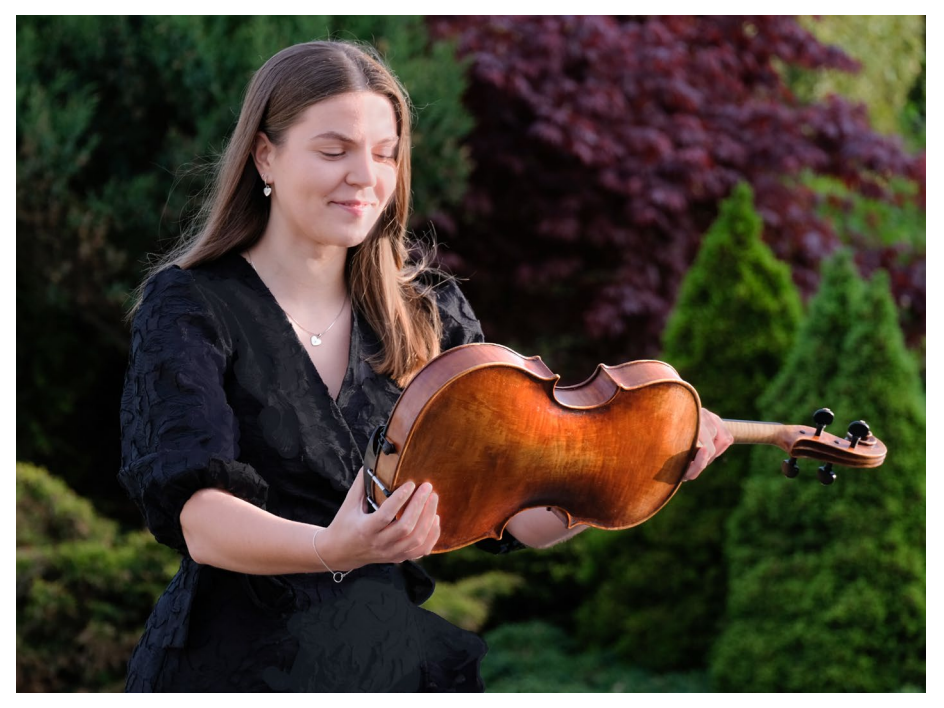

*Figur 26 Jente med instrument korrigert*

## Magisk realisme

Videre vil jeg legge inn litt mer spenning i bildet ved legge inn en skumringsfølelse og litt magi. Den som ser bildet kan på mange måter oppfatte bildet som virkelig, men elementer i bildet vil overskride det som er mulig i virkeligheten.

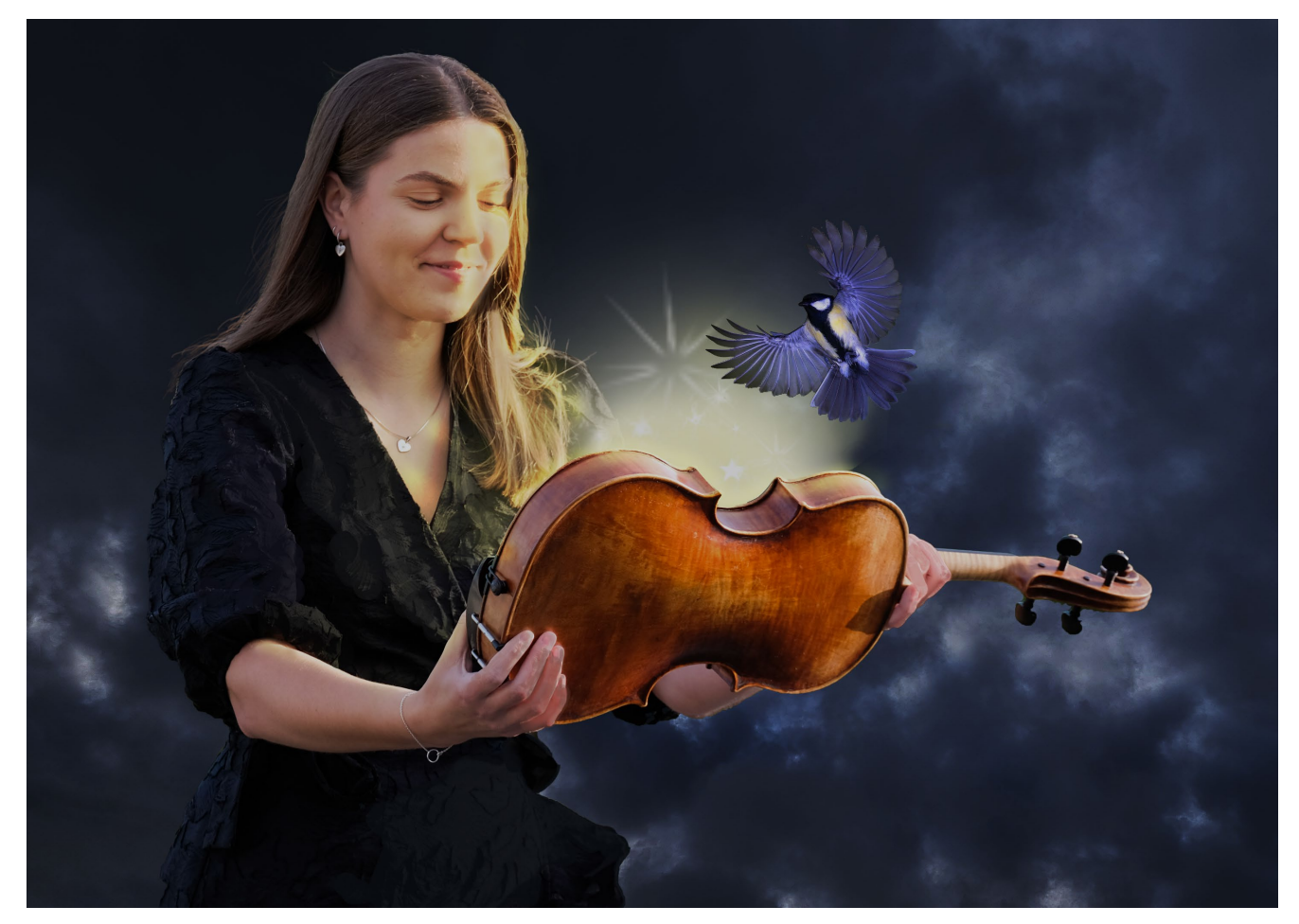

*Figur 27 Musikkens magiske verden*

<span id="page-77-0"></span>Foruten bildet som er vist i [Figur 26](#page-76-1) ble også disse bildene brukt for å lage bildet:

<span id="page-77-1"></span>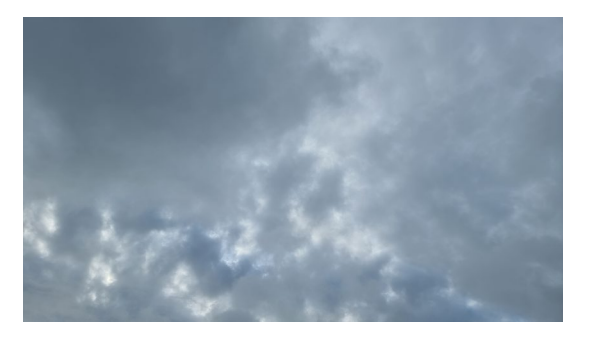

*Figur 28 Bilder brukt for å lage musikkens magiske verden*

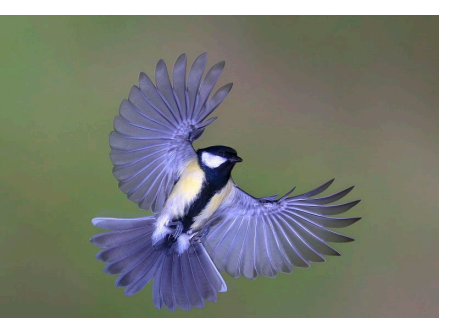

### Surrealisme

I Sørmarka utenfor Stavanger kan en se store deler av byen. Stavangerværet er lunefullt, ofte er det både sol og regn samtidig, men det er vel heller sjelden begge deler kommer innenfra en paraply.

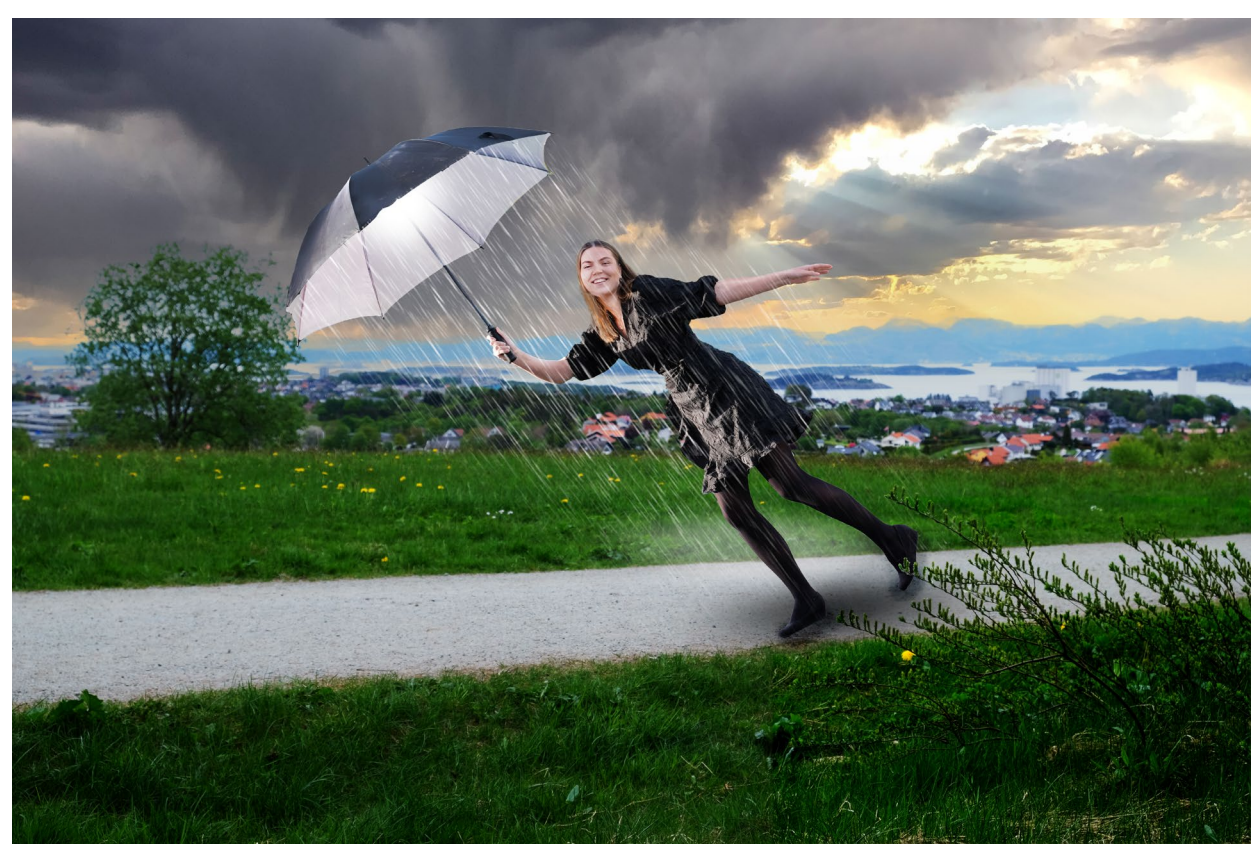

*Figur 29 Stavangerværet er lunefullt*

<span id="page-78-0"></span>Det surrealistiske bildet i [Figur 29](#page-78-0) over er satt sammen av to bilder samt det er benyttet en rekke teknikker i Photoshop.

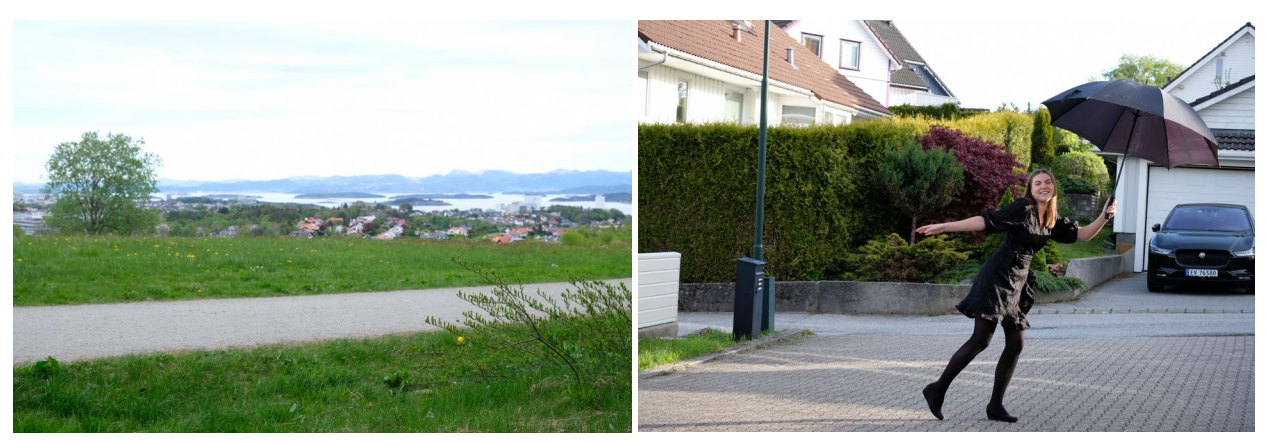

*Figur 30 Bilder som er brukt i Stavangervær*

# <span id="page-79-0"></span>**5.3 Noen av elevenes skapende arbeid**

Elevene fikk 2 uker (10 skoletimer) til å jobbe med Photoshop, men har nok brukt noe mer tid hjemme. Bildebehandling er kun en del av elevenes fagplan, så tiden er en begrenset faktor.

Et par måneder senere, gikk jeg gjennom stoff fra teorikapittelet i min masteroppgave. På denne måten fikk da elevene innblikk i etikk og fordeler og ulemper med bildebehandling.

Emnet ble avsluttet med den obligatorisk oppgave som er presentert i kapittel 4 side 66. Denne oppgaven fikk elevene 1 uke på å gjøre ferdig. All elevene unntatt en leverte inn besvarelsen, en elev ønsket ikke å få bildet med i masteren og underskrev derfor ikke det utdelte samtykkeskjemaet fra NSD. Jeg hadde uansett planlagt å kun ta med noen få elevbesvarelser, så det var ikke noe problem. Alle hadde ulike ideer og ulike teknikker de brukte får å sette sammen bildet.

# Elev 1:

Eleven laget et bilde av en vellykket fisketur:

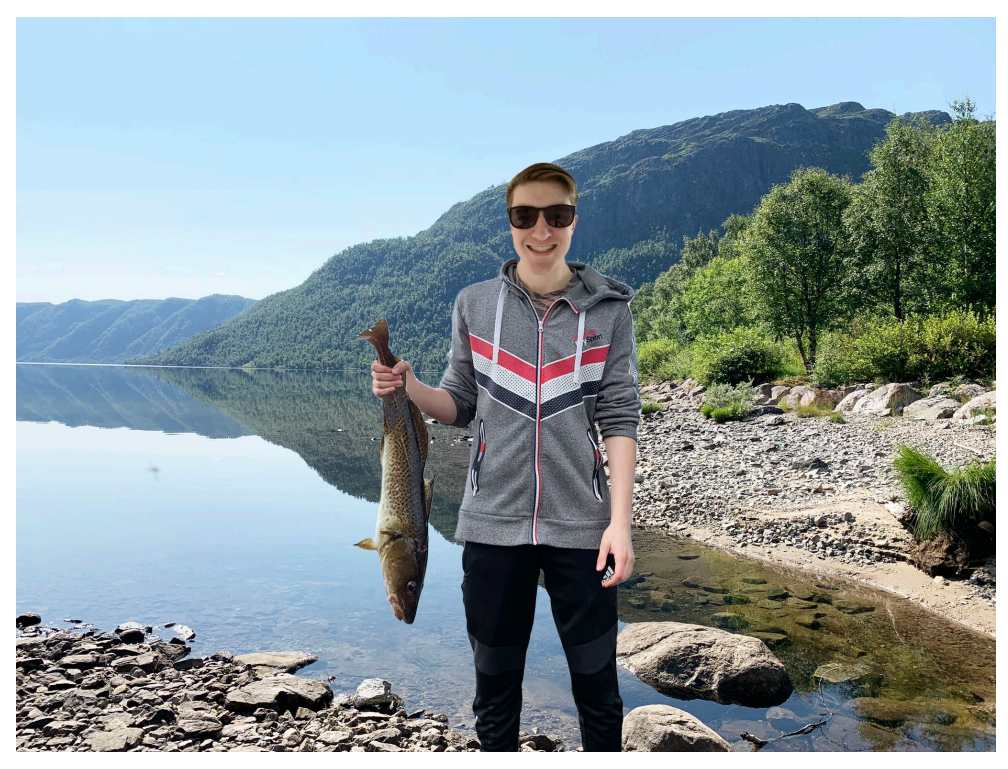

<span id="page-80-0"></span>*Figur 31 Elevbilde 1: Fiskelykke*

Det var ikke helt sant dette bildet, selv om det ved første øyekast ser sant ut. Egentlig var det en kamerat som fikk fisken, og fisken var mye mindre. Det var heller ikke tatt på en så flott plass, i så flott vær. Bildet er satt sammen av følgende bilder:

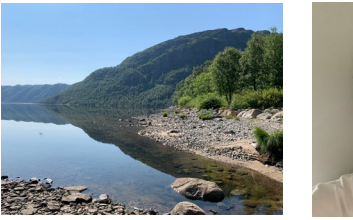

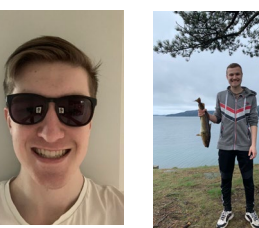

*Figur 32 Elevbilde 1: Bilder brukt*

<span id="page-80-1"></span>Hodet til kameraten er byttet ut med min elevs hode. Fisken er gjort større. For å forbedre effekten, burde han fått enda mer lys også i ansiktet, på lik linje som det er gjort for fisken. Ellers et bra arbeid i Photoshop, og en veldig god idé.

Eleven mener selv at bildet ikke er så veldig etisk på kanten. Greit nok at han jukset med noen fakta, men til sitt forsvar var han med på fisketuren og hjalp til med å få fisken ut av vannet. Kameraten som fikk fisken brukte også min elevs krok.

# Elev 2:

Siden oppgaven var å lage et bilde som skulle imponere, men samtidig være etisk forsvarlig, valgte elev 2 å gå for en surrealistisk stil med et motiv som aldri kunne blitt misforstått som virkelig, men som samtidig har mange av elementene til magisk realisme. Han laget et magisk bildebok:

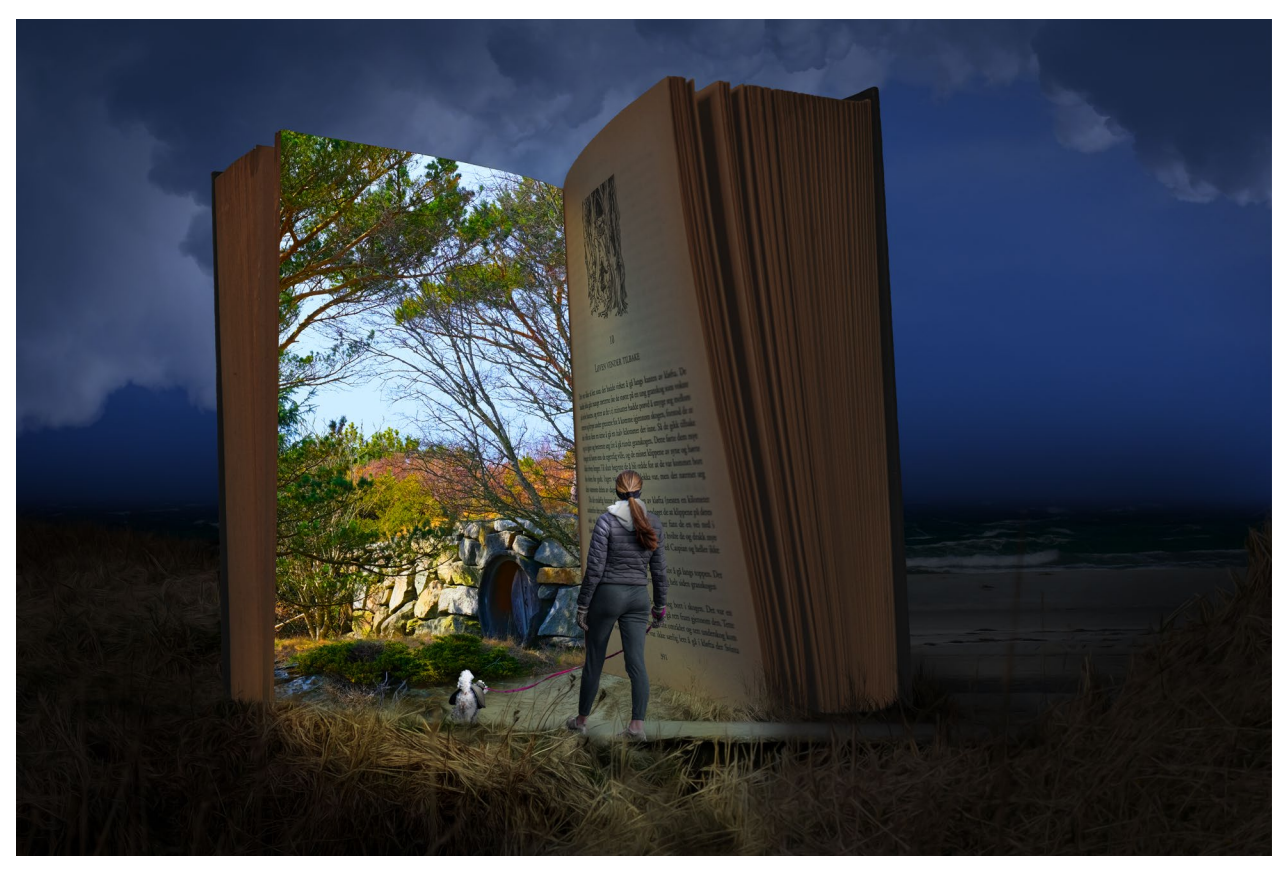

*Figur 33 Elevbilde 2: Magisk bok*

<span id="page-81-0"></span>Han startet med idemyldring, og kom frem til flere gode løsninger. (Han viste flere som alle var gode, men jeg har kun tatt med en av dem her for oppgaven var å lage et bilde.)

For å få fram kontrasten mellom den virkelige verden og «magien» i boka brukte han en mørk bakgrunn for å få fram lyset fra siden i boka. Han startet derfor med å justere lysnivå og metning i fotografiene slik at det ser ut som natt i stedet for dag, som det originalt var. Videre lastet han ned en gratis gressbørstepakke som ble brukt til å tegne på en maske til boka, slik at den lå mer «naturlig» på bakken. Deretter klipte han ut et bilde av søsteren med hunden og la til skygge både på ryggen og på bakken. Til slutt la han til en maske på lysnivå-laget slik at området rundt siden i boka fikk en glødende effekt.

Han hadde tatt følgende bilder, et par på en tur til Solastranden, et av boken han brukte, et av sin søster på luftetur med hunden, og det siste bildet ble tatt ved et skogskratt like ved Solastranden:

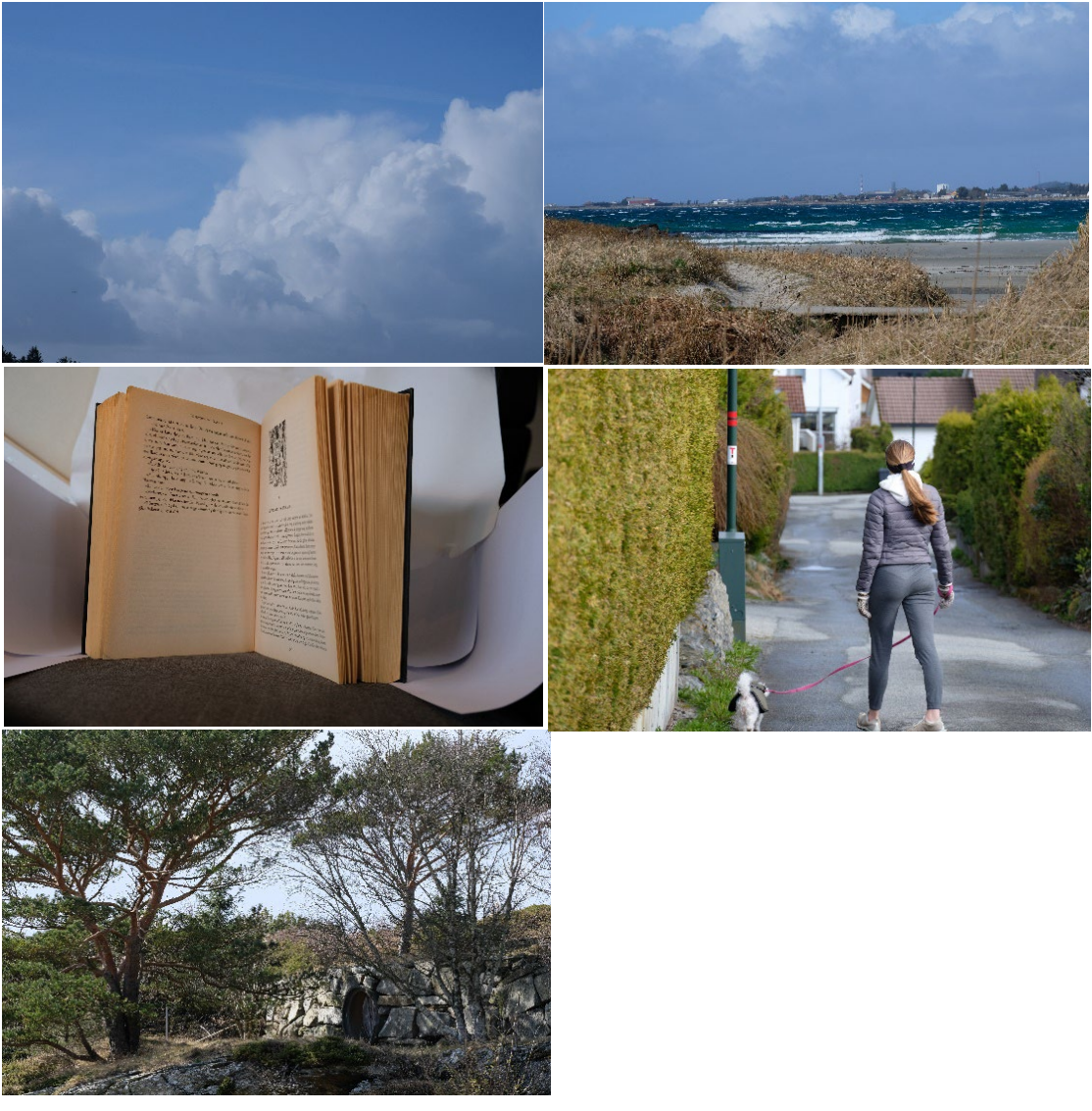

*Figur 34 Elevbilde 2: Bilder brukt*

Bildene har tatt passer veldig godt til sluttresultatet. Som eleven selv sier, så er det ikke noe som helst etisk galt med å legge ut dette ferdige bildet. Dette er et veldig godt utført arbeid, og er egentlig langt over det nivået jeg vanligvis forlanger for å få en toppkarakter i faget.

# Elev 3:

Denne elven valgte også å gå for et surrealistisk bilde med en morsom vri:

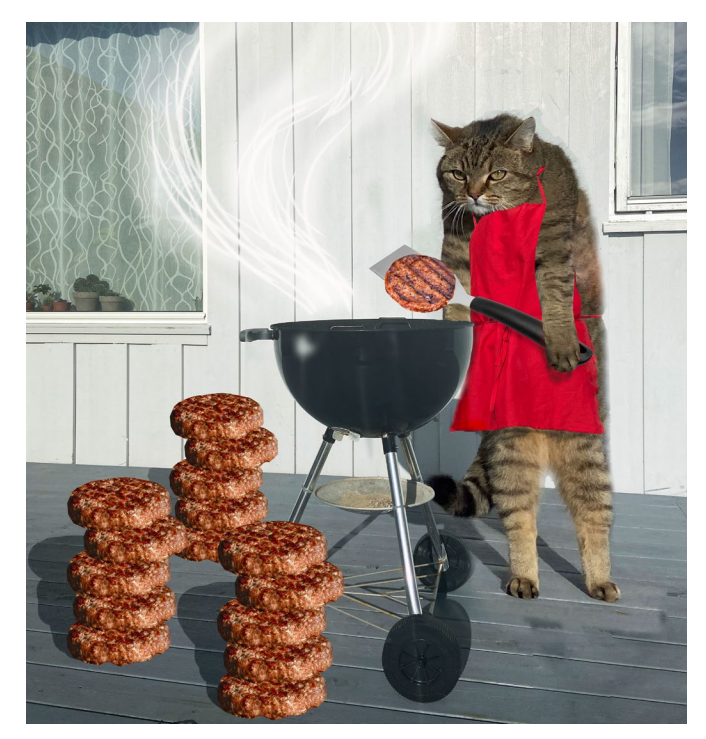

*Figur 35 Elevbilde 3: Kattemat*

<span id="page-83-0"></span>I tillegg til hamburgeren og stekespaden han fant på internett, ble disse bildene brukt:

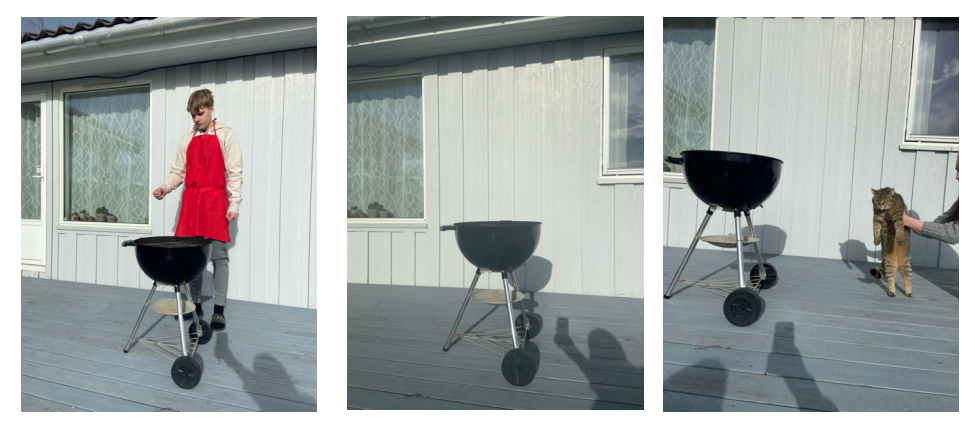

*Figur 36 Elevbilde 3: Bilder brukt*

<span id="page-83-1"></span>Et morsomt bilde, men teknisk er kvaliteten på bildebehandlingen ikke så god, så det er veldig lett å se at det er juks. Om det blir delt på nett ser alle med en gang at det er tull, og er ment for å være morsomt.

# Elev 4:

Igjen et bilde som bygger på surrealisme:

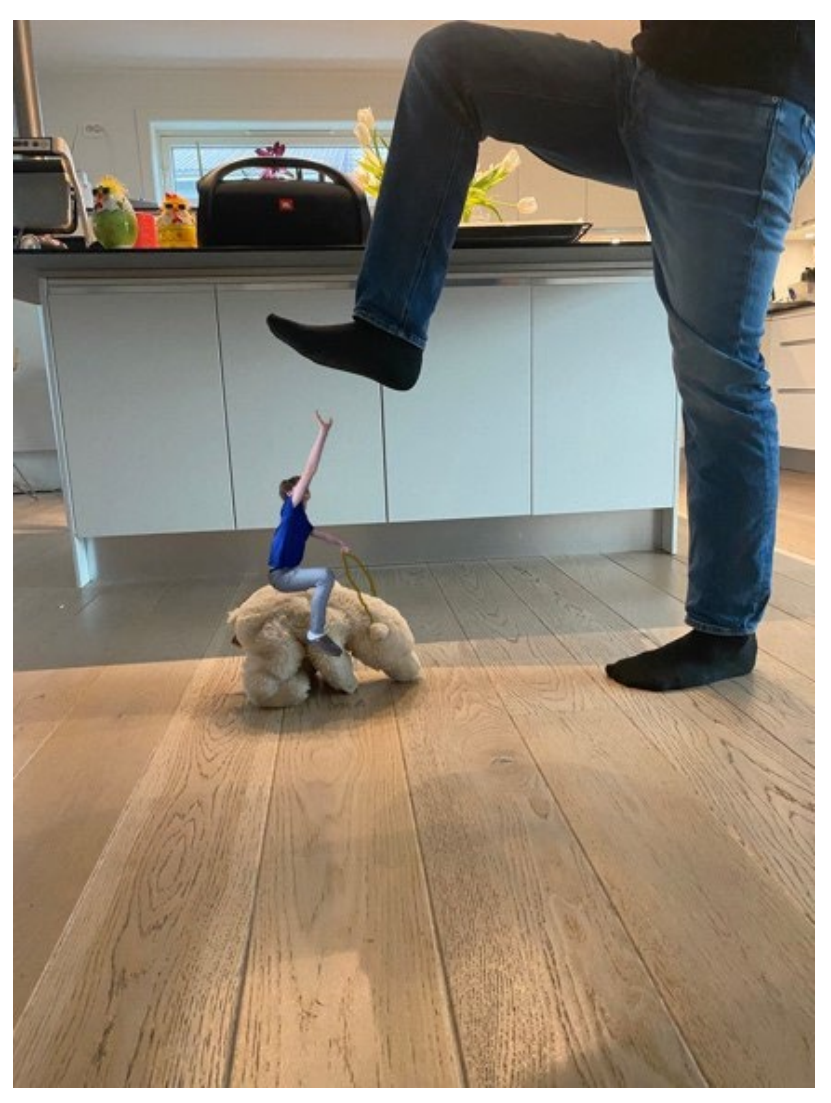

#### <span id="page-84-0"></span>*Figur 37 Elevbilde 4:Overtramp*

Eleven tok et bilde av kosebamsen mens han samtidig gjorde seg klar til å tråkke på den. Han fikk broren til å sitte på en krakk, mens han holdt hånden opp for å 'ta imot støtet'.

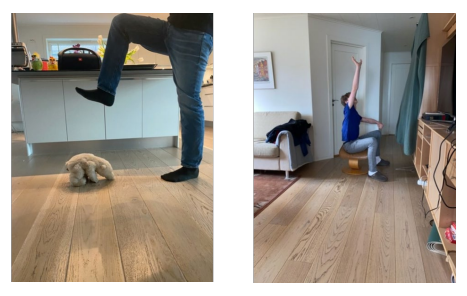

### <span id="page-84-1"></span>*Figur 38 Elevbilde 4: Bilder brukt*

Dette ble laget som et morsomt bilde, og er bra laget, men kunne med fordel fått laget noe skygge hvor broren sitter på bamsen så det kunne sett mer ekte ut. Nå ser en tydelig at broren er plassert på bjørnen.

# Elev 5:

Denne eleven laget et lokalt innslag fra Møllebukta i Stavanger hvor slaget ved Hafrsfjord stod, og derfor et historisk landskjent sted. Dette er et bilde som har lys og effekter som har egenskapene til magisk realisme.

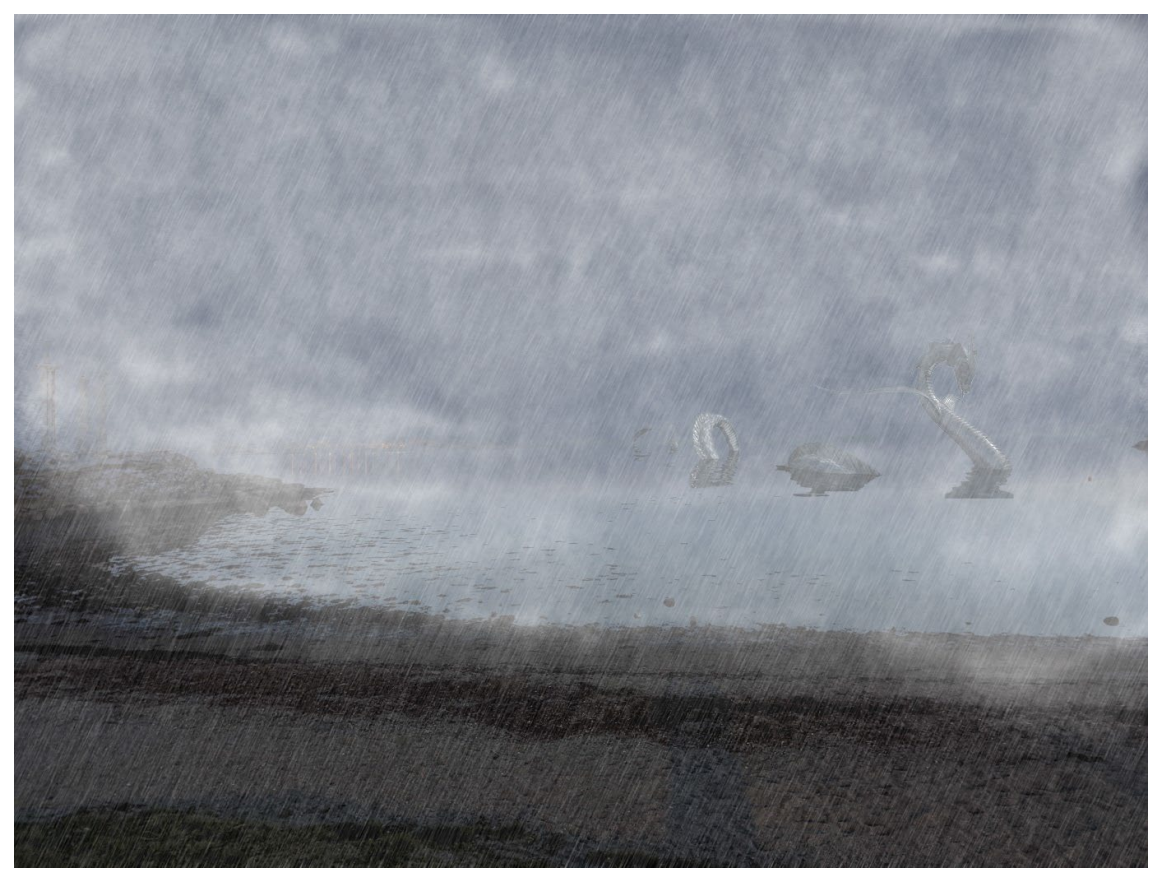

*Figur 39 Elevbilde 5:Slaget i Hatfrsjord*

<span id="page-85-0"></span>Bildet består av to andre bilder, samt det er benyttet diverse Photoshop teknikker.

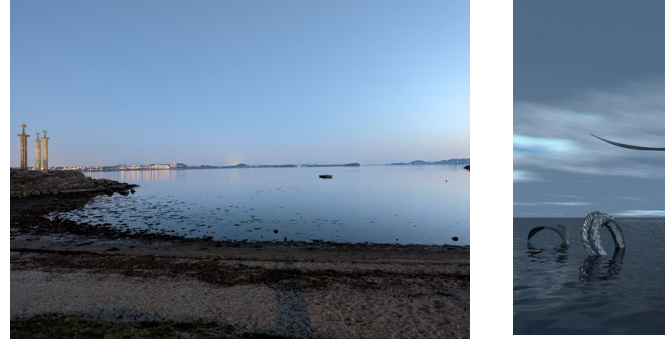

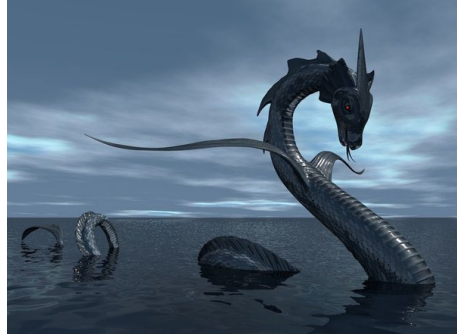

<span id="page-85-1"></span>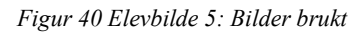

Som han selv sier så vet alle at det ikke finnes sjødrager, og spesielt ikke i Møllebukta, så ingen vil bli skremt at dette. Siden det har gått harde slag på stedet tidligere, er det morsomt å se at også skumle sjøskapningen kan erobre stedet, ikke bare skumle vikinger.

# **6 Diskusjon**

I dette kapittelet vil jeg drøfte erfaringer med undervisningsopplegget i bildebehandling samt funn fra spørreundersøkelsen. Dette vil jeg knytte opp mot relevant teori og eget og elevers skapende arbeid. Med dette vil jeg da prøve å svare på problemstillingen ut fra funnene jeg har gjort.

Jeg har sammen med elevene gått gjennom et undervisningsopplegg jeg har laget. Elevene arbeidet stort sett alene, men spurte av og til om hjelp til noe de sto fast på. Jeg har selvfølgelig snakket med dem underveis om temaer som angår avhandlingen, men disse samtalene har vært uformelle og ikke skrevet ned. Elevenes meninger som fremgår i kapittelet er derfor formelt blitt foretatt med spørreundersøkelsen.

Funnene jeg har gjort, vil jeg nå bruke videre til å forsøke å finne svar på problemstillingen min: Hvordan kan man arbeide utforskende med bildemanipulasjon og etiske spørsmål i videregående skole?

# **6.1 Grunner for bilderedigering**

Ifølge spørreundersøkelsen jeg hadde med elevene var det mange som tok mye bilder, men disse bildene ble tatt uten planlegging og redigering, kun noen filter ble brukt. Det er med andre ord mye øyeblikksbilder som blir delt med andre. Slike bilder som jeg ba elevene om å gjøre i innleveringsoppgaven er altså noe ingen vil legge ut på sosialt media. De synes likevel det var gøy å lage slike bilder, og de blir trolig vist til de i familien hjemme på pc, i alle fall fikk jeg inntrykk av det når jeg snakket med dem. En grunn for at de ikke vil dele slike bilder er nok at ingen av kameratene gjør det, og det tar også for mye tid til at de orker å gjøre det. Ifølge undersøkelsen bruker noen av elevene av og til Photoshop, men det blir gjort mest for gøy og for å lære.

Med innblikk i at elever sjelden og aldri gjør bilderedigeringen, vil jeg ut fra teoridelen, sterkt anta at det er mest profesjonelle som utfører bilderedigeringen. Det ser ut som at det er tre ulike årsaker til at bilderedigeringer blir utført:

- 1. Å ta gode bilder krever mye tid og timing, så da er det en enkel løsning å fikse på bildene i ettertid
- 2. Å fremstille bildet som gjør seg best mulig, sett fra en privatperson, markedsfører eller influenser
- 3. At bildeskapere gjør de deler digitalt som ikke lar ser gjøre med kameraet direkte

#### Ad1)

Når jeg skulle ta bildet av gresset på Solastranden (se [Figur 23\)](#page-74-0) brukte jeg en del tid for å få den rette solnedgangen og i tillegg måtte det være vindstille. Ved å bruke teknikker i Photoshop, kunne jeg enkelt bare tatt et bilde egentlig når som helst, og deretter redigert et bilde som kunne vært tilsvarene – eller kanskje også bedre. Nå hadde jeg et veldig enkelt bilde, gresset står der tilgjengelig når jeg måtte ønske, og solnedgang er det også ofte, om ikke akkurat lik dagen jeg tok bildet.

Når naturfotografen skulle ta bilde av gaupen (se [Figur 10\)](#page-28-0), jukset han til solnedgangen i Photoshop og i tillegg la han til gaupen. Oddsen for å ta et slikt bilde uten juks er nok svært liten, for da må både gaupen og lyset komme på eksakt samme tid. Solnedgangen med dette lyset varer bare noen minutter i løpet av døgnet. Muligheten for å fange bildet av gaupen er liten nok, og kunne nok krevd ikke bare dager men uker. Når det da enkelt kan løses på noen minutter eller timer i Photoshop, er det nok da fristende å jukse. Jeg tror egentlig ikke mange vil jukse med slike naturbilder, for det er ganske enkelt juks. Om en bruker minutter eller timer på redigeringen er avhengig av hvor god jobb en vil gjøre, og det ser ikke ut som fotografen brukte så alt for mye tid, for det er ikke et godt arbeid som er gjort med redigeringen.

Når pressefotografen skulle ta bilde av den sovende mannen i bussen (se [Figur 5\)](#page-24-0) var det egentlig ikke noe mer arbeid å ta bildet i fart om det var det han ønsket. Jeg tror derfor på at han gjorde det for å fjerne uønsket støy for at budskapet skulle komme frem, og ikke for å gi ett annet inntrykk. Bildet ble bedre, uten å endre på innholdet i vesentlig grad. Ifølge spørreundersøkelsen sa langt over halvparten at dette var helt greit, og kun 3 mente det var opplagt juks. Selv om bildet er endret, blir dette da en form for bildekorrigering tatt litt lengre enn vanlig.

Ofte må pressefotografer ta bilder raskt, og da er det ikke alltid mulig å få bildet akkurat slik en ønsker. Når Nick Ut tok bildet av Nepalm jenta (se [Figur 3\)](#page-22-0), kan en i ettertid si at utsnittet ikke var optimalt, så en liten bildekorrigering løste enkelt dette (se [Figur 2\)](#page-22-1).

Perfeksjonister som Steve McCurry kan nok det som er verdt å vite om fotografering. Alle gode fotografer prøver så langt det lar seg gjøre å unngå uønskede elementer i et bilde, noe som enten krever mye forarbeid, eller en kombinasjon og hell og planlegging. Når han tok bildet i Afghanistan av sykkeltaksien i veien foran markedet (se [Figur 9\)](#page-27-0), tenkte han nok ikke der og da på at det var flere forstyrrelser i bildet, eller kanskje han senere så at bortsett fra forstyrrelsene var det et godt bilde. I originalbildet nederst ser vi at det er mange elementer som er med her som er fjernet i bildet som ble presentert. Elementene som er fjernet skapte rot og forstyrrelser som gjorde bildet dårligere. Kontrasten er også forbedret i det redigerte bildet. En må derfor si at her er det blitt gjort en god forbedring ved hjelp av Photoshop, og innholdet er ikke endret betydning, så det blir en form for en utvidet bildekorrigering.

Det samme kan nok ikke sies om bildet fra Cuba (se [Figur 8\)](#page-26-0), hvor en fot er erstattet med bunnen av skiltet. Den trolige årsaken til at mannen er flyttet, er at det ser dumt og stygt ut når hodet blir forlenget av et skilt. Ved å flytte mannen litt bort fra skiltet, blir bildet da bedre. Her har det imidlertid gått litt for fort i redigeringen, skiltstangen er blitt satt sammen til en hel stang, men bunnen av stangen er ikke blitt fjernet, og er blitt den nederste delen av foten. Med noen minutters ekstra arbeid ville det blitt perfekt, men trolig har det blitt en avbrytelse som har medført at det ikke ble ferdig.

#### Ad2)

Ifølge spørreundersøkelsen ble stort sett filter brukt for å «fikse» på bilder. Photoshop tar for mye tid, men med programmer som Body Tune (se [Figur 11\)](#page-29-0) bruker en kun minutter til å gjøre endringer med kroppen. Hele 61 % av elevene i spørreundersøkelsen oppgir at de av og til bruker filer eller gjør andre småendringer. Om slike programmer som dette blir brukt av elevene kommer ikke frem i undersøkelsen, men det kan være ett av mange alternativer. De aller fleste brukte de innebygde filtrene i Instagram og Snapchat klart mest. Etter å ha snakket med elevene

kom det klart fram at ingen av dem ville brukt slike program som Body Tune, det mente de var bare teit.

Markedsførere bruker imidlertid Photoshop eller alternativer stort sett hele tiden, for da skal bildene være perfekt tilpasset markedsføringen. Om det være seg reklame for en fiskesuppe eller klær, så er det ikke godt nok å bare ta et bilde. Det samme med influensere, de kan bruke timer på å ta det bildet som de faktisk deler på de sosiale mediene, og i alle fall frem til nå har disse ofte vært redigert.

Når vi finner så dårlig redigerte bilder som er vist i [Figur 12,](#page-29-1) kan en av og til lure på hva som er motivet til markedsførere. Uansett så er nok målet å få større salg på produktet som markedsføres, uavhengig av hvordan bildet blir presentert. Nå er det ikke lengre tillatt å vise mennesker på en unaturlig og krenkende måte, slik som på dette bildet, se kapittel [3.2](#page-20-0) om endringen som er gjort i markedsføringsloven.

Med vårt vestlige syn, er det for de fleste uforståelig at sterke krefter styrer så mye at det går så langt som å fjerne alle kvinner fra plateomslag, se [Figur 15.](#page-33-0) Selv om det er trist, er det også flott at det lar seg gjøre, for alternativet ville kanskje vært at platene helt ble forbudt å selge.

#### $Ad3)$

Det sier seg selv at det ikke er mulig å ta bilder av alt, for motivet må faktisk finnes. Der har malere det enklere, de kan bruke fantasien til å lage hva som helst. Der kommer imidlertid bildemanipulering inn, ved å bruke verktøy som Photoshop, er det da igjen kun fantasien som setter grenser for hva vi kan lage. Det er ikke for ingenting at verktøyene i Photoshop heter 'paletter' (og ikke vinduer eller verktøy), for det skal gi assosiasjon til malerens palett hvor det blandes farger. Når jeg ville lage et bilde hvor min datter er i magisk møte med sitt instrument, var selvsagt ikke det mulig. Takket være Photoshop var det en enkel sak å lage, selv om det tar litt tid, se [Figur 27.](#page-77-0)

# **6.2 Hva er forsvarlig bilderedigering etisk sett**

I teoridelen ble bilder fra tidligere krigers dager tatt, og er i dag regnet som blinkskudd i form av godt arbeid, se figurene 2 og 6. Alle slike bilder ble da tatt av profesjonelle fotografer. I dag har alle gode kamera som er svært lette å bruke med seg hele tiden, så dagens kriger og katastrofer blir like gjerne og kanskje også oftere tatt av vanlige folk uten utdannelse i foto, det være seg voksen eller ungdom. Kvaliteten på bildene er også langt bedre. Det gjelder å være på rett sted til rett tid. Vi vil nok ikke kalle det for kunst, men dokumentarfotografier, selv om det nok til tider kan være vanskelig å skille.

I teoridelen har jeg vist eksempler på både forsvarlige og uforsvarlige bildemanipuleringer. Det å skille mellom forsvarlige og uforsvarlige bilder trodde jeg i utgangspunktet skulle bli vanskelig. Etter å ha vært gjennom teoridelen og spørreundersøkelsen ble det for meg klarere hva som er rett og galt å gjøre med bilder. I utgangspunktet kan en gjøre hvilke som helst bilderedigeringer, det er delingen av bilder med andre som er problemet.

Igjen ut fra teoridelen og elevundersøkelsen, vil jeg drøfte konsekvenser for

- 1. bildedelere
- 2. bildemottakere

#### Ad 1)

Mens private personer stort sett deler spontane bilder vil bilder fra profesjonelle være gjennomtenkt før de deles, om det være på sosiale media, magasiner eller aviser. Siden private legger ut bilder uten særlige tanker bak delingen, kan det medfører at mottakere blir såret, men private har liten grunn for å frykte konsekvenser i dag. Det er faktisk ingen regler for hva som kan deles, bortsett fra at gjenkjennbare personer må ha gitt samtykke til delingen. Det kan selvsagt tenkes at de får få likes, eller kommentarer på innlegg som påpeker upassende konsekvenser av deling.

Profesjonelle derimot er det konsekvenser for, som bloggeren Sophie som skriver om alle sine operasjoner for å få 'finere' kropp, se [Figur 13.](#page-30-0) For sine upassende innlegg fikk hun velfortjent Gullbarbie 2021 for å være best på å få ungdom til å føle seg verst, jf.

kapittel [3.2.](#page-20-0) Selv om mange bloggere viser dårlig dømmekraft, er det heldigvis ikke alle bloggere og kjendiser som har like dårlig påvirkningskraft. Et eksempel på et positivt bidrag var når Sandra Lyng skrev hvor flau hun var en gang hun la ut et redigert bilde for å vise en tynnere midje, se [Figur 14.](#page-31-0) Slike innlegg kan være med på å dempe det evige jaget om den perfekte kroppen. Vi er hva vi er, og det er bra nok! Når det er sagt så er det ikke galt å trene, og på den måten holde kroppen ved like, men å jukse seg til «bedre» kropp er ikke bra for noe.

Siden vi nå vet at det å hele tiden bli eksponert for markedsføreres og influensere fremstilling av perfekte kropper er skadelig for den psykiske helsen, er det ikke lengre tillatt å legge ut slike bilder uten å merke bildene som redigerte, se kapittel [3.2.](#page-20-0) Dette er en lovendring som forhåpentligvis har stor effekt på ungdommenes kroppspress. La oss også håpe på at skammen for å legge ut slike bilder er større enn frykten for straffen en kan bli idømt ifølge markedsføringsloven.

Det er ikke bare via sosiale medier vi blir presentert bilder, for vi ser hele tiden også bilder i ulike medier. Dokumentarfotografer presenter sine bilder i media hele tiden, og det er langt kjedeligere og mindre interessant å lese en artikkel som ikke er fulgt opp med ett eller flere foto. Det er også spennende med fotoreportasjer, hvor hele historien formidles med bilder. I slike tilfeller er det viktig å skille mellom kunst og dokumenter. En kunstner kan i utgangspunktet dele hva han måtte ønske, og det er vel heller sjelden en hører om kunst som har skadet noen – i alle fall har ikke jeg kommet over noen tilfeller.

Skillet mellom dokumentar og kunst kan nok heller være vanskeligere, se kapittel [3.10.](#page-40-0) Den fallende soldat er som et kunstverk å regne, men er samtidig presentert som dokumentar, se [Figur 6.](#page-25-0) Å ta et slikt bilde i 1936 var nærmest utenkelig med den tidens trege optikk. Bildet presenterte en sannhet som ikke tidligere var vist. Det med sannhet i kunsten har alltid vært viktig, se kapittel [3.11.](#page-42-0) På samme måten som en sko er noe en har på bena for å gå med for å spare foten for slitasje, er et bilde av skoen noe en henger opp på veggen til glede for øyet og hjernen. Det samme kan sies om et dokumentarbilde, det skal vise oss noe for å fortelle en sannhet.

Når en dokumentarfotograf velger å redigere bildene sine i ettertid på måter som er vist i figurene 5, 8, 9 og 10 blir det med en gang tvil om hva som er sannheten i bildet. Som et par av elevene skrev i spørreundersøkelsen, det er galt å gjøre det, men vi må lære oss å godta det. Med gode verktøy som Photoshop kan et godt bilde gjøres bedre, og så lenge det ikke endrer på innholdet til bildet bør det være greit. Kanskje har de rett i det, men samtidig så er det ikke den hele og fulle sannheten. Kanskje en løsning kunne være å ganske enkelt gjøre som markedsføringsloven krever med redigerte bilder, at en merker bildene som redigerte. Dette er kanskje noe som burde kommet inn i avisers 'Vær varsom plakat'. Enn så lenge har det også konsekvenser å redigere dokumentarbilder, en får ganske enkelt et dårlig rykte som det vil være vanskelig å komme over om en blir tatt i juks. Det kan både føre til dårligere renommé og reduserte inntekter.

#### Ad 2)

I spørreundersøkelsen svarte de fleste at de kjenner press fra sosiale medier. En av svarerne mente at selv om en kjenner press, så behøver nødvendigvis ikke det være så galt, for som han sa så kan en ikke slutte på skolen selv om det er mye press også der. Akkurat det med skole og karakterpress er det ifølge ung.no undersøkelsen mange som sliter med, særlig jenter. Både i min og i ung.no undersøkelsen kommer det også frem presset til å være en i gjengen. Som en av elevene mine i undersøkelsen skriver, så er det ikke kjekt å se på fester som en selv ikke er invitert med på. Det å hele tiden føle seg alene vil på sikt kunne medføre psykiske plager.

Ifølge WHO så skapes helsen der vi lever våre liv, se kapittel [3.9.](#page-40-1) Skolen er derfor viktig å gjøre trykk, men siden mange i dag bruker langt mer tid på sosiale medier enn å være fysisk sammen med venner, betyr det da at det som skjer på sosiale medier har stor påvirkning på livet. I spørreundersøkelsen jeg utførte, svarte flesteparten at de følte presset de opplevde for kropp og sunn mat gjennom influensere på sosiale medier. Det er flott at vi har fått regler i markedsføringsloven som begrenser redigering, men det er ikke sikkert at det blir noen forbedring av den grunn, influenserne finner trolig nye måter å påvirke følgerne sine.

Ifølge undersøkelsene, delvis min spørreundersøkelse og undersøkelsen fra ung.no, viser imidlertid at det ikke nødvendigvis er bilderedigeringen som medfører problemer. Flesteparten vet at influenserne legger ut bilder som ikke er helt sanne, de skal oftest prøve å selge et produkt. Det som utløser de største psykiske plagene er karakterpress og gjengpress.

## **6.3 Etikk i den videregående skolen**

Under spørsmålet mitt om det å dele falske og farlige bilder, som jenta som balanserer på Preikestolen, mente nesten alle at dette var feil. Det er flott å lese, for det betyr egentlig at de nok ikke ville gjort noe som dette selv, for de innså at det kunne være farlig. Det å lage slike bilder tar uansett noe tid, og det var det ingen av elevene som tok seg tid til.

Jeg jobber selv i skolen, og syntes det var leit at flesteparten ifølge spørreundersøkelsen min ikke hadde fått skikkelig undervisning i begrepene 'kritisk tenkning' og 'etisk bevissthet'. Med kritisk tenkning og etisk bevissthet på plass, ville trolig mye av de psykiske plagene vært unngått. Det med kritisk tenkning burde kanskje vært et eget fag på skolen. I de siste årene, og særlig i perioden Donald Trump var president, kom begrepet «fake news» på banen. Mange legger ut bilder og historier som kan virke sanne, men som ikke er det. Det er ulike grunner for at dette gjøres, men det kan uansett gjøre stor skade. Ofte kan en Google søk på tekst vise at historien ikke er sann. Google og andre har nå også søkemuligheter til å finne ut av opphavet til bilder som blir brukt. Disse tjenestene blir stadig bedre, og også lettere å bruke. Problemet er at det uansett tar tid, og det er ikke alltid en tenker på å sjekke bildets opphav. Også her kan nok skolesystemet komme med mer oppdatert opplæring i kildekritikk.

Om det ikke blir et eget fag, så inngår etikk i pensum i alle fag. Selv underviser jeg i etikk i både økonomifag, markedsføring og it-fag. Det at det emnet tas opp i flere ulike fag, kan kanskje være med på at emnet ses fra ulike vinkler. Når jeg underviser etikk i økonomifag, vektlegger jeg helt andre saker enn når jeg underviser i it. Det å knytte et tema til konkret arbeid viser seg igjen og igjen er noe elvene lærer mye av, særlig om arbeidet er av praktisk art. De færreste av oss husker noe som blir oss fortalt, men noe

som vi er en del av, og som dermed trolig blir repetert mye mens en arbeider med det, blir noe en husker og forstår i lang tid fremover.

# **6.4 Årsaker til økningen i psykiske plager**

Hovedgrunnen til at vi har fått en økning i psykiske lidelser de siste årene er som allerede gjennomgått tilskuddet av sosiale medier og den popularitet. For de av oss som vokste opp på 70, 80 og 90 tallet, var det langt mindre penger blant folk flest. På 80 tallet kom jappetiden, tiden da folk tok seg vann over hodet, og kjøpte for penger de egentlig ikke hadde. Det var først etter årtusenskiftet at folk flest faktisk begynte å få penger til overs, og nå har vi de siste årene egentlig fått flaut mye penger. Er det tilfeldig at det er de siste årene hvor familier har hatt mer enn nok penger, at problemet med psykiske problemer har økt kraftig.

I utgangspunktet er det ikke noe galt å ha mye penger, eller å dele bilder med andre. Problemet er når bilder på sosiale medier blir et press og en forventing til at alle skal være like og faktisk ha råd og ønske om det. Selv om det var flere som hadde mye penger også før tidligere, var det ikke så vanlig å vise det til andre. Etter sosiale mediers inntok, var det mange foreldre som begynte å kjøpe dyre merkeklær, dyre mobiltelefoner som iPhone til barna, og noen gikk og gjør det fremdeles, også så langt som å spandere operasjoner for å forbedre utseendet, som brystforstørrelser. Siden foreldrene ikke viser måtehold, så er det liten grunn til å tro at barna viser måtehold. Barna vil da med sine Iphones ta bilder på sine dyre fester, med sine merkeklær og kroppsopperasjoner. De beste bildene fra festene deles i neste omgang på Instagram, noe som gir press på andre barn og foreldre, for ingen vil jo skille seg ut.

Nå er det jo ikke sikkert at det er pengene som er skyld i at dette er mulig, mye er på grunn av en dårligere etikk og moral hos foreldre. I neste rekke smitter foreldres moral over på barna.

Moralen hos markedsførere har nok også blitt mindre, og er også blitt mer aggressiv og personlig rettet. Barn og ungdom blir langt oftere enn tidligere tider påvirket av venner på Facebook, Instagram eller andre sosiale medier, ganske enkelt fordi alle nå har både muligheten for å dele, og muligheten til å se. Dette på grunn av enkel tilgang via telefon eller pc, noe alle barn og ungdom har i dag. I tillegg til venner blir de også påvirket av influensere som går amok og deler hva som helst i hytt og pine.

## **6.5 Hvordan kan en undervise i bildebehandling**

Under arbeidet med denne oppgaven har jeg hele tiden brukt en utforskende måte å jobbe på. Ved å hele tiden gå dypere inn i emnet, ser en også nye utfordringer som må løses. Målet er å finne svar på problemstillingen som er satt opp. Jeg var så heldig å få gjøre deler av denne forskningen sammen med mine elever, noe både jeg og mine elever hadde utbytte av.

Den samme måten har elevene mine arbeidet under bildebehandlingen. Deres problem var først å finne en måte som motiverte og inspirerte dem selv til å lære bildebehandling. Jeg gikk først gjennom grunnleggende teori, og hjelp dem på vei med et undervisningsopplegg jeg laget. De stod fritt til hvordan de lærte stoffet, om det var å følge undervisningsopplegget mitt, eller bruke Google og YouTube.

Deretter fikk de en gjennomgang av etikk og stoff fra mitt teorikapittel i masteroppgave før de skulle lage en avsluttende oppgave i bildebehandling.

Jeg har tidligere år prøvd andre måter, et år gikk jeg gjennom alle temaer og viste mange eksempler. Det gikk rask, og som alle lærere følte jeg at jeg var nyttig og gjorde en god jobb som underviser. Problemet er at selv om jeg viser noe, betyr ikke det at elevene lærer noe. Andre år har elevene jobbet helt alene med en bok, og fulgt denne mer eller mindre slavisk. Det fungerte mye bedre enn ren undervisning, men det tok mye tid, og også her datt flere av og begynte å jobbe med eksempler utenfor boken. De hadde ikke noen plan, så nytten av bildene de jobbet med var ofte liten.

I år med den utforskende undervisningen, så jeg at bortimot alle jobbet med konkrete emner i timene, og spørsmålene jeg fikk av dem i timene var relevante til bildene de jobbet med. Emnet ble avsluttet med en obligatorisk oppgave. Ut fra de innleverte

besvarelsene fra elevene, se kapittel [5.3,](#page-79-0) ser en at de har løst problemet de ble satt til på gode måter.

Alle elevene leverte inn kreative og orginale bilder. Jeg sa når jeg delte ut oppgaven et de skulle tenke på etikk når de laget oppgaven, og gav en liten oppfordring til å lage noe som var på kanten etisk, men i så fall vise på en god måte hvordan det likevel kunne gjøres forsvarlig. Akkurat dette var tydeligvis vanskelig, eller så var det det at jeg sa det muntlig, og at de heller konsentrerte seg om det som var skriftlig i oppgaveteksten. Det er i så fall bra med tanke på at jeg sa på forhånd at de under arbeidet med Photoshop burde følge en plan, gjerne den jeg la frem for dem.

Besvarelsen til Elev 1 var den som nok var litt etisk på kanten. Eleven la ut et bilde av at han har fått fisk, men ikke var det han som hadde fisket den, og det var heller ikke den egentlige fiskeplassen som var vist på bildet. Bildet var godt redigert, og det er i praksis ikke mulig å se at bildet er redigert, så det bildet kunne blitt trodd var tatt direkte med fotoapparatet.

Alle andre la inn elementer i sine bilder som straks avslørte at bildet var redigert. Disse brukte enten magisk realisme eller surrealisme på bildene sine. Bildet til Elev 2 var meget bra laget til. Jeg kan se at denne eleven har brukt mye tid både på å ta bilder som passer sammen, og på selve etterarbeidet med bilderedigeringen i Photoshop. Alle andre bilder var også bra, selv om det kunne vært noen småforbedringer her og der.

Det kan virke som at elevene blir mer motivert og har lettere for å konsentrere seg når de får praktiske problemer som de kan løse. Jeg har derfor tro på at utforskende undervisningsmetoder passer i de fleste praktiske fag, men kanskje vanskeligere å få til i vanskelige teorifag (men det har jeg ikke testet ut).

# **7 Konklusjon**

I denne masteroppgaven har jeg prøvd å belyse problemstillingen «Hvordan kan man arbeide utforskende med bildemanipulasjon og etiske spørsmål i videregående skole?» For å finne svar på dette har jeg foretatt en undersøkelse med søkelys på forholdet mellom manipulerte bilder og etikk.

Når det gjelder forholder mellom manipulerte bilder og etikk, er et av funnene jeg har gjort at dette stort sett gjelder profesjonelle aktører. Grunnen til det er at private gjør lite og ingen bilderedigeringer som deles på nett, kun enkle filter som gjør bilder morsommere eller på andre måter bedre. Profesjonelle derimot legger mye arbeid i bilder som brukes i media.

Mye av bilderedigeringene er selvsagt helt ok, men på grunn av den økende trenden i psykiske lidelser (som nå er oppe i hele 20% for ungdom), har bransjen ikke bare et moralsk ansvar, men også lovbestemt ansvar via markedsføringsloven. Det er nå en kjensgjerning ifølge bl.a. forskning basert på data fra ung.no at mye av de psykiske problemene blant ungdom har rot i kropp- og gruppepress fra reklame og sosiale medier.

Det er ikke bare profesjonelle som bidrar til psykiske lidelser, også private delinger på sosiale medier kan skape depressive tanker. Selv om det ikke er bilderedigeringer som er årsak, så er tankeløs deling uten å tenke på konsekvenser grobunn til at personer kan føle seg forbigått, sveket og venneløse, når f.eks. bilder fra fester blir delt på sosiale medier hvor en selv ikke er invitert.

Få av mine elver viste seg å ha fått god opplæring i skolen om temaet etikk. Jeg tok opp temaet om etikk med min it-klasse i forbindelse med en innleveringsoppgave jeg gav dem. På den måten ble det en praktisk opplæring de måtte gjennom i forbindelse med bildebehandlingsoppgaven de skulle løse. Når jeg skulle gjennom fagstoffet i bildebehandling, brukte jeg en utforskende undervisningsform, noe som jeg mener har gått bedre enn tidligere undervisningsmetoder jeg har prøvd i faget i dette emnet.

# **Referanser og litteraturliste**

# **Litteraturliste**

- Cade, D. (2016). Botched Steve McCurry Print Leads to Photoshop Scandal. Hentet fra [https://petapixel.com/2016/05/06/botched-steve-mccurry-print-leads](https://petapixel.com/2016/05/06/botched-steve-mccurry-print-leads-photoshop-scandal/)[photoshop-scandal/](https://petapixel.com/2016/05/06/botched-steve-mccurry-print-leads-photoshop-scandal/)
- Charlotte. (2018). The Crop: Manipulating Images for Effect or Simplicity's Sake? Hentet 12.11 2021 fra [https://cargocollective.com/thedeconstructjournal/The-Crop-](https://cargocollective.com/thedeconstructjournal/The-Crop-Manipulating-Images-for-Effect-or-Simplicity-s-Sake)[Manipulating-Images-for-Effect-or-Simplicity-s-Sake](https://cargocollective.com/thedeconstructjournal/The-Crop-Manipulating-Images-for-Effect-or-Simplicity-s-Sake)
- Chipp, H. B. (1968). *Theories of modern art : a source book by artists and critics* (bd. 11). Berkeley, Calif: University of California Press.
- Dagbladet, R. R. (2018, sept 19). Hentet fra [https://www.dagbladet.no/nyheter/ble](https://www.dagbladet.no/nyheter/ble-tilbudt-a-fjerne-sar-og-kviser-pa-barnehagebildet---aerlig-talt-hva-er-det-for-noe/70225570)[tilbudt-a-fjerne-sar-og-kviser-pa-barnehagebildet---aerlig-talt-hva-er-det-for](https://www.dagbladet.no/nyheter/ble-tilbudt-a-fjerne-sar-og-kviser-pa-barnehagebildet---aerlig-talt-hva-er-det-for-noe/70225570)[noe/70225570](https://www.dagbladet.no/nyheter/ble-tilbudt-a-fjerne-sar-og-kviser-pa-barnehagebildet---aerlig-talt-hva-er-det-for-noe/70225570)
- Erichsen, S. H., Framnes, V. Z. & Wesenberg, C. F. (2003). *Mediedesign : bilde, tekst, lyd* (2. utg., bokmål. utg.). Oslo: Gan forl.
- fim. (2019). Fagutvalget for Influencermarkedsføring. Hentet fra<https://fim.as/>
- fim. (2021). Fims oppgaver. Hentet fra<https://fim.as/fim>
- fineart.no. (n.d.). Ingi Egeberg. Hentet 10.04.2022 2022 fra <https://www.fineart.no/kunstner/ingri-egeberg>
- Fjørtoft, M. (2012). *Digital fotografi i praksis* (5. utg. utg.). Tingvoll: Abrakadabra.
- Gunn, E. & Ida, A. (2021). Facebook. Hentet fr[a https://snl.no/Facebook](https://snl.no/Facebook)
- Halvorsen, E. M. (2007). *Kunstfaglig og pedagogisk FoU : nærhet, distanse, dokumentasjon*. Kristiansand: Høyskoleforl.
- Hareide, G. (2020). A man one step ahead of his feet : a critical view on the documentary value of digital photographs. I(s. Side [65]-87). Oslo: Universitetsforlaget.
- Heidegger, M., Gadamer, H.-G., Øverenget, E. & Mathisen, S. (2000). *Kunstverkets opprinnelse* (bd. nr 1). Oslo: Pax.
- Høigilt, H. & Hammer, J. S. (2019). Jeg er lei av å ha en rumpe som ikke ser naturlig ut. Hentet fra [https://www.seher.no/kjendis/jeg-er-lei-av-a-ha-en-rumpe-som-ikke](https://www.seher.no/kjendis/jeg-er-lei-av-a-ha-en-rumpe-som-ikke-ser-naturlig-ut/71717563)[ser-naturlig-ut/71717563](https://www.seher.no/kjendis/jeg-er-lei-av-a-ha-en-rumpe-som-ikke-ser-naturlig-ut/71717563)
- Kleven, T. A., Tveit, K. & Hjardemaal, F. (2011). *Innføring i pedagogisk forskningsmetode : en hjelp til kritisk tolking og vurdering*. Oslo Unipub.
- Larsen, P. (2007). Øyenvitnet. *[tilt] nr. 2 2007*. Hentet fra [http://www.mediepedagogene.no/wp](http://www.mediepedagogene.no/wp-content/uploads/peterlarsen_om_capa.pdf)[content/uploads/peterlarsen\\_om\\_capa.pdf](http://www.mediepedagogene.no/wp-content/uploads/peterlarsen_om_capa.pdf)
- Leung, H. (2019). 'Napalm Girl' in Iconic Vietnam War Photo Wins German Prize for Peace Work. Hentet fra [https://time.com/5527355/napalm-girl-kim-phuc-phan](https://time.com/5527355/napalm-girl-kim-phuc-phan-thi-dresden-prize/)[thi-dresden-prize/](https://time.com/5527355/napalm-girl-kim-phuc-phan-thi-dresden-prize/)
- Lyng, S. (2021). Instagram innlegg. I. Hentet fra [https://www.instagram.com/p/CRCPODhFBRi/?utm\\_source=ig\\_embed&ig\\_rid=3](https://www.instagram.com/p/CRCPODhFBRi/?utm_source=ig_embed&ig_rid=3828eb2d-9112-4afa-b789-e85a66a1e989) [828eb2d-9112-4afa-b789-e85a66a1e989](https://www.instagram.com/p/CRCPODhFBRi/?utm_source=ig_embed&ig_rid=3828eb2d-9112-4afa-b789-e85a66a1e989)
- Løberg, M. M. (2011). Terje Hellesø tatt for bildejuks. Hentet fra <https://www.fotografi.no/arkiv/tatt-for-bildejuks-%E2%80%93-jeg-har-lurt-alle>
- Marthinussen, L.-C. (2017). Terje Hellesø-skandalen. Hentet fra [https://www.dagbladet.no/kjendis/den-norske-fotografen-bloffet-en-hel](https://www.dagbladet.no/kjendis/den-norske-fotografen-bloffet-en-hel-verden-na-snakker-han-ut-om-den-blytunge-tida/68761610)[verden-na-snakker-han-ut-om-den-blytunge-tida/68761610](https://www.dagbladet.no/kjendis/den-norske-fotografen-bloffet-en-hel-verden-na-snakker-han-ut-om-den-blytunge-tida/68761610)
- McNiff, J. (2013). *Action research : principles and practice* (3rd edition. utg.). London ;,New York: Routledge.
- Pihl, R. (2021, 15.05.2021). Kamera. Hentet fra<https://snl.no/kamera>
- PRESS. (2022). Og vinneren er... Hentet fra<https://gullbarbie.no/>
- Storhaug, H. (2018, 02.03.2018). Kvinner uten hijab skal fengsles for prostitusjon. Hentet fra [https://www.rights.no/2018/03/kvinner-uten-hijab-skal-fengsels-for](https://www.rights.no/2018/03/kvinner-uten-hijab-skal-fengsels-for-prostitusjon/)[prostitusjon/](https://www.rights.no/2018/03/kvinner-uten-hijab-skal-fengsels-for-prostitusjon/)
- Tveit, J. M. (2019, 16.10.2019). Streamingtjeneste i Iran fjerner kvinner fra coveret. Hentet 19.01.2022 fra<https://730.no/streamingtjeneste-fjerner-kvinner>
- Vrabel, K. (2020). Hva er kroppspress? Hentet fra [https://www.psykologforeningen.no/publikum/informasjonsvideoer/videoer](https://www.psykologforeningen.no/publikum/informasjonsvideoer/videoer-om-livsutfordringer/hva-er-kroppspress)[om-livsutfordringer/hva-er-kroppspress](https://www.psykologforeningen.no/publikum/informasjonsvideoer/videoer-om-livsutfordringer/hva-er-kroppspress)
- Wiik, T. I. A. (2014). Hva skal vi med flere bilder i sekundet? Hentet fra <https://forskning.no/hva-skal-vi-med-flere-bilder-i-sekundet/529072>
- Øgård-Repål, A., Strand, S. A. & Karlsen, T.-I. (2017). Karakterpress, kroppspress og gjengpress - Fokusgruppeintervju av jenter i 9. klassetrinn etter funn fra Ungdata‑undersøkelsen. *Tidsskrift for psykisk helsearbeid, 13*(2), 109-120. <https://doi.org/10.18261/issn.1504-3010-2017-02-03>

# **Bilder fra internett**

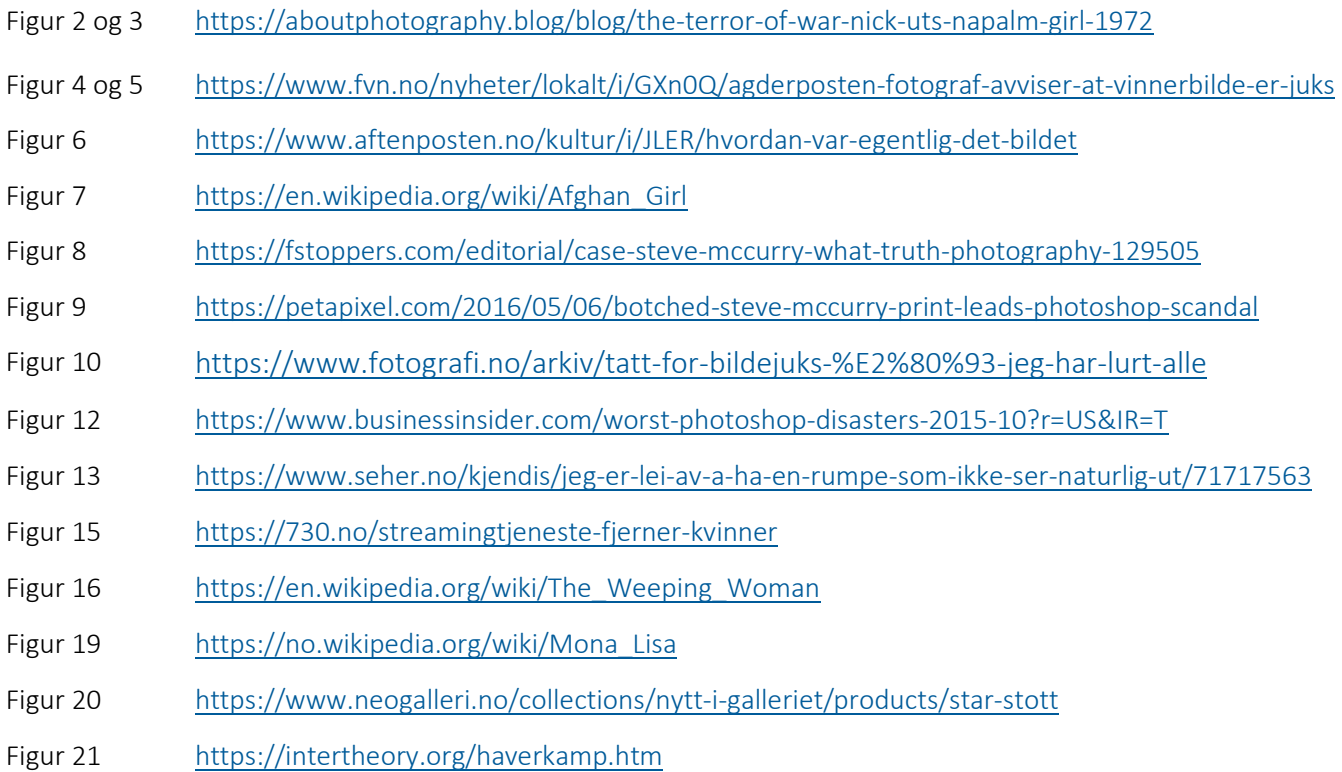

# **Oversikt over figurer**

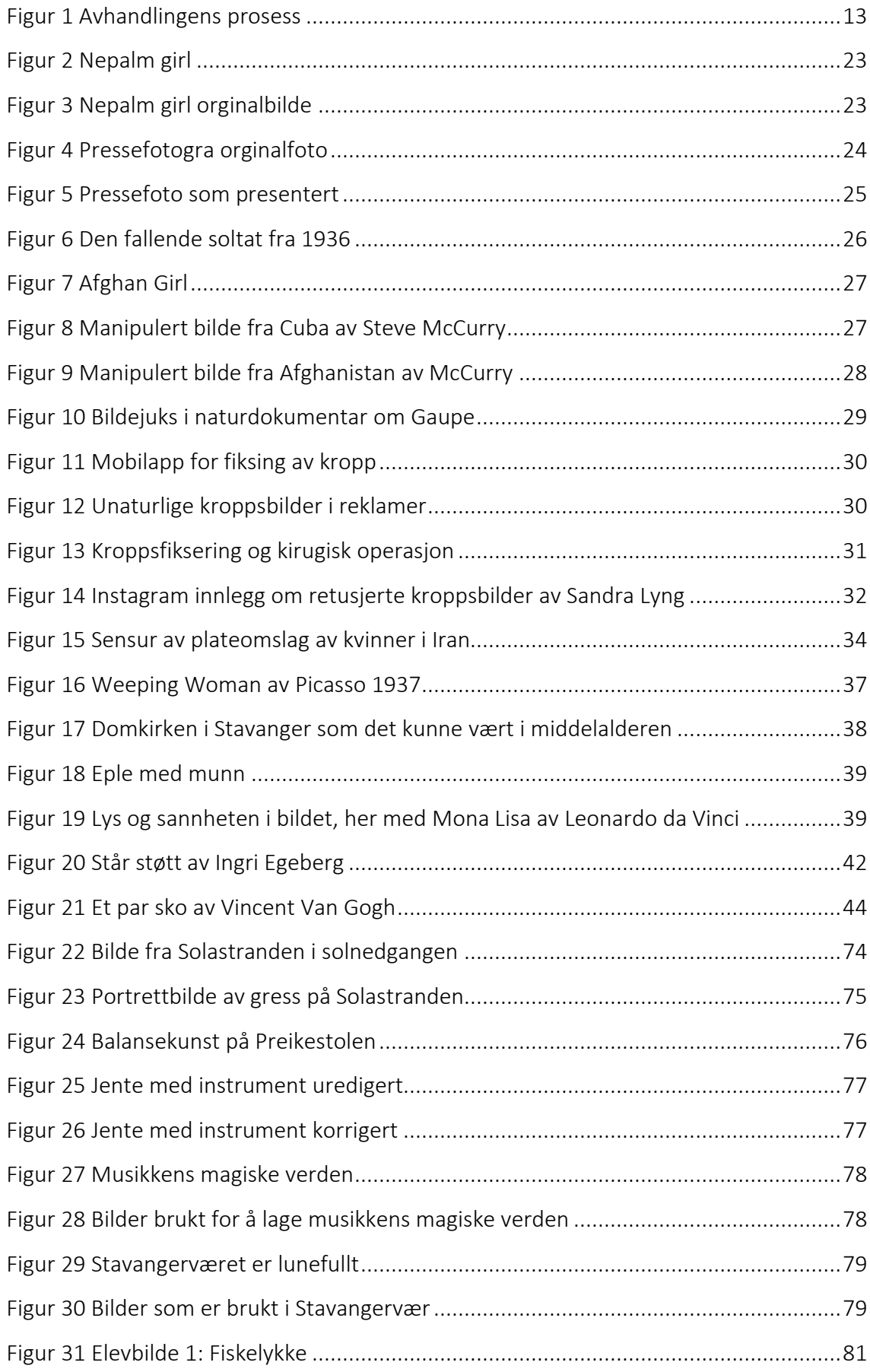

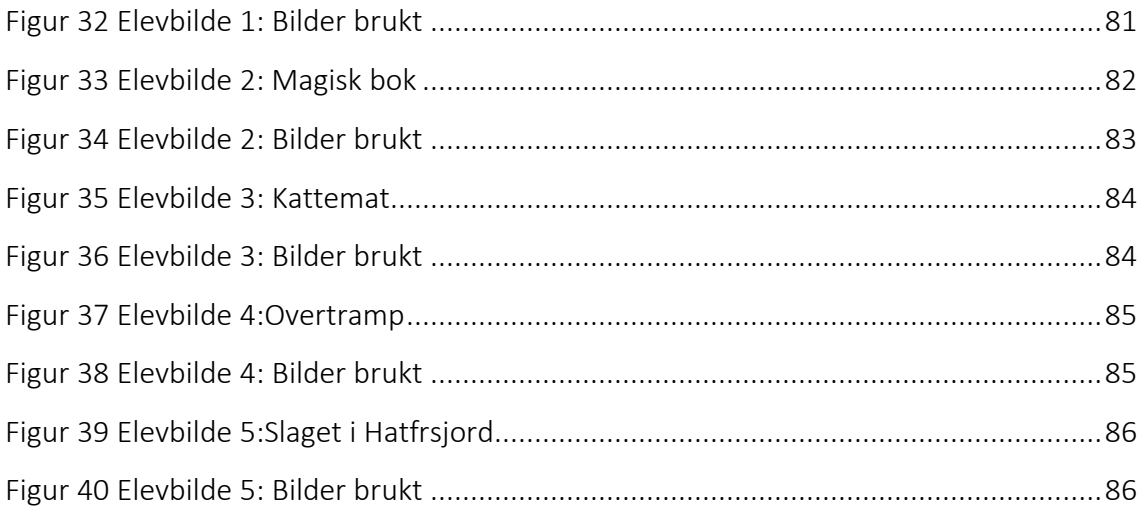

# **Vil du delta i forskningsprosjektet «Lyve med bilder»?**

Dette er et spørsmål til deg om å delta i et forskningsprosjekt hvor formålet er å vise hvordan verktøy og teknikker kan brukes til å lage gode bildemanipuleringer på en etisk forsvarlig måte. I dette skrivet gir vi deg informasjon om målene for prosjektet og hva deltakelse vil innebære for deg.

## **Formål**

Formålet med intervjuet er å få grunnlag til arbeidet med en masteroppgave.

- Det første målet i masteroppgaven er å gi et pedagogisk opplegg for hvordan en kan benytte verktøy og teknikker til å manipulere bilder.
- Videre ønsker jeg å rette et kritisk og etisk blikk på manipulering av bilder. Det kan absolutt være greit å manipulere bilder, men det skal ikke gjøres ukritisk.

### **Hvem er ansvarlig for forskningsprosjektet?**

Universitetet i Sørøst-Norge (USN) er ansvarlig for prosjektet*.*

### **Hvorfor får du spørsmål om å delta?**

I min masteroppgave skal jeg ha ulike typer bilder med, og ønsker å ha med deg på et bilde hvor det vil være mulig å gjenkjenne deg.

### **Hva innebærer det for deg å delta?**

I masteroppgaven vil du ikke komme frem med navn, men vil være mulig å gjenkjennes ut fra bildet.

#### **Det er frivillig å delta**

Det er frivillig å delta i prosjektet. Hvis du velger å delta, kan du når som helst trekke samtykket tilbake uten å oppgi noen grunn. Alle dine personopplysninger vil da bli slettet. Det vil ikke ha noen negative konsekvenser for deg hvis du ikke vil delta eller senere velger å trekke deg.

#### **Ditt personvern – hvordan vi oppbevarer og bruker dine opplysninger**

Vi vil bare bruke opplysningene om deg til formålene vi har fortalt om i dette skrivet. Vi behandler opplysningene konfidensielt og i samsvar med personvernregelverket.

- Opptak av deg vil være anonyme, ingen navn eller personlige trekk vil være del av undersøkelsen.
- Kun jeg vil ha tilgang til bildene før de er ferdig redigert og tatt med i masteroppgaven. Bildene vil jeg oppbevare på eget minnekort som kun avspilles på min PC.
- Som en del av masteroppgaven skal du lage bilde og video. Om du senere samtykker til det, vil jeg ta med disse i oppgaven, men da uten navn, men bildet vil kunne være tatt på så nær hånd at de vil kunne bli identifiserbar.

### **Hva skjer med opplysningene dine når vi avslutter forskningsprosjektet?**

Opplysningene anonymiseres når prosjektet avsluttes/oppgaven er godkjent, noe som etter planen er medio juni 2022. Etter dette vil alle bilder som ikke er brukt slettes.

#### **Dine rettigheter**

Så lenge du kan identifiseres i datamaterialet, har du rett til:

- innsyn i hvilke personopplysninger som er registrert om deg, og å få utlevert en kopi av opplysningene,
- å få rettet personopplysninger om deg,
- å få slettet personopplysninger om deg, og
- å sende klage til Datatilsynet om behandlingen av dine personopplysninger.

### **Hva gir oss rett til å behandle personopplysninger om deg?**

Vi behandler opplysninger om deg basert på ditt samtykke.

På oppdrag fra Universitetet i Sørøst-Norge har NSD – Norsk senter for forskningsdata AS vurdert at behandlingen av personopplysninger i dette prosjektet er i samsvar med personvernregelverket.

#### **Hvor kan jeg finne ut mer?**

Hvis du har spørsmål til studien, eller ønsker å benytte deg av dine rettigheter, ta kontakt med:

- Universitetet i Sørøst-Norge ved Silje Bergman, tlf 911 74 427.
- Vårt personvernombud: Paal Are Solberg, tlf 918 60 041

Hvis du har spørsmål knyttet til NSD sin vurdering av prosjektet, kan du ta kontakt med:

• NSD – Norsk senter for forskningsdata AS på epost [personverntjenester@nsd.no](mailto:personverntjenester@nsd.no) eller på telefon: 55 58 21 17.

Med vennlig hilsen

(Forsker/veileder) Student

Silje Bergman Hans Tore Kvelland

# **Samtykkeerklæring**

Jeg har mottatt og forstått informasjon om prosjektet *Lyve med bilder*, og har fått anledning til å stille spørsmål. Jeg samtykker til:

-------------------------------------------------------------------------------------------------------------------------

 $\Box$  å bruke bilde og/eller video jeg lager i masteroppgaven (kan endre mening siden)

Jeg samtykker til at mine opplysninger behandles frem til prosjektet er avsluttet

----------------------------------------------------------------------------------------------------------------

(Signert av prosjektdeltaker, dato)